Санкт-Петербургский государственный электротехнический университет «ЛЭТИ» им. В. И. Ульянова (Ленина)

–––––––––––––––––––––––––––––––––––––––––––

А. А. ДАНИЛИН Д. О. МОСКАЛЕЦ В. А. СОСНОВСКИЙ

# **ПРИБОРЫ И ТЕХНИКА РАДИОИЗМЕРЕНИЙ В ВОПРОСАХ И ОТВЕТАХ**

Учебное пособие

Под редакцией А. А. Данилина

Санкт-Петербург Издательство СПбГЭТУ «ЛЭТИ» 2018

# УДК 621.317(07) ББК З 842-5я7 Д18

### **Данилин А. А., Москалец Д. О., Сосновский В. А.**

Д18 Приборы и техника радиоизмерений в вопросах и ответах: учеб. пособие / под ред. А. А. Данилина. СПб.: Изд-во СПбГЭТУ «ЛЭТИ», 2018. 124 с.

ISBN 978-5-7629-2355-2

Содержит вопросы и задачи по основным разделам дисциплины «Приборы и техника радиоизмерений». Они связаны с методами измерения параметров сигналов и устройств, используемыми при разработке и тестировании радиоэлектронной аппаратуры. Приведены развернутые ответы по основным темам курса.

Предназначено для бакалавров, обучающихся по направлениям 11.03.01 «Радиотехника», 11.03.02 «Инфокоммуникационные технологии и системы связи», и специалистов, обучающихся по специальности 11.05.01 «Радиоэлектронные системы и комплексы». Может быть использовано также для подготовки бакалавров по направлению 11.03.03 «Конструирование и технология электронных средств».

> УДК 621.317(075) ББК З 842-5я7

Рецензенты: кафедра конструирования и технологий электронных и лазерных средств ГУАП; канд. техн. наук, доц. А. А. Сорокин (БГТУ «ВОЕНМЕХ»).

> Утверждено редакционно-издательским советом университета в качестве учебного пособия

ISBN 978-5-7629-2355-2 © СПбГЭТУ «ЛЭТИ», 2018

### **Список сокращений и их англоязычные эквиваленты**

АИМ – амплитудно-импульсная модуляция

 $AM$  – амплитудная модуляция  $(AM - amplitude modulation)$ 

АС – анализатор спектра

АХ – амплитудная характеристика

 $A<sub>III</sub>$  – аналого-цифровой преобразователь (ADC – analog to digital converter)

АЧХ – амплитудно-частотная характеристика (frequency response curve)

БОЗУ – быстрое оперативное запоминающее устройство

БПН – быстрое пилообразное напряжение

 $\overline{b\Pi\Phi}$  – быстрое преобразование Фурье (FFT – fast fourier transform)

ВС – временной селектор

ВЧ – высокие частоты (RF – radio frequencies)

ГКЧ – генератор качающейся частоты (sweep generator)

ГЛИН – генератор линейно изменяющегося напряжения

ГУН – генератор, управляемый напряжением (VCO – voltage-controlled oscillator)

ГШ – генератор шума

ДПКД – делитель частоты с переменным коэффициентом деления

ИМ – импульсная модуляция

ИНИ – измеритель нелинейных искажений

КИУ – компьютерное измерительное устройство

КНИ – коэффициент нелинейных искажений (THD – total harmonic distortion)

МОЗУ – медленное оперативное запоминающее устройство

МПН – медленное пилообразное напряжение

МПС – микропроцессорная система

НИ – нелинейные искажения

 $H$ Ч – низкие частоты (LF – low frequencies)

ОЗУ – оперативное запоминающее устройство

ООС – отрицательная обратная связь (NFB – negative feedback)

ОС – обратная связь

ОУ – операционный усилитель

 $\Pi$ 3 $\Phi$  – полосно-заграждающий фильтр (BSF – band stop filter)

ПОС – положительная обратная связь (PFB – positive feedback)

ППФ – полосно-пропускающий фильтр (BPF – band pass filter)

ПХ – переходная характеристика

 $\Pi$ Ч – промежуточная частота (intermediate frequency)

- СВЧ сверхвысокие частоты (MW microwaves)
- СИ система интернациональная
- ТБВ трубка бегущей волны
- УПТ усилитель постоянного тока
- УПЧ усилитель промежуточной частоты
- УСЗ устройство синхронизации и запуска
- ФАПЧ фазовая автоподстройка частоты (PLL phase-locked loop)
- ФВ фазовращатель
- $\Phi$ ВЧ фильтр высоких частот (HPF high pass filter)
- ФД фазовый детектор
- ФМ фазовая модуляция
- ФНЧ фильтр низких частот (LPF low pass filter)
- ФУ формирующее устройство
- ФЧХ фазочастотная характеристика
- ЦАП цифроаналоговый преобразователь (DAC digital to analog converter)
- ЦВ цифровой вольтметр
- ЦО цифровой осциллограф (DSO digital storage oscilloscope)
- ЧМ частотная модуляция (FM frequency modulation)
- ЭЛО электронно-лучевой осциллограф
- ЭЛТ электронно-лучевая трубка
- ЭСЧ электронно-счетный частотомер (frequency counter)
- RMS root mean square (среднеквадратическое значение сигнала)

#### **ПРЕДИСЛОВИЕ**

Настоящее учебное пособие является сборником вопросов и задач по дисциплинам радиоизмерительной тематики и дополняет книгу А. А. Данилина и Н. С. Лавренко «Измерения в радиоэлектронике» (СПб.: Лань, 2017) и учебное пособие А. А. Данилина и Н. С. Лавренко «Приборы и техника радиоизмерений» (СПб.: Изд-во СПбГЭТУ «ЛЭТИ», 2013). Изложение материала в форме вопросов и ответов облегчает его усвоение и способствует более глубокому пониманию теоретического и практического материала дисциплины.

Позволяет углубить знания об основных методах и средствах современной радиоизмерительной техники, помочь при подготовке к сдаче зачета по лабораторным работам и экзамена по дисциплинам «Основы метрологии и радиоизмерений», «Приборы и техника радиоизмерений».

#### **1. ОБЩИЕ ВОПРОСЫ ИЗМЕРЕНИЙ**

# **1.1. Дайте определение понятию «измерение». Чем измерение отличается от других способов определения значения физической величины?**

*Ответ.* Под измерением понимают способ получения значения физической величины путем сравнения измеряемого значения с эталонным. Результат измерения выражают в общепринятой системе единиц измерения. Получить значение физической величины можно расчетным путем, методами математического и компьютерного моделирования, с использованием эвристических оценок. Однако завершающим этапом исследования всегда будет экспериментальная проверка полученных результатов, так что обойтись без измерений в большинстве случаев нельзя.

# **1.2. Какую систему физических величин применяют в радиоизмерениях? Чем определяется ее выбор?**

*Ответ.* Система единиц физических величин – совокупность основных и производных единиц, образованная в соответствии с принятыми принципами. В радиоизмерениях применяют международную систему единиц (СИ). Кроме основных механических единиц: длины – метр (м), массы – килограмм (кг), времени – секунда (с), – в ней используют единицу силы электрического тока – ампер (А) – и производные величины: герц (Гц), вольт (В), генри (Гн), ом (Ом), сименс (См), фарад (Ф). К основным единицам СИ относятся также единица термодинамической температуры – кельвин (К), единица количества вещества – моль и единица силы света – кандела (кд).

СИ, принятая в 1969 г. и действующая на территории России в соответствии с ГОСТ 8.417–2002, объединила 3 использовавшиеся системы единиц (СГСЭ, СГСМ и СГС). Последние нашли применение в физике и астрономии, однако и здесь они заменяются СИ, имеющей следующие преимущества:

• универсальность, охват большого числа областей науки и техники;

- унификация всех видов измерений;
- упрощение записи формул из-за отсутствия переводных коэффициентов;

• уменьшение числа используемых единиц;

• единая система образования кратных и дольных единиц.

### **1.3. Каковы этапы измерительной процедуры? Какие задачи решают на этапе планирования измерений?**

*Ответ.* Традиционный алгоритм процесса измерения включает в себя следующие этапы:

• постановку задачи измерения;

- выбор метода измерения;
- выбор средств измерения;
- измерительный эксперимент;
- обработку опытных данных;
- корректировку (в случае необходимости) измерительной задачи.

На этапе постановки задачи формулируют цели и сроки проведения измерений, определяют возможности реализации эксперимента (экономические, технические и др.), проводят сбор данных об условиях измерений. Исходя из поставленной задачи, осуществляют *планирование эксперимента* (*измерения*), где выбирают методику и средства измерения, проводят априорную оценку погрешности результатов. Затем следует выполнение измерительного эксперимента и получение опытных данных. Этот этап может занимать разное время – от долей секунд до часов и дней. Полученные опытные данные обрабатывают в соответствии с выбранным методом измерения. На этом этапе проводят расчеты для косвенных измерений, выполняют апостериорную оценку полученной точности, исключают систематическую погрешность введением поправок и пр.

**1.4. Как делается постановка измерительной задачи? Что такое «планирование эксперимента»?** 

*Ответ.* Постановка измерительной задачи – это накопление и анализ априорной информации об объекте измерения. Она включает в себя:

• сбор данных об условиях измерения и исследуемой физической величине;

• формирование модели объекта и определение измеряемой величины как параметра или характеристики модели;

• формулировку измерительной задачи на основе принятой модели объекта измерения;

• выбор уравнения или алгоритма измерения;

• определение условий проведения измерений (в том числе временных, экономических и прочих ограничений).

Следующим этапом является планирование измерения, которое может включать следующие шаги:

• выбор методов измерений и типов средств измерений;

• априорная оценка погрешности измерения;

• определение требований к метрологическим характеристикам средств измерений и к условиям измерений;

• выбор конкретных средств измерений в соответствии с этими требованиями;

• выбор параметров измерительной процедуры (число опытов, длительность измерения, количество точек измерения и пр.);

• подготовка средств измерений к выполнению экспериментальных операций;

• обеспечение требуемых условий измерений и их контроля.

**1.5. Что включает в себя обработка опытных данных? В каких случаях обработку проводить не требуется?** 

*Ответ.* Алгоритм обработки определяется выбранным методом измерения и может включать следующие этапы:

• предварительный анализ информации, полученной на предыдущих этапах измерения; формулирование и анализ математической задачи обработки данных; построение или уточнение алгоритмов вычисления результата измерения и показателей его погрешности;

• вычисление и внесение поправок для исключения систематических погрешностей;

• проведение вычислений значения результата косвенных измерений и оценки итоговых погрешностей измерений;

• анализ и интерпретация полученных результатов;

• запись результата измерений и показателей погрешности в соответствии с установленной формой представления данных.

Обработку данных не проводят для прямых измерений невысокого класса точности, в которых апостериорная оценка погрешности, проводимая после измерительного эксперимента, не предусмотрена. В качестве погрешности

результата принимают приближенную априорную оценку (например, класс точности используемого средства измерения, паспортное значение предела допускаемой погрешности прибора и пр.).

# 1.6. Как правильно записать результат измерения с учетом оценки его погрешности?

Ответ. В окончательной записи погрешность измерения принято выражать числом с одной или двумя значащими цифрами, причем погрешность указывается двумя значащими цифрами, если первая из них равна 1 или 2, и одной если первая цифра 3 или более.

Результат измерения округляют до того же десятичного знака, которым оканчивается округленное значение абсолютной погрешности. Если десятичная дробь в числовом значении результата измерений оканчивается нулями, то нули отбрасывают до того разряда, который соответствует разряду числового значения погрешности. Например, так выглядит запись результата измерения напряжения с разной точностью:  $U = (220.0 \pm 0.1)$  В,  $U = (220 \pm 1)$  В или  $U = (22 \pm 1) \cdot 10$  B.

Если цифра старшего из отбрасываемых разрядов меньше 5, то остальные цифры числа не изменяют. Лишние цифры в целых числах заменяют нулями, а в десятичных дробях отбрасывают (например, 253435 округляют до четырех значащих цифр – 253400, а 253.435 – до 253.4). Если цифра старшего из отбрасываемых разрядов больше или равна 5, но за ней следуют отличные от нуля цифры, то последнюю оставляемую цифру увеличивают на единицу (например, 15598 округляют до 15600; 2152.56 - до 2153). Если отбрасываемая цифра равна 5, а следующие за ней цифры неизвестны или нули, то последнюю сохраняемую цифру числа не изменяют, если она четная, и увеличивают на единицу, если она нечетная. Пример такого округления: 1622.5 записывают как 1622; 1623.5 - как 1624.

Округление проводится лишь в окончательном ответе, а все предварительные вычисления проводят с одним или двумя лишними десятичными знаками.

# 1.7. Что такое прямые и косвенные измерения? Почему в современных радиоизмерительных приборах эти виды измерений часто не разделяют?

Ответ. Прямое измерение - измерение, при котором искомое значение величины получают непосредственно на этапе измерительного эксперимента. Косвенное измерение предполагает определение искомого значения физической величины на основании результатов прямых измерений других физических величин, функционально связанных с искомой величиной. Пример: косвенное

измерение сопротивления резистора по опытным данным прямых измерений напряжения и тока.

Полученные опытные данные для прямых измерений являются окончательными результатами. В случае косвенных измерений опытные данные подвергают математической обработке для получения результата в соответствии с выбранным методом измерения. В современных вычислительных приборах обработку опытных данных часто реализуют непосредственно в самом приборе сразу после получения опытных данных. При этом для оператора процесс косвенных измерений выглядит как прямое получение окончательного результата на отсчетном устройстве.

# **1.8. Какие типы измерений выделяют при их классификации по разным критериям?**

*Ответ. Равноточные измерения* – ряд измерений какой-либо величины, выполненных одинаковыми по точности средствами измерений в одних и тех же условиях. *Неравноточные измерения* – ряд измерений какой-либо величины, выполненных различающимися по точности средствами измерений и (или) в разных условиях.

*Однократное измерение* – измерение, выполненное один раз. *Многократное измерение* выполняют в виде серии следующих друг за другом однократных измерений одной и той же физической величины в одинаковых условиях. Результат измерения получают расчетным путем по опытным данным однократных измерений. Чаще всего в качестве результата используют среднее значение результатов однократных измерений. В этом случае удается уменьшить случайную погрешность результата.

*Статическое измерение* – измерение физической величины, принимаемой за константу на протяжении времени измерения. *Динамическое измерение* – измерение меняющейся во времени физической величины. Разделение измерений на динамические и статические является условным, зависящим от поведения измеряемой величины во времени и быстродействия средства измерения.

*Абсолютное измерение* – измерение, основанное на сравнении измеряемой величины и общепринятой единицы измерения (физической константы).

*Относительное измерение* – измерение отношения величины к одноименной величине, играющей в данном случае роль единицы измерения. Пример: измерение частотной зависимости коэффициента передачи исследуемого устройства.

*Совместные измерения* – измерения двух или нескольких неодноименных величин для определения зависимости между ними. *Совокупные измерения* – производимые одновременно измерения нескольких одноименных величин.

Искомые значения определяют путем решения системы уравнений, получаемых при измерениях этих величин в различных сочетаниях.

Контактный метод измерений - метод измерений, основанный на том, что первичный преобразователь прибора (датчик) приводится в контакт с объектом измерения. Бесконтактный метод измерений предполагает, что датчик не имеет прямого контакта с объектом измерения. Пример: вольтметры с гальванической развязкой общих «земляных» проводов объекта исследования и прибора.

# 1.9. В чем отличие принципа измерений от метода измерений? Укажите основные обобщенные методы измерений. В чем преимущество методов сравнения с мерой?

Ответ. Принцип измерений – физическое явление или эффект, положенное в основу измерений. Метод измерений - совокупность приемов сравнения измеряемой физической величины с ее системной единицей в соответствии с реализованным принципом измерений.

Выбор метода определяет структуру средства измерения и методику его использования.

Обобщенные методы измерения можно разделить на метод непосредственной оценки и методы сравнения с эталоном (мерой). Метод непосредственной оценки - это метод измерений, в котором значение величины определяют непосредственно по предварительно отградуированному отсчетному устройству средства измерений. Метод сравнения с мерой - метод измерений, в котором измеряемую величину сравнивают с величиной, воспроизводимой эталоном или мерой. Различают: нулевой метод (метод уравновешивания) - метод сравнения с мерой, в котором результирующий эффект воздействия измеряемой величины и меры на устройство сравнения доводят до нуля; дифференциальный метод - метод, при котором измеряемая величина сравнивается с эталонной величиной путем фиксации разности между ними. В дифференциальном методе уравновешивания эту разность доводят до заранее выбранного значения.

Метод замещения - метод сравнения с мерой, в котором измеряемую величину замещают мерой с известным значением. Метод совпадений - метод сравнения с мерой, в котором разность между значениями измеряемой величины и величины, воспроизводимой мерой, измеряют, используя совпадения отметок шкал. Пример: нониусные измерения длины штангенциркулем.

### 1.10. Что такое средство измерения? Какие их виды используют в измерительной практике?

Ответ. Средство измерений - техническое средство, предназначенное для измерений и имеющее нормированные метрологические характеристики и параметры.

*Рабочее средство измерений* – средство измерений, предназначенное для измерений, не связанных с передачей размера единицы другим средствам измерений. *Автоматическое средство измерений* – средство измерений, производящее без непосредственного участия оператора измерения и обработку их результатов, регистрацию и передачу данных во внешние устройства хранения и использования. *Автоматизированное средство измерений* – средство измерений, производящее в автоматическом режиме часть измерительных операций (например, выбор диапазона измерения, периодический запуск, самотестирование и пр.).

*Мера физической величины* – средство измерений, предназначенное для воспроизведения и (или) хранения физической величины одного или нескольких заданных размеров, значения которых выражены в установленных единицах и известны с необходимой точностью. Меры используют при проведении измерений (в отличие от *эталонов физических величин*, которые предназначены исключительно для хранения единиц и передачи их мерам).

*Измерительный прибор* – средство измерений, предназначенное для получения значений измеряемой физической величины с индикацией результата на отсчетном устройстве. По способу индикации значений измеряемой величины приборы разделяют на *показывающие* и *регистрирующие* (например, самописцы, запоминающие цифровые приборы и пр.), по виду получаемой выходной информации – на *цифровые* и *аналоговые*. В аналоговых приборах результат измерения получают путем сопоставления аналогового указателя (стрелки, маркера и пр.) с дискретной шкалой. Цифровые приборы осуществляют аналого-цифровое преобразование измеряемой величины и показывают результат измерения в цифровом виде.

*Измерительная установка (стенд)* – совокупность функционально объединенных мер, измерительных приборов, измерительных преобразователей и других устройств, предназначенная для измерений одной или нескольких физических величин и расположенная в одном месте. В установке не предусмотрена возможность передачи измерительной информации от одного прибора к другому.

*Измерительная система* – совокупность функционально объединенных средств измерения: мер, измерительных приборов, измерительных преобразователей, вычислительных средств, размещенных в разных точках контролируемого объекта, – позволяющая осуществить передачу измерительной информации между элементами системы.

### **1.11. Какие элементарные средства измерений используют при построении измерительных приборов?**

*Ответ.* Основные элементарные средства, входящие в измерительные приборы, это меры, измерительные преобразователи, устройства сравнения (компараторы) и отсчетные устройства.

*Измерительный преобразователь* – техническое средство с нормированными метрологическими характеристиками, служащее для преобразования измеряемой величины в другую величину, удобную для обработки, хранения, передачи и дальнейших преобразований. По характеру преобразования различают аналоговые, цифроаналоговые (ЦАП), аналого-цифровые (АЦП) преобразователи. По месту в измерительной схеме различают первичные и промежуточные преобразователи. *Первичный измерительный преобразователь (датчик)* – измерительный преобразователь, на который непосредственно воздействует измеряемая физическая величина. Датчики часто преобразуют физическую величину неэлектрической природы в электрический сигнал. Пример: датчик температуры, давления и пр.

*Средство сравнения (компаратор)* – техническое средство, посредством которого производится сравнение друг с другом измерительных сигналов, однородных физических величин или показаний измерительных приборов. Компаратор можно рассматривать как измерительный преобразователь двух выходных сигналов в бинарный выходной код «больше – меньше». В простейших аналоговых приборах функцию сравнения выполняет оператор при отсчете показаний по шкале индикатора.

# **1.12. Какие типы цифровых средств измерений можно выделить по конструктивному исполнению?**

*Ответ.* По конструктивному исполнению цифровые приборы можно разделить:

• на цифровые приборы с жесткой логикой, построенные на аппаратно реализованных логических блоках и преобразователях;

• микропроцессорные приборы и комплексы с программной логикой работы;

• компьютерные измерительные устройства (КИУ) – комплекс, состоящий из набора измерительных преобразователей и персонального универсального компьютера, управляющего процессом измерений и обрабатывающего опытные данные.

Аппаратная логика по сравнению с программной проста и экономична в реализации. Однако у таких приборов отсутствует универсальность, они имеют ограниченную функциональность, сложны для модернизации. Программная логика характерна для микропроцессорных приборов и компьютерных измерительных устройств. Приборы с программной логикой требуют больших начальных затрат, усложнена аппаратная часть, связанная с обслуживанием микропроцессорного блока, требуется полная смена идеологии построения средства измерения. Это окупается легкостью модернизации, многофункциональностью, возможностями автоматизации эксперимента и совмещения процесса измерения с обработкой результатов.

# 1.13. Что такое измерительный сигнал? Какие бывают виды измерительных сигналов? Чем помехи отличаются от полезных сигналов?

Ответ. Измерительный сигнал - физический процесс во времени, отражающий информацию об исследуемом объекте. Обычно один из параметров (например, амплитуда) связан с измеряемой физической величиной. В радиоэлектронике в качестве измерительного сигнала чаще всего выступает зависимость напряжения от времени –  $u(t)$ . Сигналы могут быть входные и выходные, образцовые (испытательные) и измеряемые, детерминированные и случайные. Случайные сигналы (в отличие от детерминированных сигналов) имеют неопределенные (случайные) мгновенные значения. Их статистические свойства (среднее значение, дисперсия и пр.) могут быть постоянными во времени (стационарные случайные сигналы) и меняющимися (нестационарными).

Полезные измерительные сигналы - это исследуемые, образцовые, тестовые сигналы. Помехи - это сигналы, однородные с полезными, но являющиеся мешающими, побочными.

#### Вопросы для самостоятельной работы

1. Дайте определения аналогового и цифрового средств измерений. Чем они отличаются?

2. Что такое измерительный прибор? Какие первичные средства измерений входят в его состав?

3. В чем состоят основные преимущества цифровых приборов по сравнению с аналоговыми? Каковы пути реализации цифровых приборов?

4. Какие функции выполняют микропроцессорные устройства в составе средства измерения? Какие преимущества имеют микропроцессорные измерительные приборы?

5. Дайте определение измерительной системы. В чем отличие измерительной установки от измерительной системы?

13

6. Что такое точность измерения? Как ее выразить количественно?

7. Чем отличается метод уравновешивания от метода замещения? В чем преимущества первого метода?

8. Что такое чувствительность средства измерения и порог чувствительности средства измерения? Чем ограничена чувствительность сверху и снизу?

9. Что такое разрешающая способность аналогового и цифрового средств измерений? Укажите способы улучшения этого параметра.

10. Для какой цели применяют эталоны и меры? Чем мера отличается от эталона?

11. Какие эталоны и меры электрических величин используют в радиоизмерительных устройствах?

12. Что такое измерительный преобразователь? В чем состоит отличие измерительного преобразователя от измерительного прибора?

13. Какие измерительные преобразователи уровня сигналов используют в радиоизмерительных приборах?

14. Для чего используют измерительные преобразователи формы сигнала? Какое преобразование выполняют детекторы?

15. Для чего используют измерительные преобразователи частоты радиосигналов?

16. Что такое аналого-цифровой и цифроаналоговый преобразователи? Какой основной параметр у этих устройств?

17. Что такое отсчетное устройство как средство измерения? Какие характеристики и параметры измерений оно определяет?

18. Перечислите основные особенности радиотехнических измерений по сравнению с электротехническими измерениями.

19. Дайте определение модулированного сигнала. Какие виды модуляции встречаются в измерительных задачах?

20. Что такое импульс как вид измерительного сигнала? Какими параметрами его характеризуют?

### **2. ИЗМЕРЕНИЕ НАПРЯЖЕНИЯ. АНАЛОГОВЫЕ ВОЛЬТМЕТРЫ**

**2.1. Дайте определение понятию «значение напряжения». Какие значения напряжения используют в измерительной практике и почему? Чем измеряют значения напряжения?** 

*Ответ.* Масштаб (уровень) сигнала (напряжения, меняющегося во времени) удобно характеризовать одним параметром (*значением*). Используют среднее, среднеквадратическое (действующее), пиковое (амплитудное) и средневыпрямленное значения напряжения.

*Среднее значение* сигнала (*постоянная составляющая*) определяется на интервале усреднения  $T$  как среднее значение зависимости  $u(t)$ :

$$
U_{\rm cp} = \overline{U} = \frac{1}{T} \int_0^T u(t) dt.
$$

Для периодических сигналов время усреднения *T* выбирают равным или кратным целому числу периодов. Для модулированных колебаний время усреднения выбирают кратным периоду сигнала модуляции.

*Амплитудное (пиковое) значение* сигнала – наибольшее мгновенное значение напряжения за время измерения *T*изм :

$$
U_m = \max u(t) \big|_{t \in [0, T_{\text{H3M}}]}.
$$

Для знакопеременных сигналов различают  $U_m^+$  – положительное пиковое значение (максимальное относительно нуля) и  $U_m^-$  – отрицательное пиковое значение напряжения (модуль наименьшего значения напряжения). Диапазон изменения сигнала от  $U_m^-$  до  $U_m^+$  называют размахом сигнала (в англоязычной литературе обозначают «pick-to-pick» –  $U_{p-p} = U_m^- + U_m^+$ .

*Средневыпрямленное значение* сигнала – это среднее значение модуля временной зависимости напряжения:

$$
U_{\rm cp.B} = \frac{1}{T} \int\limits_0^T \left| u(t) \right| dt.
$$

Это значение применяют для знакопеременных сигналов (в основном гармонических).

*Среднеквадратическое значение сигнала (root mean square*, *RMS)* определяют как корень из среднего значения квадрата временной зависимости  $u(t)$ :

$$
U = \sqrt{\frac{1}{T} \int_0^T u(t)^2 dt}.
$$

Напряжение измеряют вольтметрами. Их различают по типу детектора и называют в соответствии с измеряемым значением: вольтметр среднеквадратического значения, вольтметр пикового значения и т. д.

### **2.2. Что такое коэффициент амплитуды и коэффициент формы сигнала? Как их используют при измерениях значений напряжения?**

*Ответ.* Связь между значениями напряжения устанавливают через коэффициент амплитуды *K*а (пик-фактор) и коэффициент формы *K*<sup>ф</sup> . Коэффициент амплитуды связывает амплитудное и среднеквадратическое значения:

$$
K_{\mathbf{a}} = \frac{U_m}{U}.
$$

Коэффициент формы показывает связь между среднеквадратическим и средневыпрямленным значениями:

$$
K_{\Phi} = \frac{U}{U_{\rm cp.B}}.
$$

Зная коэффициенты  $K_a$ ,  $K_\Phi$  и одно из значений напряжения, можно рассчитать и другие значения.

Коэффициент усреднения *K*<sup>у</sup> связывает амплитудное и средневыпрямленное значения:

$$
K_{\mathbf{y}} = \frac{U_m}{U_{\rm cp.B}} = K_{\rm a} K_{\Phi}.
$$

Вольтметры средневыпрямленного значения, как правило, градуируют в среднеквадратических значениях синусоидального сигнала. На шкале прибора указывают отсчет, *умноженный* на коэффициент формы гармонического сигнала (*K*<sup>ф</sup> =1.11). Высокочастотные вольтметры чаще всего являются вольтметрами амплитудного значения, однако их градуировку делают также в среднеквадратических значениях синусоидального напряжения. Для этого отсчеты по шкале *делят* на коэффициент амплитуды гармонического сигнала, причем  $1/K_a = 0.707$ .

# **2.3. Как пересчитать показания амплитудного высокочастотного (ВЧ) вольтметра, проградуированного в среднеквадратических значениях гармонического сигнала, в среднеквадратическое значение сигнала другой формы (например, треугольной)?**

*Ответ.* Так как вольтметр измеряет амплитудное значение поданного сигнала, а проградуирован он в среднеквадратических значениях синусоидального сигнала, то амплитуда треугольного сигнала будет в 1.41 раза больше отсчета по шкале вольтметра. Для получения среднеквадратического значения треугольного сигнала надо полученный результат *разделить* на его коэффициент амплитуды  $K_a = 1.733$ .

**2.4. Как использовать вольтметр средневыпрямленных значений, проградуированный в среднеквадратических значениях переменного тока, для измерения треугольного и пилообразного напряжений?** 

*Ответ.* Поскольку в градуировку шкалы заложен коэффициент формы гармонического сигнала, сначала надо получить истинное средневыпрямленное значение входного напряжения. Для этого показания вольтметра средневыпрямленных значений необходимо *разделить* на коэффициент формы синусоидального сигнала, равный 1.11. Затем, чтобы получить среднеквадратическое значение (например, треугольного напряжения), надо результат *умножить* на коэффициент формы треугольного сигнала ( $K_{\Phi} = 1.155$ ). Для пилообразного напряжения коэффициент формы имеет такое же значение, поскольку их площади совпадают.

# **2.5. Что такое вольтметр среднеквадратического значения? Чем он отличается от других типов вольтметров? Что означает метка «True RMS» на вольтметре?**

*Ответ.* Для измерения параметров напряжения произвольной формы используют вольтметры среднеквадратических значений. Например, для исследования шумовых свойств радиоустройств требуется измерять среднеквадратическое значение случайных сигналов. Другие типы вольтметров для этой цели непригодны. Детектор вольтметров среднеквадратических значений должен осуществлять такую цепочку преобразований входного сигнала:

$$
u(t) \to (u(t))^{2} \to \frac{1}{T} \int_{0}^{T} (u(t))^{2} dt \to \sqrt{\frac{1}{T} \int_{0}^{T} (u(t))^{2} dt}.
$$

Вольтметры с детекторами такого типа иногда маркируют знаком «True RMS» (true root mean square – «правильное» («истинное») среднеквадратическое значение). Если вольтметр переменного тока не имеет такой маркировки, то он, скорее всего, предназначен для измерения среднеквадратического значения ТОЛЬКО сигнала синусоидальной формы.

### **2.6. Какими параметрами характеризуют мощность сигнала? Как связана мощность сигнала со значениями напряжения?**

*Ответ. Мощность сигнала* определяют через произведение значений напряжения и тока в цепи (мгновенная мощность). В радиотехнике чаще говорят о мощности сигнала на нагрузке  $R_{\rm H} = 1$ Ом:

$$
P(t) = u(t)i(t) = \frac{u(t)^2}{R_{\rm H}}.
$$

Обычно интерес представляет *средняя* мощность, измеренная за заданный интервал времени *Т* (для периодического сигнала – за период):

$$
P = \frac{1}{T} \int_{0}^{T} P(t) dt = \frac{U^2}{R_{\rm H}}.
$$

Средняя мощность сигнала *Р* связана с его среднеквадратическим значением *U*. Единица измерения мощности – ватт (Вт). Наряду с абсолютными единицами широко используются относительные логарифмические единицы мощности – децибелы (дБ):

$$
P = 10 \lg \left( \frac{P}{P_0} \right),
$$

где *P*0 – мощность, принимаемая за опорный уровень (Вт). Наиболее часто используют опорный уровень  $P_0 = 1$  мВт. Тогда логарифмическая единица мощности обозначается дБм (сокращенный вариант от дБмВт). Для импульсных сигналов важным параметром является *импульсная мощность*  $P_{\text{u}}$ , которая определяется как средняя мощность при времени усреднения, равном длительности импульса.

**2.7. Чем электронный аналоговый вольтметр лучше электромеханического вольтметра? В чем его недостатки?** 

*Ответ.* Традиционные аналоговые электромеханические приборы в сочетании с набором измерительных преобразователей (шунтов, добавочных резисторов, преобразователей «сопротивление–ток») используют в многопредельных аналоговых вольтметрах и мультиметрах. Достоинства электромеханических вольтметров – простота конструкции, дешевизна, возможность работы без источника питания. Главные недостатки таких приборов – низкое входное сопротивление и ограниченный рабочий диапазон частот, невысокая чувствительность. В электронных вольтметрах эти недостатки устраняют, используя усилители и преобразователи на активных элементах. Вольтметры содержат цепочку активных и пассивных измерительных преобразователей (аттенюатор, усилитель, детектор и пр.) и электромеханическое отсчетное устройство (как правило, магнитоэлектрический миллиамперметр). Наличие активных преобразователей (при прочих равных условиях) увеличивает чувствительность и повышает входное сопротивление вольтметра, но усложняет конструкцию, снижает стабильность и уменьшает его точность.

### 2.8. Каковы рабочие параметры вольтметров переменного тока? Как задают класс точности аналоговых и цифровых вольтметров?

Ответ. К основным параметрам вольтметров относятся следующие:

• измеряемое значение напряжения;

- пределы измерения напряжения;
- входной импеданс (входное сопротивление и входная емкость);

• рабочая полоса частот (для вольтметров переменного тока). Это диапазон частот, в пределах которого сохраняется заявленный предел допускаемой погрешности измерения (класс точности);

• помехоустойчивость. Это параметр, характеризующий способность вольтметра не реагировать на внешние мешающие сигналы и шумы.

Основной метрологический параметр вольтметра - предел допускаемой погрешности. Его либо задают классом точности прибора, либо указывают в явном виде (в числовом или формульном формате). Класс точности аналогового вольтметра - это предел основной допускаемой приведенной погрешности, выраженной в процентах. Его указывают обычно на шкале индикатора в виде числа из ряда  $(1.0, 1.5, 2.0, 2.5, 4.0, 5.0, 6.0) \times 10^n$ , где *n* – целое число. Для цифровых приборов используют стандартный вид записи предела допускаемой относительной погрешности в формульном виде:

$$
\delta = \pm \left| c + d \left( \frac{U_{\text{max}}}{U_x} - 1 \right) \right| \cdot 100\,\%,
$$

где  $U_{\text{max}}$  – максимальное показание прибора;  $U_x$  – измеряемое значение напряжения; с и  $d$  - коэффициенты, определяющие аддитивную и мультипликативную составляющие погрешности.

2.9. В каких единицах градуируют входной аттеню атор аналогового вольтметра? Как разбивают рабочий диапазон вольтметра на поддиапазоны? Почему у вольтметров применяют две шкалы?

Ответ. Для аналоговых вольтметров принято разбивать весь рабочий диапазон на поддиапазоны, отличающиеся в 3.16 раза (через 10 дБ). Переключают поддиапазоны входным аттенюатором, проградуированным в максимальных значениях шкалы каждого поддиапазона прибора. Для удобства отсчета вольтметр делают с двумя шкалами - одну используют для максимальных значений шкалы, кратных 10 (0.1 В, 1 В, 10 В...), вторую – для диапазонов, кратных 3.

Для цифровых вольтметров поддиапазоны отличаются в 10 раз. Это позволяет достаточно просто индицировать переключение поддиапазонов сдвигом десятичной точки на цифровом табло вольтметра.

# **2.10. Для чего в аналоговых вольтметрах используют дополнительную логарифмическую шкалу? Почему отметка 0 дБ соответствует напряжению 0.775 В среднеквадратического значения входного сигнала?**

*Ответ.* Третью (дополнительную) шкалу аналогового вольтметра используют для измерения уровня сигнала, выражаемого в логарифмическом масштабе. Как правило, ее градуируют в децибелах относительно опорного уровня сигнала, соответствующего мощности 1 мВт на стандартной нагрузке 600 Ом. Таким образом, отметка 0 дБ на логарифмической шкале соответствует среднеквадратическому значению напряжения 0.775 В. При переключении поддиапазона к показаниям вольтметра, отсчитанным в децибелах, необходимо добавить (или вычесть) дискрет ослабления аттенюатора (10 дБ).

## **2.11. Почему входное сопротивление электромеханического аналогового вольтметра указывают в килоомах на вольт?**

*Ответ.* Входное сопротивление аналогового вольтметра, состоящего из электромеханического миллиамперметра и набора дополнительных резисторов, часто нормируют к максимальному значению используемой шкалы напряжений. Это позволяет учесть изменение входного сопротивления при переключении дополнительных резисторов (для смены диапазона измерения). В электронных вольтметрах аттенюатор имеет постоянное входное сопротивление на всех диапазонах измерения, поэтому входное сопротивление указывают в килоомах или мегаомах.

# **2.12. Как задают рабочий диапазон частот вольтметра переменного тока? Почему его отсчитывают не по уровню 0.707 от максимального значения амплитудно-частотной характеристики (АЧХ)?**

*Ответ.* Рабочая полоса частот для вольтметров переменного тока определяется диапазоном частот, в пределах которого сохраняется паспортное значение предела допускаемой погрешности измерения (класс точности). В этом диапазоне неравномерность АЧХ вольтметра не выходит за пределы указанной в паспорте прибора погрешности. Определение рабочей полосы частот по уровню 0.707 (–3 дБ) от максимума АЧХ (как это делают в усилителях, осциллографах, анализаторах спектра и пр.) дает на краях диапазона завышенное значение погрешности (30 %).

**2.13. Чем отличаются показания амплитудного (импульсного) вольтметра при подаче на его вход последовательности положительных импульсов с длительностью, равной половине периода (со скважностью 2) и при подаче сигнала типа «меандр» одинаковой амплитуды?** 

*Ответ.* Импульсные вольтметры используют амплитудный детектор с закрытым входом. Поэтому они измеряют не размах, а разницу максимального значения и постоянной составляющей сигнала. Следовательно, для положительных прямоугольных импульсов со скважностью 2 (у которых период в 2 раза больше длительности), вольтметр покажет ровно половину амплитуды. У меандра постоянная составляющая равна нулю. Вольтметр покажет максимальное значение сигнала (амплитуду меандра), т. е. то же самое значение. Таким образом, вольтметр с закрытым входом не реагирует на уровень постоянной составляющей сигнала.

#### **Вопросы для самостоятельной работы**

1. В чем преимущество электронных вольтметров по сравнению с электромеханическими?

2. Почему для измерения напряжения сигналов произвольной формы не используют вольтметры средневыпрямленных значений, а применяют вольтметры среднеквадратических значений?

3. Какие функциональные преобразования необходимо реализовать в детекторе среднеквадратических значений?

4. Что такое разрешающая способность аналогового вольтметра? Почему она меньше предела допускаемой погрешности прибора?

5. На вход вольтметра средневыпрямленных значений, проградуированного в среднеквадратических значениях гармонического сигнала, подан прямоугольный сигнал (меандр). Как пересчитать показания вольтметра для определения амплитуды меандра?

6. Как влияет входное сопротивление вольтметра на результат измерения напряжения? Почему его делают как можно больше?

7. Почему применение выносного делителя приводит к уменьшению влияния вольтметра на результаты измерения?

8. Почему измерение напряжения несинусоидальной формы вольтметром переменного тока (с детектором средневыпрямленных значений) имеет систематическую погрешность?

9. Почему в высокочастотных вольтметрах используют выносные пробники с амплитудным детектором? Какие факторы, влияющие на погрешность измерения, при этом уменьшают?

10. Какие требования предъявляются к усилителю вольтметра постоянного тока? Какие параметры вольтметра определяют его свойства?

11. Почему в электронном вольтметре переменного тока чаще используют усилитель перед детектором, а не после него?

12. Какими причинами ограничена чувствительность детектора средневыпрямленных значений?

13. Для чего используют диодную функциональную схему в детекторе среднеквадратических значений?

14. Какие преимущества имеет термоэлектрический вольтметр среднеквадратических значений по сравнению с вольтметрами другого типа? В чем его недостатки?

15. Почему в импульсных (амплитудных) вольтметрах обычно используют схему «детектор–усилитель» (а не «усилитель–детектор»)?

16. По какой причине в высокочастотных вольтметрах используют амплитудные детекторы с «закрытым» входом? Почему шкала вольтметра соответствует амплитуде гармонического сигнала, а не его полному размаху?

17. По какой причине на высоких частотах используют амплитудные детекторы, а не детекторы средневыпрямленных или среднеквадратических значений?

18. Какова причина погрешности показаний импульсного вольтметра при измерении амплитуды импульсов с большим периодом (с большой скважностью)?

19. Почему в стандартных амплитудных детекторах не используют детекторы с «открытым» входом (последовательные диодные детекторы)?

20. По какой причине чувствительность амплитудных вольтметров невелика (составляет доли вольта)? Почему увеличение чувствительности вызывает затруднения?

#### **3. ЦИФРОВЫЕ ВОЛЬТМЕТРЫ И МУЛЬТИМЕТРЫ**

# **3.1. Перечислите преимущества и недостатки цифровых вольтметров (ЦВ) по сравнению с аналоговыми. Почему при прочих равных условиях точность цифрового вольтметра выше?**

*Ответ.* Важное достоинство цифровых вольтметров по сравнению с аналоговыми вольтметрами (как и других цифровых приборов) – отсутствие субъективной погрешности при отсчете результата. Оператор не принимает участие в преобразовании аналоговой величины в цифровой результат. Поэтому ЦВ могут иметь высокую и заранее известную точность, которая при прочих равных условиях будет выше, чем у аналогового вольтметра. Использование высокостабильных усилителей с большим коэффициентом усиления дает широкий диапазон измерения напряжения и высокую чувствительность. Дополнение ЦВ измерительными преобразователями и датчиками превращает

его в многофункциональный мультиметр. В ЦВ достаточно просто реализуют автоматизацию процесса измерений (например, выбор диапазона, защиту от перегрузки и пр.), включение прибора в измерительные системы.

К недостаткам ЦВ следует отнести относительную сложность схемы и дороговизну, ограниченную рабочую полосу частот и невысокое быстродействие. Некоторые типы ЦВ имеют низкую помехоустойчивость. Для ряда измерительных задач (поиск максимума, настройка и пр.) отсутствие аналогового индикатора в вольтметре усложняет процесс измерений. Поэтому иногда в ЦВ предусматривают отдельный шкальный индикатор уровня сигнала.

# 3.2. В чем принципиальное отличие цифровых вольтметров интегрирующего типа от вольтметров мгновенных значений?

Ответ. Интегрирующие ЦВ измеряют среднее значение напряжения входного сигнала за заранее выбранное время усреднения (интегрирования). Таким образом, интегрирующие ЦВ применяют для измерения постоянных и медленно меняющихся напряжений. В них используют АЦП с относительно малым быстродействием (например, АЦП двойного интегрирования), которые не реагируют на быстрые изменения сигнала, вызванные помехами. Это обеспечивает высокую помехоустойчивость ЦВ интегрирующего типа.

ЦВ мгновенных значений (например, ЦВ с АЦП времяимпульсного преобразования) измеряют мгновенное значение сигнала, поэтому они не защищены от влияния помех, шумов, мешающих сигналов. Эти вольтметры обладают малой помехоустойчивостью. Их область применения - измерение мгновенных значений сигналов, меняющихся во времени. Используя АЦП с высоким быстродействием (например, АЦП с поразрядным уравновешиванием), можно получить выборку отсчетов сигнала, по которой расчетным путем определяют требуемое значение напряжения (среднее, среднеквадратическое и пр.). Такие вольтметры строят на основе микропроцессорной системы (вычислительные ЦВ).

# 3.3. Как устроен цифровой многофункциональный мультиметр? Каким образом осуществляют измерение переменного напряжения, тока, сопротивления?

Ответ. Набор дополнительных измерительных преобразователей превращает ЦВ постоянного тока в многофункциональный цифровой мультиметр (digital multimeter –  $DMM$ ). Обычно он объединяет в одном корпусе вольтметр, амперметр, омметр. Для измерения среднеквадратического значения переменного напряжения в таких приборах используют аналоговые детекторы, причем

в дешевых моделях применяют детекторы средневыпрямленного значения. Для измерения тока используют преобразование тока в напряжение с помощью образцового резистора или операционного усилителя, охваченного отрицательной обратной связью. В мультиметрах предусматривают режим омметра, в котором осуществляется преобразование  $R \rightarrow U$ . Принцип преобразования заключается в следующем: резистор подключают к источнику образцового тока. Падение напряжения на нем пропорционально сопротивлению резистора. Это напряжение (постоянное или переменное) затем измеряет ЦВ.

# **3.4. Что такое разрядность ЦВ? Как понимать дробную разрядность ЦВ (например, 1 <sup>2</sup> <sup>3</sup> -разрядный вольтметр)?**

*Ответ.* Разрядность ЦВ – это число десятичных знаков (разрядов) в результате, выводимом на отсчетное устройство. Например, разрядность четыре знака соответствует показаниям вольтметра в интервале 0000…9999. Если старший разряд неполный (например, может принимать значения 0 и 1), то говорят о дробной разрядности вольтметра. Так,  $3\frac{1}{2}$  разряда соответствует индикации результата в пределах 0000...1999,  $3\frac{3}{4}$  разряда – 0000...3999. Вольтметр, позволяющий индицировать дополнительный (неполный) разряд, называется прибором с *расширенным диапазоном*. Дробная разрядность появляется из-за того, что разрядность АЦП вольтметра выражается в двоичной системе счисления, а результат измерения декодируется в десятичную систему. Поэтому, например, для 11-разрядного АЦП максимальный выходной код составит 2047, что позволяет расширить диапазон индикации результата на десятичном табло ЦВ с 999 до 1999.

# **3.5. Как задают разрешающую способность цифрового вольтметра? Как она связана с разрядностью АЦП ЦВ?**

*Ответ.* Разрешающая способность ЦВ (шаг квантования входного напряжения) – это минимальное изменение входного напряжения, которое способен различить ЦВ. Разрешающая способность задает минимальную погрешность измерения напряжения (погрешность дискретности) и порог чувствительности вольтметра. Обычно она соответствует единице младшего разряда результата измерения. Разрешающая способность определяется количеством двоичных разрядов числового кода на выходе АЦП. Так, для 8-разрядного АЦП погрешность дискретности (предельная точность) составит 0.39 %, а для 11-разрядного АЦП – 0.049 %. Если выводить результат

на цифровое табло с десятичным представлением результата, то погрешность дискретности будет больше. Так, для 3-разрядного ЦВ с 11-разрядным АЦП (максимальное значение 999) погрешность дискретности составляет 0.1 %. ЦВ с расширенным диапазоном позволяют увеличить точность измерения. Так, 3 $\frac{1}{2}$ -разрядный ЦВ имеет погрешность дискретности порядка 0.05 %.

# 3.6. Как задают класс точности цифрового вольтметра? Какие причины появления погрешности, кроме погрешности дискретности, следует учитывать при оценке точности ЦВ?

Ответ. Для цифровых приборов (следовательно, и для цифровых вольтметров) предел допускаемой основной и дополнительной погрешностей записывают в стандартном виде:

$$
\delta = \pm \left[c + d \left(\frac{U_{\text{max}}}{U_x} - 1\right)\right] \cdot 100\,\%,
$$

где  $U_{\text{max}}$  – максимальное показание прибора;  $U_x$  – измеряемое значение напряжения; с и  $d$  - коэффициенты, определяющие аддитивную и мультипликативную составляющие погрешности.

Формула учитывает зависимость погрешности от измеряемого значения напряжения. В нее входят как погрешность квантования, так и инструментальные погрешности АЦП (нелинейность преобразования, смещение нуля, нестабильность опорного напряжения), усилителя постоянного тока (УПТ) и аттеню атора ЦВ. При использовании дополнительных измерительных преобразователей (детекторов переменного напряжения, преобразователей «токнапряжение», «сопротивление-напряжение») их параметры, как правило, существенно ухудшают точность цифрового вольтметра. Часто для простоты точность ЦВ указывают в процентах от максимального показания.

# 3.7. Как в цифровых вольтметрах времяимпульсного преобразования выбирают угол наклона пилообразного напряжения? Как он влияет на точность измерения напряжения?

Ответ. Параметры пилообразного напряжения устанавливают в генераторе линейно изменяющегося напряжения (ГЛИН). Амплитуда «пилы» задает диапазон допустимого входного напряжения АЦП и обычно постоянна. Наклон «пилы» можно регулировать. При большом наклоне длительность строб-импульса на выходе преобразователя «напряжение-длительность» мала. При ее измерении цифровым методом будет заметно сказываться погрешность

дискретности, что уменьшит точность измерения напряжения. Если выбрать малый угол наклона, то длительность преобразования возрастает, и увеличивается время измерения напряжения. При этом на точности преобразования сильнее сказываются непостоянство наклона и нелинейность пилообразного напряжения.

#### Вопросы для самостоятельной работы

1. Какие дополнительные функциональные возможности реализуются в современных цифровых вольтметрах-мультиметрах, кроме измерения напряжения, тока и сопротивления?

2. Объясните принцип действия цифровых вольтметров времяимпульсного преобразования. От чего зависит точность преобразования напряжения в код?

3. Почему цифровые вольтметры времяимпульсного преобразования обладают низкой помехоустойчивостью?

4. Поясните достоинства вольтметров двойного интегрирования по сравнению с времяимпульсными вольтметрами.

5. Чем определяется длительность первого и второго этапов интегрирования в ЦВ с двойным интегрированием?

6. Какой вид имеет напряжение на выходе интегратора ЦВ с двойным интегрированием при изменении во времени входного напряжения (например, наличии помехи переменного тока)?

7. Сравните достоинства и недостатки вольтметров с АЦП последовательного счета и с АЦП последовательного приближения (поразрядного уравновешивания).

### 4. ЭЛЕКТРОННО-ЛУЧЕВЫЕ ОСЦИЛЛОГРАФЫ

# 4.1. Что такое осциллограф? Какие измерительные задачи решают с его помошью?

Ответ. Осциллограф – радиоизмерительный прибор, предназначенный для наблюдения временных зависимостей сложных сигналов и измерения их параметров - мгновенных значений напряжения и временных интервалов (периода, длительности и пр.).

Осциллограф позволяет получить график (осциллограмму) сигнала в декартовой системе координат «X (время) – Y (напряжение)». Прибор используется как для визуального анализа осциллограмм, так и для измерения параметров исследуемых сигналов. С помощью осциллографа прямым способом измеряют мгновенные значения напряжения и временные интервалы между

отдельными фрагментами осциллограммы. Косвенные методы позволяют использовать осциллограф для измерения частоты, тока, фазового сдвига, сопротивления, АЧХ и пр.

**4.2. Поясните принцип действия аналогового электронно-лучевого осциллографа (ЭЛО), его достоинства и недостатки по сравнению с цифровым осциллографом.** 

*Ответ.* Принцип действия аналогового ЭЛО – использование электроннолучевой трубки (ЭЛТ) для отображения на ее экране осциллограммы исследуемого сигнала. Чтобы «нарисовать» на экране график сигнала, на вертикально отклоняющие пластины ЭЛТ (после усиления) подают сам сигнал, на горизонтально отклоняющие пластины – линейное напряжение развертки. Последнее осуществляет равномерное во времени смещение луча по оси X. Это напоминает работу самописца, в котором запись осциллограммы делается на длинной бумажной ленте. Однако размер экрана ЭЛТ ограничен, а запоминание изображения в ЭЛТ не предусмотрено. Поэтому видимое изображение сигнала на экране строится как наложение коротких его фрагментов.

Для получения видимой осциллограммы надо непрерывно строить последовательность одинаковых кадров интересующего фрагмента сигнала. При смещении сигнала в разных кадрах на экране будет наблюдаться «бегущая» осциллограмма. Чтобы получить неподвижное изображение, необходимо синхронизировать начало развертки с одной и той же точкой сигнала. Отсюда следует важный вывод – аналоговые ЭЛО пригодны для наблюдения только повторяющихся во времени сигналов. В этом случае можно построить одинаковые кадры изображения и получить неподвижную осциллограмму.

# **4.3. Для чего нужна линия задержки в канале** *Y* **ЭЛО? Какие требования предъявляются к ее параметрам?**

*Ответ.* При работе осциллографа в режиме внутренней синхронизации или запуска начало развертки (левый край экрана) совмещено с началом сигнала (фронт импульса, переход синусоиды через нуль и пр.). Однако из-за задержек в цепях устройства синхронизации и генератора развертки луч начнет отображать осциллограмму с небольшим запаздыванием. Начало импульсных сигналов на осциллограмму не попадет. Чтобы этого не было, в канал *Y* (после предварительного усилителя) устанавливают широкополосную линию задержки, которая немного сдвигает во времени сигнал, подаваемый на отклоняющие пластины *Y*. При этом весь сигнал попадает на осциллограмму. Время задержки выбирают при проектировании ЭЛО, исходя из времени нарастания переходной характеристики и минимального коэффициента развертки конкретного осциллографа.

## **4.4. Для чего в канале** *Y* **используют два усилителя – предварительный и оконечный?**

*Ответ.* Калиброванный аттенюатор и предварительный усилитель обеспечивают регулировку вертикального размера осциллограммы исследуемого сигнала. В усилителе обычно предусматривают возможность плавной некалиброванной регулировки вертикального размера изображения и смещения изображения по вертикали. Оконечный усилитель канала *Y* увеличивает амплитуду сигнала до значения, необходимого для отклонения луча в пределах рабочей части экрана. Кроме того, малое выходное сопротивление оконечного усилителя позволяет уменьшить частотную зависимость канала, возникающую из-за паразитной емкости отклоняющих пластин. Оконечный усилитель имеет симметричный выход, что также уменьшает искажения осциллограммы.

# **4.5. Для чего в осциллографах используют режимы «открытого» и «закрытого» входа? Почему в переключателе этих режимов предусматривают третье положение – «земля»?**

*Ответ.* В режиме «закрытого» входа (обозначается «AC» – alternating current) сигнал на канал *Y* осциллографа подают через разделительный конденсатор. Он не пропускает постоянную составляющую сигнала (например, напряжение питания в точке схемы, куда подключают осциллограф). Это постоянное напряжение бывает больше амплитуды полезного сигнала и может сдвинуть осциллограмму за пределы экрана. В режиме «открытого» входа («DC» – direct current) весь сигнал поступает на вход канала *Y*. Переключая входное устройство с DC на AC и наоборот, на экране можно наблюдать смещение осциллограммы. Так с помощью ЭЛО можно измерить постоянную составляющую сигнала.

Третье положение переключателя входного устройства замыкает вход канала *Y* на общий провод (на «землю»). Это положение используют для калибровки нулевого положения линии развертки в режиме открытого входа.

# **4.6. Какие дополнительные возможности обеспечивает двухканальный осциллограф по сравнению с одноканальным?**

*Ответ.* Двухканальный ЭЛО позволяет наблюдать осциллограммы двух сигналов на одном экране. В нем присутствуют два блока вертикального отклонения луча, содержащих идентичные входные устройства, аттенюаторы и предварительные усилители. Сигнал на оконечные каскады и ЭЛТ подают через электронный коммутатор каналов. В этом случае обеспечивается как независимое наблюдение сигналов в канале 1 и 2, так и наблюдение суммы (разности) этих сигналов. При переключении с частотой развертки на экране последовательно строятся два кадра, соответствующих двум входным сигналам (*поочередный* режим коммутации). На один ход развертки создается изображение первого сигнала, на другой – второго. Для медленных разверток, чтобы избежать мелькания кадров, используют *прерывистый* режим работы коммутатора. В этом случае изображение двух сигналов строится на одном ходе развертки путем переключения луча от одной осциллограммы к другой с достаточно высокой частотой, не связанной с частотой работы развертки.

Канал *X* в таком осциллографе общий. Поэтому наблюдать неподвижную осциллограмму двух сигналов можно только при условии равенства или кратности периодов их повторения.

### **4.7. Какие режимы работы генератора развертки используют в осциллографах?**

*Ответ.* Генератор развертки ЭЛО может работать в трех режимах. Стандартным является *автоколебательный* режим, в котором напряжение развертки вырабатывается периодически вне зависимости от наличия или отсутствия сигнала синхронизации (запуска). Этот режим позволяет получить линию развертки на экране даже в отсутствие исследуемого сигнала на входе. *Ждущий* режим развертки обычно применяют для наблюдения непериодических сигналов, а также импульсных сигналов с большой скважностью. В этом режиме генератор развертки вырабатывает пилообразное напряжение только в момент прихода сигнала запуска. Осциллограф как бы «ждет» появления сигнала, и в его отсутствие изображения на экране нет. *Однократный* режим работы применяют для фотофиксации осциллограмм не повторяющихся сигналов (например, одиночных реализаций случайных сигналов), для которых неподвижное изображение на экране универсального аналогового ЭЛО получить невозможно. Запуск развертки осуществляют только один раз импульсом запуска, подаваемым на генератор. Импульс запуска можно подать на вход внешней синхронизации, а также сгенерировать вручную нажатием кнопки.

# **4.8. Как выглядит напряжение развертки в автоколебательном режиме? Для чего нужен участок блокировки? Как, зная форму напряжения развертки, оценить установленный коэффициент развертки ЭЛО?**

*Ответ.* Генератор развертки вырабатывает изменяющееся (пилообразное) напряжение (рис. 4.1). Оно имеет участок прямого хода развертки  $t_{\text{np.x}}$ , участок обратного хода  $t_{\text{0.6p.x}}$  и некоторый интервал блокировки  $t_{\text{6n}}$ , дополняющий напряжение развертки до периода *Т*<sup>p</sup> :

$$
T_{\rm p} = t_{\rm mp, x} + t_{\rm o6p, x} + t_{\rm 6n}.
$$

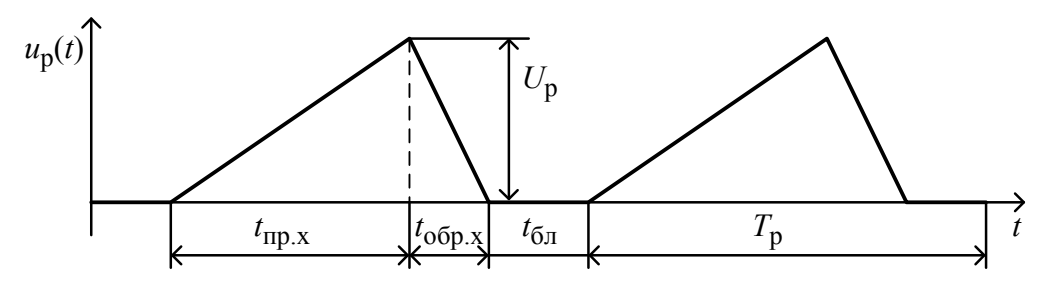

*Рис. 4.1.* Пилообразное напряжение непрерывной развертки

Длительность прямого хода определяет временной масштаб осциллограммы по оси *Х* и приближенно равна цене деления (коэффициенту развертки), умноженной на 10 делений всей шкалы. Время обратного хода стараются делать минимальным. Интервал блокировки возникает в случае, когда при синхронизации генератора его период становится кратным или равным периоду входного сигнала и не равным сумме значений времени прямого и обратного хода.

**4.9. Укажите условие неподвижности осциллограммы в автоколебательном режиме работы развертки. Как выглядит напряжение развертки при получении на экране устойчивого изображения одного периода сигнала; двух периодов сигнала?** 

*Ответ.* Неподвижности изображения в автоколебательном режиме работы канала *Х* достигают *синхронизацией* генератора развертки от исследуемого сигнала (внутренняя синхронизация) или от подаваемых на осциллограф синхроимпульсов (внешняя синхронизация). Процесс синхронизации обеспечивает точное равенство или кратность периода развертки *Т*p периоду входного сигнала *Т*с :

$$
T_p = n T_c
$$
,  $n = 1, 2, 3, ...$ 

На рис. 4.2, *а* представлены графики напряжений развертки для двух масштабов по оси *X*.

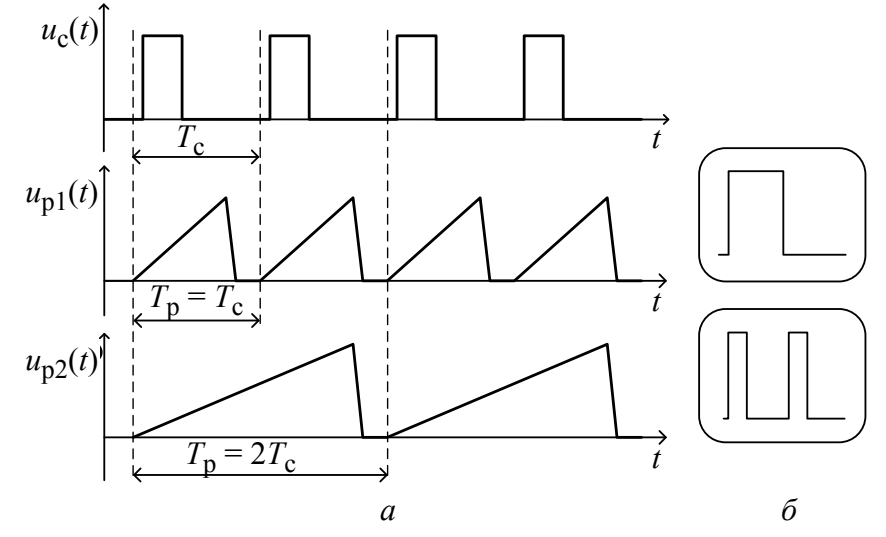

*Рис. 4.2.* Синхронный запуск генератора развертки: *а* – напряжения непрерывной развертки; *б* – осциллограммы сигналов

В случае нарушения кратности каждый новый кадр изображения будет смещен по горизонтали вправо или влево. Изображение перемещается по экрану («бежит»). Наблюдение формы сигнала становится невозможно.

# **4.10. Каково назначение устройства синхронизации и запуска осциллографа? Как выглядит его выходной сигнал?**

*Ответ.* Устройство синхронизации и запуска (УСЗ) обеспечивает получение неподвижного изображения на экране. Это устройство должно вырабатывать короткие импульсы синхронизации (запуска), которые привязаны к одной и той же характерной точке сигнала (например, фронт, срез импульса, пересечение синусоиды с нулевым уровнем и др.). Для периодических сигналов устройство синхронизации формирует импульсы с периодом, равным периоду входного сигнала. В автоколебательном режиме эти импульсы воздействуют на генератор развертки, синхронизируя его с исследуемым сигналом и обеспечивая тем самым неподвижность осциллограммы. В ждущем режиме УСЗ вырабатывает импульсы запуска развертки при наличии на входе осциллографа исследуемого сигнала (внутренний запуск) либо при подаче сигнала на вход внешнего запуска ЭЛО.

В УСЗ используют регулировку уровня срабатывания формирующей схемы. Цель регулировки – получить только один импульс от одной копии сигнала (один импульс на период). Для этого меняют опорное напряжение компаратора устройства синхронизации до получения неподвижного изображения. Эта регулировка обычно обозначается «УРОВЕНЬ». Кроме этого, в УСЗ применяют переключение полярности синхронизации, что позволяет выбрать точку образования импульса запуска на фронте (нарастании) или на срезе (убывании) сигнала. В современных ЭЛО широко используют режимы синхронизации от стандартных сигналов. Часто используют режим синхронизации от напряжения питающей сети 50 Гц, в ряде осциллографов предусматривают режим выделения синхроимпульсов по кадрам или строкам телевизионных сигналов разного стандарта (PAL, SECAM и др.).

**4.11. Для чего в ЭЛО используют канал модуляции по яркости (канал** *Z***)? Для чего нужна связь канала развертки с каналом модуляции луча по яркости?** 

*Ответ.* Канал *Z* служит для модуляции яркости изображения на экране. Основное назначение канала – подсвет прямого хода развертки. Для этого на модулятор ЭЛТ с блока развертки подают прямоугольный импульс подсвета с длительностью, равной длительности прямого хода. В другие моменты

31

времени ЭЛТ запирается отрицательным напряжением на модуляторе. Так осуществляют гашение экрана во время обратного хода развертки, во время блокировки и при ожидании запуска (ждущая развeртка).

Канал *Z* обычно имеет вход внешних сигналов модуляции яркости. Его иногда используют для создания на осциллограмме временных меток и подсветки части изображения. Например, подавая на вход канала *Z* прямоугольные импульсы с частотой, в *N* раз большей частоты развертки, создают на осциллограмме *N* темных (или ярких – в зависимости от полярности импульсов) черточек – *временных меток*. Расстояние между ними равно периоду импульсов и может быть откалибровано в единицах времени. Подсчитывая количество меток, укладывающихся в интересующий нас интервал времени, можно оценить его длительность.

В ЭЛО с цифровыми измерительными блоками вывод буквенно-цифровой информации производят на экран ЭЛТ. Для этого используют блоки «рисования» лучом знаков, использующие канал Z для подсветки луча в точках изображения символов.

# **4.12. Для чего в оконечном усилителе канала** *X* **применяют переключение коэффициента передачи?**

*Ответ.* Увеличение коэффициента передачи в канале *X* повышает амплитуду напряжения развертки, подаваемого на пластины горизонтального отклонения луча (рис. 4.3).

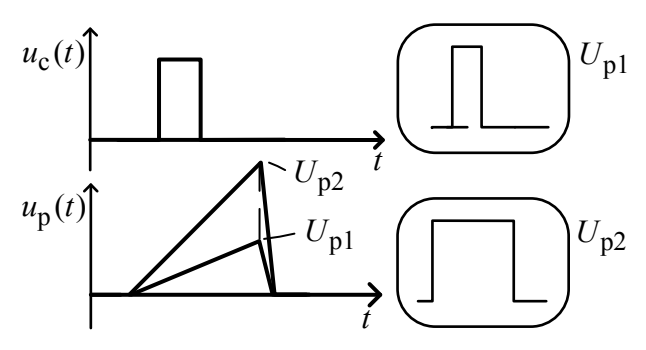

*Рис. 4.3.* Растяжка осциллограммы по горизонтали

Это приводит – при неизменной длительности прямого хода – к изменению скорости перемещения луча и, следовательно, к уменьшению коэффициента развертки *K*p. Однако большая амплитуда развертки выводит луч за пределы экрана. Изображение как бы «растягивается», заходя за края экрана.

Поэтому такой режим называют режимом растяжки. Обычно используют увеличение амплитуды развертки в 10 раз, что учитывают уменьшением установленного коэффициента:  $K_p \cdot 0.1$ . В таком режиме на экран осциллографа попадает только 10 % «растянутого» изображения. Большую часть прямого хода луч на экране будет отсутствовать. Формируется своеобразное «временное окно», через которое можно исследовать отдельные фрагменты сигнала в крупном масштабе по оси *X*. Это окно можно перемещать по оси времени

регулировкой горизонтального положения луча. Важно, что при этом режимы развертки и синхронизации не меняются и условие неподвижности изображения сохраняется.

Режим растяжки используют, когда необходимо укрупнение масштаба по оси  $X$  без изменения параметров генератора развертки. Растяжка имеет недостатки - уменьшается яркость осциллограммы и возрастают искажения, связанные с нелинейностью напряжения развертки. Поэтому данный режим канала Х является дополнительным.

# 4.13. Как связаны переходная характеристика (ПХ) и АЧХ осциллографа? Какими параметрами описывают эти зависимости?

Ответ. Переходной характеристикой осциллографа называют осциллограмму скачка напряжения с пренебрежимо малым фронтом (рис. 4.4).

Время нарастания т<sub>н</sub> ПХ и ее форма показывают степень искажения сигналов с крутыми фронтами. Вид осциллограммы  $\Pi X$ определяется формой АЧХ канала У осциллографа.  $A$ ЧХ осциллографа - это зависимость вертикального размера изображения гармонического сигнала от его частоты. Измеряется АЧХ при подаче гармонического сигнала от перестраиваемого генератора ВЧ со стабильной амплитудой путем измерения размера

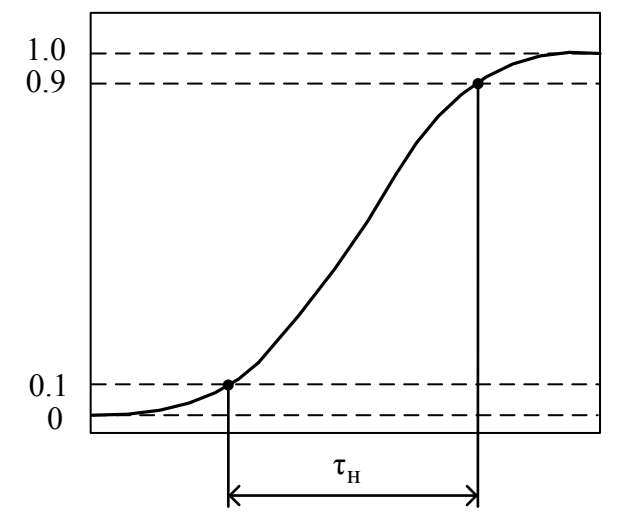

Рис. 4.4. Переходная характеристика осциллографа апериодического типа

изображения по вертикали на разных частотах. ПХ и АЧХ связаны между собой преобразованием Фурье. Чем шире АЧХ, тем меньше  $\tau$ <sub>н</sub> и выше быстродействие осциллографа.

Оптимальной формой, которая обеспечивает наименьшее время нарастания ПХ, обладает частотная характеристика, близкая к АЧХ фильтра Гаусса:

$$
A(f) = \exp\left(-0.35 \frac{f}{f_{\rm B}}\right).
$$

На рис. 4.5 показаны графики двух типов амплитудно-частотных характеристик осциллографа в том же частотном диапазоне: 1) максимальноплоской; 2) близкой к гауссовой.

Максимально-плоскую АЧХ иногда используют для осциллографов, предназначенных для наблюдения сигналов гармонического вида с медленно

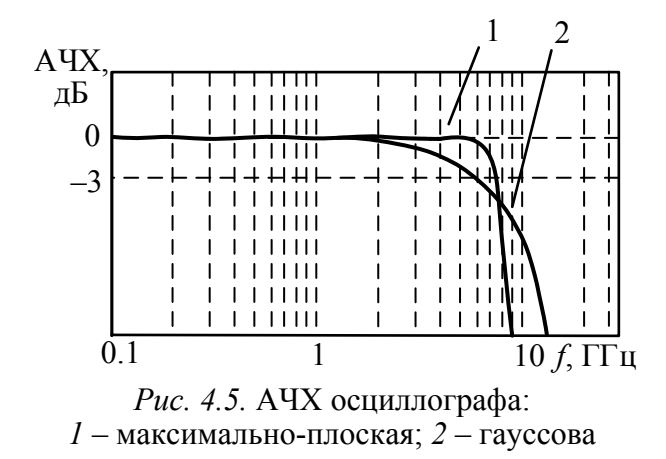

меняющимися параметрами. Равномерность АЧХ в этом случае позволяет уменьшить погрешности измерения напряжения в высокочастотной области рабочего диапазона. Однако применение максимально-плоской АЧХ приводит к колебательному характеру ПХ, что нежелательно при исследовании импульсных сигналов.

Главным параметром АЧХ является верхняя граничная частота осциллографа  $f_{\rm B}$ . Она определяется по спаду АЧХ до уровня 0.707 от значения на низкой (опорной) частоте. Верхняя граничная частота определяет полосу пропускания осциллографа, в пределах которой искажения спектра сложного сигнала считаются допустимыми. Верхнюю граничную частоту и время нарастания ПХ принято связывать между собой приближенным соотношением

$$
\tau_{\rm H} = \frac{350}{f_{\rm B}}
$$

где частота выражена в мегагерцах, а время – в наносекундах. Это соотношение хорошо аппроксимирует связь временных и частотных параметров каналов Y современных ЭЛО.

Очевидно, что измерение амплитуды гармонического сигнала на границе полосы пропускания приводит к значительным погрешностям (до 30 % на  $f_{\rm B}$ ). Поэтому для характеристики точности измерения уровня сигналов с помощью ЭЛО используют нормальный диапазон АЧХ. Это полоса частот, в пределах которой неравномерность АЧХ не превышает погрешности коэффициента отклонения, заявленной для данного осциллографа.

4.14. Что такое двойная развертка осциллографа? В чем преимущества осциллографов с двойной разверткой? Как используют задержанную развертку для измерения временных интервалов?

Ответ. В канале X осциллографов часто предусматривают 2 генератора развертки – основной (А) и задержанной (Б). Естественно, что на оконечный усилитель X можно подать только одно напряжение развертки (режим А или Б). Наиболее важный режим работы двойной развертки предусматривает запуск развертки Б от генератора развертки А с регулируемой задержкой (рис. 4.6).

Импульс запуска развертки Б формируется компаратором в момент равенства напряжения развертки А и порогового напряжения  $U_{\text{non}}$ . Это напряжение

регулируют вручную потенциометром («МНОЖИТЕЛЬ ЗАДЕРЖКИ») в пределах от нуля до амплитуды развертки А. При этом задержка импульса запуска меняется от нуля до полной длительности прямого хода развертки А. Следовательно, меняются время начала задержанной развертки и положение сигнала на осциллограмме Б. Градуировка множителя задержки при таком способе сдвига делается в долях коэффициента развертки А, что позволяет получить калиброванную задержку. В этом случае осциллограф можно использовать для точных измерений временных интервалов методом замещения.

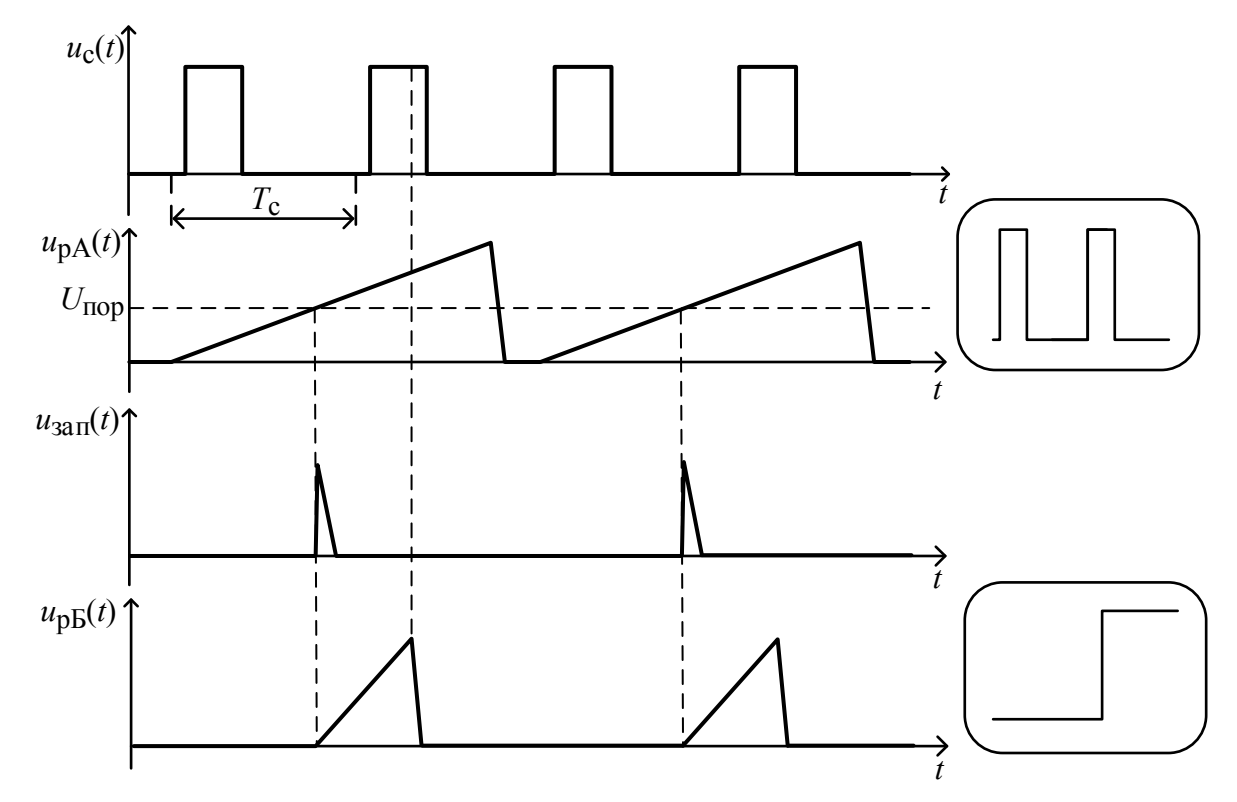

*Рис. 4.6.* Работа системы двойной развертки

Осциллографы с двойной разверткой удобны для наблюдения сигналов большой длительности. При синхронизации осциллографа по развертке А переключение на развертку Б дает возможность последовательно просмотреть отдельные части сигнала без потери яркости и точности, свойственной режиму растяжки. Выбрав коэффициент развертки Б меньше *K*р генератора А, можно получить интересующий фрагмент сигнала в крупном масштабе по оси времени.

# **4.15. В чем состоит сущность метода калиброванных шкал? Как уменьшить методические и субъективные погрешности метода?**

*Ответ.* Метод калиброванных шкал для ЭЛО является основным (штатным) методом измерения напряжения и временных интервалов из-за его простоты. Сущность метода: после получения устойчивой, неподвижной осциллограммы

исследуемого сигнала измеряют его размеры между интересующими точками (например, максимум и минимум). Измерение проводят в делениях (дел) шкалы, которая нанесена на внутренней поверхности экрана ЭЛТ. Результат измерения затем получают, умножая размер на текущие масштабные коэффициенты: коэффициент отклонения (В/дел, мВ/дел) для напряжения и коэффициент развертки (с/дел, мс/дел, мкс/дел) для длительности.

Шкала осциллографа обычно содержит 10 делений по горизонтали и 8 или 10 – по вертикали. Каждое деление шкалы содержит малые деления (обычно 5, реже 10). Размер малого деления определяет разрешающую способность измерения размера изображения (абсолютную погрешность). Относительная погрешность, естественно, зависит от размера осциллограммы. Желательно так выбирать масштабные коэффициенты, чтобы размер изображения составлял 80–90 % от полного размера шкалы осциллографа. При этом относительная погрешность дискретности шкалы минимальна.

На точность измерения размеров изображения влияет толщина луча ЭЛТ, создавая возможность появления субъективной погрешности при отсчете малых делений шкалы. Поэтому перед измерениями рекомендуется тщательно отрегулировать фокусировку и яркость луча для получения минимальной ширины линии изображения.

# **4.16. Как на точность метода калиброванных шкал влияют параметры осциллографа? Как уменьшить аппаратные погрешности метода?**

*Ответ.* На результаты измерения напряжения и длительности методом калиброванных шкал оказывают влияние погрешность градуировки шкал масштабных коэффициентов осциллографа. Чаще всего это происходит из-за нестабильности усилителей канала *Y* и временного дрейфа генератора развертки. Поэтому перед измерениями осциллограф должен быть откалиброван по вертикали и по горизонтали. На вход *Y* подают сигнал с известными параметрами от встроенного калибратора осциллографа. Обычно используют сигнал прямоугольной формы (меандр) с точно известной амплитудой и периодом (например, 2 В и 1 мс). Плавной регулировкой усиления канала *Y* потенциометром калибровки (выводимого обычно «под шлиц» на переднюю панель прибора) добиваются соответствия вертикального размера изображения сигнала калибратора установленному коэффициенту отклонения *K*о осциллографа. Значения *K*о нанесены на шкалу калиброванного аттенюатора. Ручка плавного изменения коэффициента отклонения при этом должна находиться в фиксированном положении, обозначаемом обычно «КАЛИБР».
Калибровку осциллографа по оси *Х* производят аналогично. Плавной регулировкой длительности прямого хода развертки добиваются соответствия горизонтального размера периода сигнала калибратора установленному коэффициенту развертки *K*р . Шкала *K*р нанесена на дискретный регулятор генератора развертки. Ручка плавного изменения *K*р при этом должна быть установлена в фиксированном положении «КАЛИБР». Регулятор калибровки развертки обычно располагают на боковой или задней панелях осциллографа. При использовании режима растяжки ее коэффициент (обычно 0.1) также необходимо калибровать, для чего в осциллографах предусматривают дополнительный регулятор растяжки.

Кроме погрешностей установки коэффициентов отклонения и развертки, на погрешность метода влияет также нелинейность масштаба экрана по вертикали и горизонтали. При искажении осциллограммы (например, из-за нелинейности отклонения луча ЭЛТ) масштабные коэффициенты в центре экрана и на его краях будут отличаться. При пересчете размера изображения в напряжение или временной интервал это не учитывается.

## **4.17. Как использовать метод замещения для увеличения точности измерения напряжения с помощью ЭЛО?**

*Ответ.* Для измерения напряжения методом замещения применяют двухканальный осциллограф в режиме сложения входного сигнала с внешним источником регулируемого опорного постоянного напряжения. На рис. 4.7, *а* представлена структурная схема подключения сигналов к осциллографу.

На первый вход подают исследуемый сигнал (например, последовательность прямоугольных импульсов). Опорное напряжение, поданное на второй вход, регулируют таким образом, чтобы пьедестал импульса совместился с выбранной горизонтальной линией шкалы (рис. 4.7, *б*). Фиксируют значение опорного напряжения *U*01. Затем устанавливают такое значение опорного напряжения  $U_{02}$ , чтобы с этой же линией шкалы совместилась вершина импульса. Разность напряжений  $U_{02} - U_{01}$ 

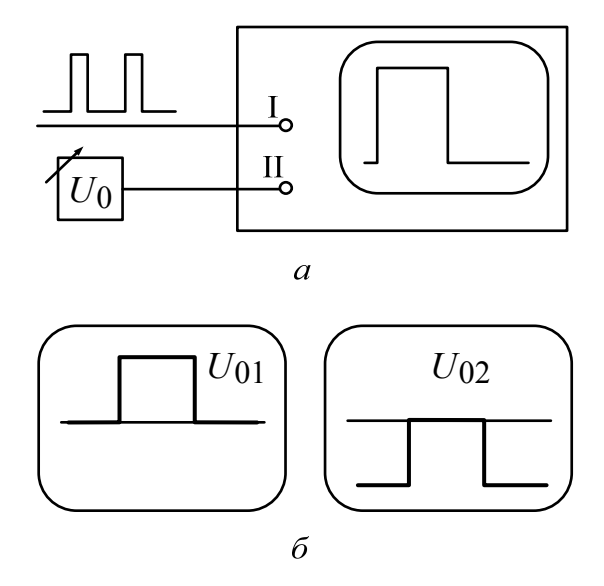

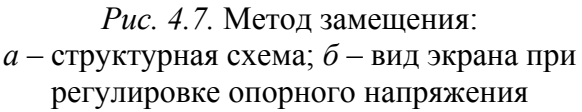

пропорциональна амплитуде импульса. Коэффициент пропорциональности найдем, приравнивая размер импульса на экране  $U_m/K_{01}$  и значение перемещения изображения  $U_{02} - U_{01}/K_{02}$ :

$$
\frac{U_m}{K_{01}} = \frac{U_{02} - U_{01}}{K_{02}}.
$$

Здесь  $K_{01}$  и  $K_{02}$  – коэффициенты отклонения по первому и второму входам. Отсюда следует:

$$
U_m = \frac{(U_{02} - U_{01})K_{01}}{K_{02}}
$$

Источниками погрешностей данного метода являются точность установки опорного напряжения, точность совмещения точек изображения с линией шкалы (погрешность сравнения) и погрешность установки отношения коэффициентов отклонения. Исключены погрешности, связанные с нелинейностью отклонения по вертикали и с дискретностью шкалы осциллографа. Метод не требует предварительной калибровки осциллографа.

4.18. Как использовать двойную развертку для точных измерений временных интервалов с помощью ЭЛО?

Ответ. Для измерения временных параметров осциллограмм методом замещения применяют осциллографы с двойной разверткой.

Развертку А регулируют так, чтобы получить неподвижное изображение всего сигнала. Устанавливают режим А-Б, когда задержанная развертка Б запускается от основной развертки А. Коэффициент развертки Б устанавливают меньше, чем для развертки А, режим работы - ждущий. Регулируя за-(часто обозначается на передней панели осциллографа держку «МНОЖИТЕЛЬ ЗАДЕРЖКИ»), совмещают начало измеряемого временного интервала с произвольной вертикальной линией шкалы и фиксируют значение задержки  $t_{31}$  (рис. 4.8).

Затем с той же линией совмещают конец измеряемого временного интервала и фиксируют задержку  $t_{32}$ . Измеренный временной интервал равен:

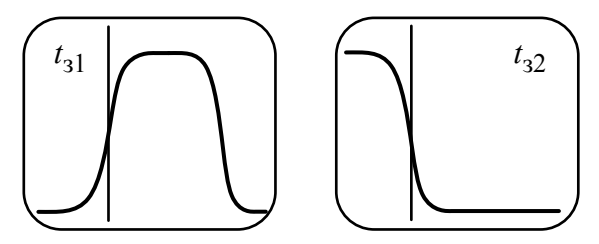

Рис. 4.8. Осциллограммы при измерении длительности методом замещения

$$
t_{\text{H3M}} = (t_{31} - t_{32})K_{\text{pA}},
$$

где K<sub>pA</sub> - коэффициент развертки A. Причины погрешностей метода - неточность калибровки развертки А, нелинейность развертки А, погрешность градуировки шкалы задержки, неточность совмещения точек осциллограммы с вертикальной линией шкалы. Остальные причины погрешностей, характерных для метода калиброванных шкал, здесь исключены.

# **4.19. Как реализуют метод электронных меток в осциллографах с цифровыми измерительными блоками? Отчего зависит погрешность этого метода?**

*Ответ.* Значительного улучшения точности осциллографических измерений достигают при использовании метода электронных меток, который является вариантом метода *сравнения с эталоном*. На экране одновременно с осциллограммой сигнала создают изображение эталонного сигнала в виде линий (курсоров) или ярких точек (электронных меток или маркеров). Регулируя параметры эталонного сигнала и перемещая метки по вертикали и горизонтали, размещают их на нужных точках изображения сигнала. Интервалы напряжения и времени, соответствующие расстоянию между метками, отображаются на индикаторе измерительного блока электронных меток.

Данный метод позволяет увеличить точность измерения напряжения и длительности с помощью ЭЛО. Погрешность метода может быть соизмерима с погрешностью цифровых вольтметров и частотомеров и зависит от точности установки параметров эталонных сигналов меток и точности совмещения меток с выбранными точками сигнала.

#### **Вопросы для самостоятельной работы**

1. Почему аналоговый ЭЛО пригоден для наблюдения только повторяющихся сигналов? Как с его помощью исследуют неповторяющиеся и случайные (шумовые) сигналы?

2. Что такое коэффициент отклонения осциллографа? Как устанавливают необходимое значение этого параметра?

3. Что такое коэффициент развертки осциллографа? Как устанавливают необходимое значение этого параметра?

4. В чем различие между двухлучевым и двухканальным осциллографами?

5. Почему электронный коммутатор двухканального ЭЛО связан с генератором развертки осциллографа?

6. Какие виды разверток применяются в универсальном осциллографе? Какая развертка является основной?

7. Что такое непрерывная развертка? При каком условии при непрерывной развертке можно наблюдать неподвижную осциллограмму?

8. Каковы причины использования ждущей развертки? В каких случаях ее применение совершенно необходимо?

9. Почему при наблюдении импульсов большой скважности применение непрерывной развертки не позволяет получить удобный масштаб осциллограммы?

10. Назовите режимы синхронизации осциллографа. В каких случаях используются эти режимы?

11. Какой сигнал вырабатывает устройство синхронизации и запуска? Как он связан с входным сигналом осциллографа?

12. Для чего используют регулировку уровня в блоке синхронизации и запуска осциллографа?

13. Для чего при синхронизации осциллографа применяют переключатель ее полярности? Как при этом меняется осциллограмма гармонического сигнала; импульсного сигнала?

14. Какие параметры канала вертикального отклонения характеризуют быстродействие осциллографа? Как они связаны между собой?

15. Каким образом использование ТВ-блока в составе осциллографа позволяет получить неподвижное изображение сигнала кадра; строки?

16. Для чего в канале вертикального отклонения предусмотрено одновременное использование как аттенюатора для ослабления сигнала, так и предварительного усилителя для его увеличения?

17. Почему нормальный диапазон АЧХ осциллографа всегда меньше полосы пропускания, отсчитываемой по уровню 0.707 от максимума АЧХ?

18. Укажите основные источники погрешностей метода калиброванных шкал. Каковы пути их уменьшения? Как выбрать осциллограф, наиболее подходящий для данного метода?

19. Укажите назначение калибратора осциллографа. Какова форма его сигнала? Какие требования предъявляются к его параметрам?

20. Почему для более точной калибровки осциллографа рекомендуется использовать калибратор с регулируемыми параметрами – амплитудой и частотой эталонного сигнала?

21. Почему в методе замещения для измерения напряжения с помощью ЭЛО разность значений опорного напряжения надо умножать на отношение коэффициентов отклонения каналов осциллографа?

22. Почему в методе замещения для измерения длительности с двойной разверткой используют шкалу «МНОЖИТЕЛЬ РАЗВЕРТКИ», проградуированную в относительных единицах – долях масштабного коэффициента основной развертки А?

23. Как в осциллографе осуществляют гашение изображения обратного хода луча?

24. Каким образом на экране осциллографа реализуют изображение курсоров (меток) в виде прерывистых вертикальных или горизонтальных линий?

25. Для каких целей может быть использован режим синхронизации развертки осциллографа с частотой питающей сети 50 Гц?

### **5. ЦИФРОВЫЕ ОСЦИЛЛОГРАФЫ**

### **5.1. Опишите принцип действия цифрового осциллографа (ЦО). В чем его отличие от аналогового электронно-лучевого осциллографа?**

*Ответ.* Принцип действия цифрового осциллографа состоит в аналогоцифровом преобразовании мгновенных значений исследуемого сигнала в последовательность цифровых кодов, которые размещают в оперативном запоминающем устройстве (ОЗУ) осциллографа. Осциллограмма затем строится на экране дисплея программным способом с использованием запомненных кодов и результатов их математической обработки.

Наиболее важные отличия ЦО от аналогового ЭЛО:

• ЦО полностью решает проблему запоминания сигнала и его осциллограммы. Полученный цифровой образ сигнала может храниться неограниченное время, поэтому ЦО может применяться как для периодических, повторяющихся, так и для неповторяющихся и одиночных сигналов. Аналоговые ЭЛО могут запоминать осциллограммы сигнала только на экране специальной запоминающей ЭЛТ.

• Процесс преобразования и хранения отсчетов сигнала отделен от процесса построения изображения. Поэтому осциллограмма может строиться в произвольном масштабе как по вертикали, так и по горизонтали.

• Высокая точность измерения напряжения и временных интервалов. Она обусловлена цифровыми методами измерения мгновенных значений сигнала и временных интервалов.

• В ЦО отсутствует сквозной тракт прохождения сигнала от входа до индикатора. Поэтому упрощается реализация широкополосных входных усилителей. От них не требуется больших выходных напряжений, которые нужны для отклонения луча в ЭЛТ.

• Рабочий диапазон частот ЦО ограничен в основном быстродействием АЦП. Для его повышения используют скоростные АЦП параллельного типа или поразрядного уравновешивания невысокой разрядности. Платой

за быстродействие является заметная погрешность дискретности измерения напряжения. На осциллограмме в ряде случаев можно наблюдать ступеньки паразитного сигнала квантования.

• Вывод на экран полученной информации о форме сигнала занимает значительное время (время простоя ЦО). В течение этого времени значения входного сигнала фиксируются в ОЗУ, но фактически недоступны для наблюдения. Таким образом, цифровые осциллографы не могут полностью воспроизводить длинные сложные сигналы, поскольку они пропускают часть информации или отображают ее с запаздыванием. Аналоговые ЭЛО воспроизводят на экране практически весь сигнал, подаваемый на вход (за исключением короткого времени обратного хода развертки).

# 5.2. Как выполняют блок памяти в ЦО? Что такое глубина памяти ЦО? Как требуемый размер памяти связан с частотой дискретизации АЦП и максимальным коэффициентом развертки осциллографа?

Ответ. Блок памяти ЦО состоит из двух частей: быстрое буферное ОЗУ (БОЗУ) и медленное ОЗУ (МОЗУ). Медленное ОЗУ представляет собой оперативное запоминающее устройство микропроцессорной системы. Оно имеет большую емкость и используется микропроцессором для хранения результатов вычислений и обработки входных отсчетов, данных изображения (видеопамять) и пр. Быстрое ОЗУ является буферной памятью АЦП. Оно осуществляет прием данных от АЦП в реальном времени с частотой дискретизации входного сигнала. БОЗУ построено по принципу FIFO (первым вошел - первым вышел), т. е. при записи нового отсчета исчезает самый «старый» отсчет.

Объем БОЗУ - важнейший параметр ЦО. Он определяет максимальное количество точек, которыми может быть представлен исследуемый сигнал (поэтому его часто называют «глубина памяти ЦО»). Быстродействующее устройство памяти достаточно дорого, поэтому в простых моделях ЦО емкость БОЗУ невелика (1...64 Кслов). Для быстродействующих вычислительных ЦО ее делают существенно больше (единицы и десятки Мслов).

Необходимая глубина памяти ЦО связана с установленным коэффициентом развертки  $K_p$  и частотой дискретизации АЦП  $f_{\text{A}}$  соотношением  $K_p \cdot 10 f_{\text{A}}$ . Здесь учтено, что размер шкалы экрана составляет 10 делений. Для больших коэффициентов развертки (например, при наблюдении медленных сигналов) глубина памяти может оказаться недостаточной. В этом случае приходится уменьшать частоту дискретизации сигнала.

### **5.3. Какие измерительные задачи, недоступные аналоговому ЭЛО, можно решать с помощью цифрового осциллографа?**

*Ответ.* ЦО позволяет запоминать выборку мгновенных значений сигнала и затем исследовать его форму без ограничения во времени. Поскольку производится преобразование напряжения в код, ЦО может рассматриваться как быстродействующий цифровой вольтметр. Калиброванная частота дискретизации сигнала дает возможность цифрового измерения временных интервалов, что позволяет во многих случаях заменить электронно-счетные частотомеры. Микропроцессорная система ЦО позволяет использовать программные способы косвенных измерений различных параметров сигнала (частота, длительности фронта и среза, фазового сдвига и пр.), преобразовать полученный цифровой образ сигнала (например, выполнить преобразование Фурье). ЦО можно включать в измерительные системы и в информационные сети.

## **5.4. Как реализуют в ЦО режимы «предзапуска» и «послезапуска», какие дополнительные возможности они дают?**

*Ответ.* Аналоговый осциллограф воспроизводит входной сигнал после импульса запуска развертки. Информация о предшествующей части сигнала на осциллограмме отсутствует. В ЦО в рабочем режиме преобразование сигнала в АЦП происходит непрерывно, и содержимое БОЗУ постоянно обновляется. Событие запуска (например, приход импульса внешнего запуска) делит содержимое БОЗУ на две части: буфер предпусковых данных (*«предзапись»*) и буфер послепусковых данных (*«послезапись»*). Если при построении изображения считывать данные, предшествующие событию запуска, то на осциллограмме воспроизведется фрагмент сигнала, предшествующий запуску (*«предзапуск»*). Сдвиг адресов в другую сторону позволяет получить задержанный относительно события запуска сигнал (*«послезапуск»*). Регулировкой смещения осциллограммы можно менять соотношение «предзапись – послезапись». Обычный режим работы развертки ЦО: 50 % предзапись – 50 % послезапись. При этом момент запуска соответствует центру экрана индикатора. Отметим, что в аналоговом ЭЛО точка запуска всегда соответствует левому краю осциллограммы.

### **5.5. Какие режимы развертки используют в ЦО? Для каких случаев используют режим эквивалентного времени?**

*Ответ.* В ЦО разделены режимы преобразования входного сигнала и построение изображения. Развертка ЦО – это режим построения изображения на экране дисплея. Наиболее простой метод – все отсчеты входного сигнала последовательно в реальном времени поступают на экран (режим *самописца*).

Осциллограмма сигнала на экране сдвигается при поступлении каждого нового отсчета. Скорость смещения зависит от частоты дискретизации сигнала и для быстрых сигналов может быть велика. Изображение сигнала быстро перемещается по экрану. Наблюдать его не удается. Этот режим используют только для медленных сигналов (например, кардиограмм).

Режим *одиночного* запуска используют для осциллографирования неповторяющихся сигналов (например, для записи реализации случайного сигнала). Для повторяющихся сигналов применяют *непрерывный* режим развертки. Осциллограмма строится непрерывно, кадр за кадром. Для периодических сигналов частота построения равна или кратна частоте входного сигнала, для непериодических сигналов используют ждущий режим запуска развертки.

Режим *эквивалентного времени* применяют для наблюдения коротких повторяющихся сигналов, когда количество отсчетов от одной копии сигнала на экране в режиме реального времени становится слишком малым. В этом режиме кадр строится на основе оцифровок нескольких копий сигнала, проводимых с небольшим временным сдвигом. Это позволяет построить осциллограмму сигнала в масштабе, соответствующем значительно большей эквивалентной частоте дискретизации (до единиц и даже десятков гигагерц). Однако этот режим возможно использовать только при исследовании повторяющихся сигналов.

# **5.6. Каковы условия неискаженного воспроизведения формы сигнала цифровым осциллографом? Как выбрать частоту дискретизации АЦП?**

*Ответ*. Частота дискретизации  $f_{\text{A}}$  по теореме Котельникова связана с верхней граничной частотой спектра сигнала  $f_{\text{B}}$ , форму которого можно восстановить без искажения ( $f_{\rm I} > 2 f_{\rm B}$ ). При индикации отсчетов сигнала в виде точек на экране реконструкция его формы происходит визуально, путем мысленного соединения ближайших точек. При малом количестве отсчетов даже при выполнении условия Котельникова возможен эффект «наложения», когда глаз оператора конструирует ложное изображение. Чтобы избежать эффекта наложения, следует придерживаться простого правила: частота дискретизации должна быть, по крайней мере, в 8–10 раз выше частоты сигнала (т. е. в ЦО с рабочей полосой частот 100 МГц частота дискретизации АЦП должна быть порядка 1 ГГц). Эффект наложения может быть ослаблен при использовании режима интерполяции.

Недостающие точки изображения достраивают, используя математические алгоритмы интерполяции. При *линейной* интерполяции добавляются точки,

44

расположенные на прямой линии между отсчетами сигнала. Линейная интерполяция больше подходит импульсным сигналам. Для гладких сигналов лучше использовать синусоидальную интерполяцию типа «sin(x)/x», которая позволяет получить приемлемое качество изображения уже при  $f_{\rm p}$  >  $(3...4)f_{\rm b}$ . В режиме интерполяции необходимо проводить расчеты с большим массивом данных, что снижает скорость вывода осциллограмм на экран.

# **5.7. Из каких соображений выбирают разрядность АЦП цифрового осциллографа? Почему разрядность ЦО обычно меньше разрядности цифровых вольтметров?**

*Ответ.* Разрядность АЦП определяет погрешность квантования отсчетов исследуемого сигнала. Эту погрешность задают выбором разрядности используемого АЦП. Так, при разрядности 8 бит погрешность квантования составляет примерно 0.4 %, при разрядности 10 бит – примерно 0.1 %. Такая погрешность допустима для построения изображения на матричном экране, который обычно имеет разрешение не более 1000 точек по вертикали. Увеличение разрядности АЦП повышает стоимость прибора и приводит к резкому снижению его быстродействия. Поэтому в большинстве ЦО используют 8-битные АЦП с максимально возможной частотой дискретизации.

В цифровых вольтметрах проблема быстродействия не так актуальна. В них используют относительно медленные АЦП с разрядностью 12…16 (и более), обеспечивающие малую погрешность дискретности.

# **5.8. Как осуществляют прореживание отсчетов при построении осциллограмм на экране цифрового осциллографа? В каких случаях используют режим пик-детектора?**

*Ответ.* Прореживание применяют при медленных развертках, когда для построения осциллограммы требуется использовать большое количество отсчетов сигнала. У типовых матричных дисплеев ЦО разрешение по горизонтали составляет 500…1000 точек. На каждую точку изображения приходится выборка отсчетов сигнала, размер которой зависит от установленного временного масштаба и частоты дискретизации. При больших коэффициентах развертки эта выборка может быть велика (сотни и тысячи отсчетов на точку). Возникает задача прореживания этой выборки (децимация), которая выполняется по различным алгоритмам. В *стандартном* режиме выводится на экран только одна точка из выборки. В режиме *усреднения* на экран выводится точка, представляющая собой среднее арифметическое отсчетов выборки. Этот режим

позволяет эффективно снижать шумы квантования АЦП, однако на экране будут представлены не мгновенные значения оцифрованного сигнала, а результаты его обработки (усреднения).

В режиме *пик-детектора* каждая нечетная точка осциллограммы строится по отсчету с максимальным значением в выборке, следующая (четная) – по отсчету с минимальным значением в выборке. Режим пик-детектора позволяет не пропустить короткие выбросы в сигнале, его редкие аномалии (импульсные помехи, короткие провалы и пр.). К недостаткам режима пик-детектора следует отнести заметную «зашумленность» осциллограммы сигнала.

#### **Вопросы для самостоятельной работы**

1. В чем отличие структурной схемы цифрового осциллографа от аналогового ЭЛО?

2. Какие требования предъявляют к АЦП цифровых осциллографов? Какие типы АЦП для этого подходят? Почему в ЦО не используют интегрирующие АЦП?

3. Как устроен параллельный АЦП ЦО? Чем определяется его быстродействие? Почему трудно реализовать параллельный АЦП высокой разрядности?

4. В чем состоят недостатки ЦО, которые приводят к необходимости в ряде случаев использовать аналоговые ЭЛО?

5. Как в ЦО реализуют режимы растяжки по горизонтали и вертикали? В чем отличие этих режимов от аналогичного режима растяжки аналогового ЭЛО?

6. Что такое скрытый экран ЦО? Для чего его используют?

7. Какие виды синхронизации и запуска предусматривают в ЦО?

8. Как реализуют режим запоминания в ЦО?

9. Что такое глазковая диаграмма цифрового сигнала? Как ее получают в ЦО?

10. Чем отличается режим сглаживания в ЦО от режима усреднения осциллограмм? В каких случаях применяют тот и другой режимы?

11. Что собой представляют аналого-цифровые осциллографы, совмещающие свойства аналогового ЭЛО и ЦО? Для каких видов измерений используются эти приборы?

#### **6. СКОРОСТНЫЕ И СТРОБОСКОПИЧЕСКИЕ ОСЦИЛЛОГРАФЫ**

### **6.1. Какие причины вызывают ограничение полосы пропускания универсального ЭЛО?**

*Ответ.* Для создания осциллограммы в универсальном осциллографе используется ЭЛТ с электростатическим отклонением луча. Сигнал после усиления подают на пару отклоняющих пластин, между которыми пролетают

электроны луча. Чувствительность трубки равна отклонению светового пятна на экране  $\Delta y$  при приложении на пластины единичного напряжения  $U_y$ . Она зависит от соотношения длины пластин а, зазора между пластинами  $d$ , расстояния до экрана  $r$  и ускоряющего напряжения  $U_{\text{yck}}$ :

$$
h_0 = \frac{\Delta y}{U_{\text{yck}}} = \frac{ar}{2dU_{\text{yck}}}.
$$

Время пролета электрона через пластины  $\tau_e = a/v_e$  зависит от их длины а и скорости электрона  $v_e$ . Последняя определяется ускоряющим анодным напряжением  $v_e = \sqrt{\frac{2e}{m}} U_{yck}$ . При подаче на пластины гармонического напряжения электрон во время пролета испытывает отклоняющее воздействие меняющегося напряжения. Результирующее отклонение (а следовательно, и чувствительность) будет зависеть от соотношения времени пролета и периода Т отклоняющего напряжения:

$$
h_Y = h_0 \frac{\sin(\pi \tau_e/T)}{\pi \tau_e/T} = h_0 \frac{\sin(\pi \tau_e f)}{\pi \tau_e f}.
$$

На критической частоте ЭЛТ (при времени пролета, равном периоду отклоняющего напряжения) электрон отклоняют 2 противоположные по знаку полуволны синусоидального сигнала. Поэтому на критической частоте чувствительность ЭЛТ равна нулю. Полоса пропускания ЭЛТ ограничена частотой  $f_{\rm B}$ , на которой спад чувствительности составляет 0.707 от ее значения на нулевой частоте  $(h_0)$ .

Для расширения рабочей полосы ЭЛТ следует повышать критическую частоту. Это можно сделать, снизив время пролета увеличением ускоряющего напряжения или укорочением отклоняющих пластин. И то, и другое приводит к уменьшению статической чувствительности  $h_0$ . Поэтому при проектировании широкополосных ЭЛТ используют все возможные компромиссные способы повышения чувствительности: увеличение расстояния от пластин до экрана, снижение ускоряющего напряжения (жертвуя при этом яркостью свечения экрана), уменьшение зазора между пластинами (с соответствующим ограничением размера экрана по вертикали).

Вторым фактором, ограничивающим широкополосность осциллографов, является влияние емкости отклоняющих пластин и индуктивности проводов, подводящих сигнал к пластинам. Это вызывает нежелательные резонансы,

искажает форму сигналов. Для расширения рабочей полосы ЭЛТ выводы отклоняющих пластин делают максимально короткими. Выходное сопротивление канала *Y* стремятся минимизировать, используя мощный оконечный усилитель.

# **6.2. Что такое ЭЛТ бегущей волны? Чем она отличается от обычной ЭЛТ универсального осциллографа?**

*Ответ.* В ЭЛТ бегущей волны применяют отклоняющую систему *Y* в виде замедляющей системы. В простейшем варианте она включает набор секций коротких отклоняющих пластин (рис. 6.1).

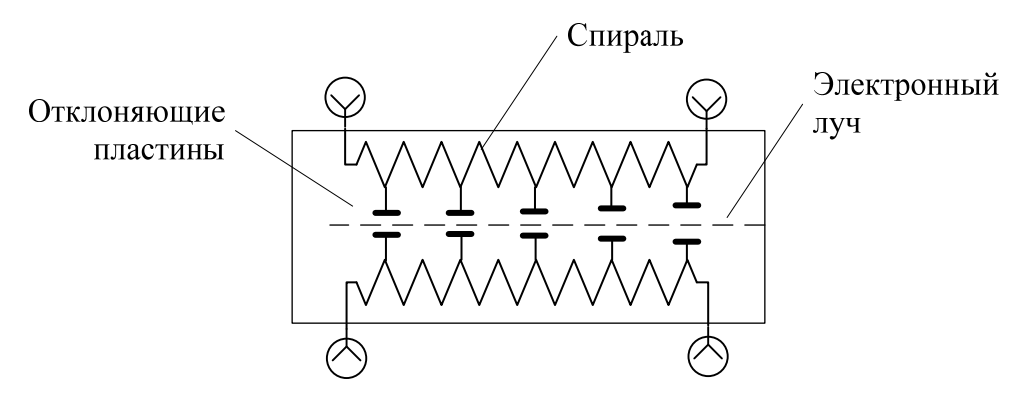

*Рис. 6.1.* Отклоняющая система бегущей волны

Короткие пластины обеспечивают малое время пролета и, следовательно, высокую критическую частоту. Входной сигнал проходит вдоль замедляющей системы со скоростью, меньшей скорости света. Если выбрать скорость электронов равной скорости распространения сигнала, то время задержки сигнала на каждой секции будет равно времени пролета электронов между соседними секциями. Электроны будут последовательно отклоняться секциями пластин одним и тем же мгновенным значением исследуемого напряжения. Пролетные явления в одной секции малы, а низкая чувствительность каждой секции компенсируется их большим количеством. Таким образом, удается получить приемлемую чувствительность трубки в широком диапазоне частот входного сигнала (до единиц гигагерц). ЭЛТ с такими отклоняющими системами называют *трубками бегущей волны* (ТБВ), а осциллографы с ними – *скоростными* осциллографами.

# **6.3. Каковы особенности скоростных осциллографов по сравнению с универсальными ЭЛО?**

*Ответ.* Свойства трубки бегущей волны определяют особенности скоростного осциллографа. Для получения предельной рабочей полосы частот часто отказываются от усиления сигнала в канале *Y*. Его подают прямо на отклоняющую систему ТБВ. В этом случае скоростной осциллограф имеет входное сопротивление, равное волновому сопротивлению отклоняющей системы (50 или 75 Ом).

Для повышения чувствительности осциллографа используют малые значения ускоряющего напряжения. Отсюда низкая яркость изображения и жесткие требования к фокусировке луча. Из-за малого угла отклонения луча скоростные осциллографы имеют небольшой размер экрана. В большинстве случаев для наблюдения осциллограмм приходится использовать фотофиксацию изображения на экране. Синхронизацию и запуск развертки делают внешним сигналом.

# **6.4. Укажите область применения скоростных осциллографов. Где они выигрывают по сравнению со стробоскопическими и цифровыми осциллографами?**

*Ответ.* Область использования скоростных осциллографов – исследование одиночных и неповторяющихся быстро протекающих процессов нано- и пикосекундной длительностей в реальном масштабе времени. Стробоскопические осциллографы имеют более широкую рабочую полосу, но пригодны для исследования только для повторяющихся сигналов. В отличие от быстродействующих цифровых осциллографов, скоростные ЭЛО практически не пропускают фрагменты сигнала между кадрами изображения. Это позволяет считать их *осциллографами реального времени,* пригодными для непрерывного наблюдения широкополосных неповторяющихся сигналов. Они не имеют погрешностей, связанных с квантованием сигнала по уровню и дискретизацией во времени.

#### **6.5. Опишите принцип действия стробоскопического осциллографа.**

*Ответ.* В стробоскопических осциллографах используют преобразование временного масштаба входного сигнала. Сигнал как бы «растягивают» во времени в стробоскопическом преобразователе. Повторяющуюся последовательность копий входного сигнала дискретизируют во времени, причем от каждой копии сигнала берется только один отсчет. При этом точки дискретизации сигнала равномерно смещены во времени по копиям сигнала.

Операцию дискретизации выполняет стробоскопический смеситель, который содержит быстродействующий коммутационный диод и накопительный конденсатор. Диод открывают коротким строб-импульсом. На конденсаторе смесителя формируется короткий импульс, амплитуда которого пропорциональна мгновенному значению сигнала (отсчету) в точке стробирования. Таким образом, на выходе смесителя формируется последовательность импульсов с амплитудно-импульсной модуляцией (АИМ) (рис. 6.2).

49

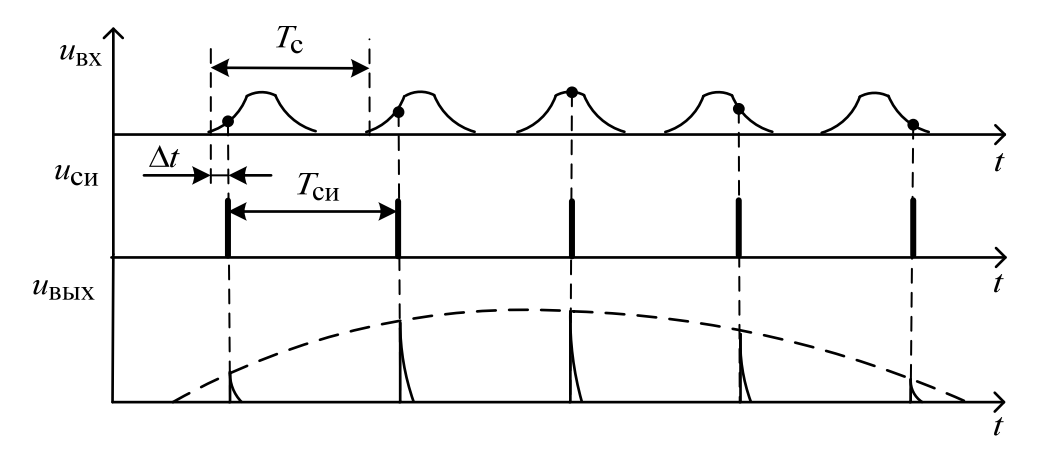

*Рис. 6.2.* Вид сигналов стробоскопического преобразователя

С выхода смесителя промодулированные импульсы после усиления и расширения по длительности поступают на схему памяти (интегратор), где преобразуются в аналоговое напряжение, приближенно повторяющее форму входного сигнала. Его подают на канал *Y* осциллографического блока. Требования к быстродействию этого блока невелики, поскольку он имеет дело с растянутым во времени сигналом. Отрисовку осциллограммы в стробоскопическом осциллографе производят путем подсветки изображения в точках, соответствующих моментам дискретизации сигнала. Количество точек тем больше, чем выше коэффициент преобразования временного масштаба.

# **6.6. Какие причины ограничивают расширение эффективной полосы пропускания стробоскопического осциллографа?**

*Ответ.* Стробоскопический смеситель управляется короткими стробирующими импульсами с периодом  $T_{\text{cu}}$ , сдвинутым относительно периода сигнала  $T_c$  на небольшой шаг считывания  $\Delta t$  :  $T_{\text{CH}} = T_c + \Delta t$ .

Строб-импульсы и входной сигнал подают на быстродействующий диод. Он играет роль аналогового коммутатора, управляемого строб-импульсами. Диод заперт небольшим напряжением смещения и отпирается только при приходе строб-импульса. При этом заряжается конденсатор смесителя. Амплитуда напряжения на конденсаторе пропорциональна сумме постоянной амплитуды строб-импульсов и мгновенного значения входного сигнала. Таким образом, на конденсаторе смесителя формируются импульсы, промодулированные по амплитуде. Огибающая этих импульсов повторяет форму входного сигнала.

Для получения формы всего сигнала длительностью *T*<sup>с</sup> с заданным шагом считывания требуется *n* импульсов:  $n = T_c / \Delta t$ .

Общая длительность преобразованного сигнала (длина последовательности *n* строб-импульсов) равна  $T_{\text{np}} = n T_{\text{cu}}$ . Коэффициент преобразования (растяжка сигнала во времени) при этом составляет:

$$
K_{\text{np}} = \frac{T_{\text{np}}}{T_{\text{c}}} = \frac{n T_{\text{c} \text{u}}}{T_{\text{c}}} = \frac{T_{\text{c} \text{u}}}{\Delta t} \approx n \,.
$$

При растяжке сигнала во времени его спектр сужается в *n* раз. Следовательно, преобразованный сигнал можно наблюдать на относительно узкополосном осциллографе. Поэтому *K*пр определяет *эффективную полосу пропускания* стробоскопического осциллографа – частотный диапазон спектра сигнала, который без искажения может быть преобразован в низкочастотный растянутый сигнал. Чем больше *K*пр , тем более широкополосным является стробоскопический осциллограф. Увеличение коэффициента преобразования ограничено, в основном, минимально достижимой длительностью строб-импульса. Рабочая полоса частот обратно пропорциональна длительности стробимпульса:  $f_B = (0.45...0.63)/\tau_{\text{CH}}$ .

При длительности строб-импульса в доли наносекунд эффективная рабочая полоса смесителя может достигать нескольких гигагерц. Реально она будет несколько меньше из-за ограниченного быстродействия диода, нестабильности шага считывания, паразитных параметров входной части смесителя.

### **6.7. Для чего в блоке стробоскопической развертки используют два генератора пилообразного напряжения?**

*Ответ.* В стробоскопических осциллографах используют два генератора: быстрого пилообразного напряжения (БПН) и медленного пилообразного напряжения (МПН). Начало БПН для ждущего режима синхронизировано с сигналом запуска. Для автоколебательного режима обеспечивают кратность периода БПН и периода входного сигнала. Длительность прямого хода БПН соответствует временному масштабу исходного сигнала. Она определяет коэффициент развертки осциллографа – интервал длительности входного сигнала, приходящийся на одно деление шкалы. Генератор МПН вырабатывает линейно нарастающее напряжение, длительность прямого хода которого соответствует временному масштабу преобразованного сигнала. Этим напряжением осуществляют развертку изображения на экране ЭЛТ осциллографа.

Для генерации строб-импульсов с периодом, сдвинутым относительно периода входного сигнала на шаг считывания  $T_{\text{CM}} = T_{\text{C}} + \Delta t$ , используют схему *автосдвига.* Она включает компаратор, в котором сравниваются пилообразные напряжения БПН и МПН. В момент равенства напряжений вырабатывается импульс, запускающий генератор строб-импульсов. Регулировку шага считывания (а следовательно, и коэффициент преобразования временного масштаба) осуществляют изменением наклона МПН. Наклон МПН задают установкой длительности прямого хода медленной развертки. Шаг считывания определяет количество импульсов, необходимое для отображения всего сигнала  $n = T_c/\Delta t$ , поэтому регулятор длительности МПН обычно градуируют в количестве точек *n*.

**6.8. Почему в стробоскопических осциллографах не используют внутреннюю синхронизацию и запуск? Как реализуют в этом случае внешнюю синхронизацию и запуск от самого исследуемого сигнала?** 

*Ответ.* В универсальном осциллографе в режиме внутренней синхронизации входной сигнал после обработки и усиления подают на вход устройства синхронизации и запуска. В стробоскопическом осциллографе сигнал подают сразу на вход быстродействующего стробоскопического смесителя, поэтому для синхронизации входным сигналом используют внешние широкополосные делители напряжения (сверхвысокочастотные (СВЧ) тройники, направленные ответвители). Они позволяют часть сигнала подать на вход внешней синхронизации осциллографа. При малой амплитуде сигнала такой способ затрудняет работу блока синхронизации запуска. В этом случае надо создать специальные импульсы внешнего запуска осциллографа, синхронизированные с исследуемым сигналом.

#### **Вопросы для самостоятельной работы**

1. Как снизить влияние пролетных явлений на быстродействие ЭЛТ? Какие параметры ЭЛТ при этом будут ухудшаться?

2. Поясните принцип увеличения рабочей полосы частот в трубке бегущей волны? Почему экран такой трубки имеет маленькие размеры и яркость?

1. Укажите основные особенности структурной схемы скоростного осциллографа.

2. Какова область применения скоростных осциллографов? В каких случаях более целесообразно использовать их, чем широкополосные цифровые осциллографы СВЧ-диапазона?

3. Укажите назначение стробоскопического осциллографа. Какое главное отличие стробоскопических осциллографов от скоростных?

4. Что такое стробоскопический смеситель, какие задачи решают с его помощью?

52

5. Какой вид имеет сигнал на выходе стробоскопического преобразователя? Как его длительность связана с длительностью входного сигнала?

6. Какие требования предъявляют к форме и длительности строб-импульса?

7. Чем ограничено максимальное значение коэффициента временного преобразования стробоскопического осциллографа? Как эффективная рабочая полоса стробоскопического осциллографа зависит от длительности строб-импульса?

8. Как устроен блок стробоскопической развертки? Для чего в нем используют два генератора – быстрой и медленной «пилы»? Какие параметры стробоскопического осциллографа регулируют изменением длительности прямого хода этих напряжений?

9. Почему в стробоскопическом осциллографе изображение состоит из отдельных светящихся точек? Чем определяется расстояние между точками?

#### **7. АНАЛИЗАТОРЫ СПЕКТРА РАДИОСИГНАЛОВ**

### **7.1. Какие измерительные задачи решают с помощью анализатора спектра?**

*Ответ.* К основным задачам спектрального анализа сигналов стандартными измерительными приборами относят:

• определение амплитуд и частот гармонических составляющих периодических сигналов (амплитудный спектр сигнала);

• измерение амплитудной спектральной функции одиночных сигналов;

• измерение спектральной плотности мощности случайных сигналов.

Приборы, позволяющие измерить амплитудный спектр, обычно называют *анализаторами спектра* (АС). Фазовый спектр сигнала получить сложнее, поэтому в стандартных измерительных задачах этого обычно не предусматривают. Однако измерение фазового спектра необходимо при исследовании сигналов со сложными видами модуляции. Приборы, регистрирующие как модуль, так и фазу спектральной функции, называют *векторными анализаторами спектра*. В них используют цифровые технологии обработки сигнала.

**7.2. Укажите принцип действия параллельного и последовательного анализаторов спектра. Каковы области их применения?** 

*Ответ.* Параллельные АС позволяют проводить анализ спектра одновременно во всей рабочей полосе частот. Их называют АС реального времени. Аналоговые параллельные спектроанализаторы используют узкополосную фильтрацию входного сигнала в отдельных фрагментах рабочей полосы частот. Конструктивно параллельные АС реализуют, используя набор узкополосных полосовых фильтров. Область применения параллельных анализаторов спектра – исследование спектров одиночных, непериодических и случайных (шумовых) сигналов.

Последовательные АС основаны на сканировании диапазона частот одним узкополосным фильтром. Реализация перестраиваемого фильтра с узкой полосой затруднительна, поэтому используют гетеродинный метод преобразования частоты входного сигнала (смещение спектра сигнала относительно узкополосного фильтра с фиксированной центральной частотой). Перестройка может быть как ручной (такие приборы называют анализаторами гармоник, селективными вольтметрами), так и автоматической (с электронным управлением). В последнем случае используют панорамный метод представления результатов анализа спектра на экране осциллографического индикатора.

### **7.3. В чем особенность измерения спектральных характеристик шумовых и случайных сигналов?**

*Ответ*. Важной характеристикой таких сигналов является их спектральная плотность мощности. Это характеристика распределения мощности случайного сигнала по частоте. Для измерения мощности случайного сигнала требуется использовать детекторы среднеквадратического значения и увеличивать время усреднения огибающей спектра. Для этого используют узкую полосу пропускания видеофильтра на выходе детектора. Для стационарных случайных сигналов можно использовать последовательные АС, для нестационарных – параллельные АС реального времени и вычислительные цифровые АС.

## **7.4. Чем ограничена полоса анализа аналогового параллельного АС? Почему разрешающая способность такого АС меняется в пределах рабочей полосы частот?**

*Ответ.* Параллельные спектроанализаторы представляют собой приборы с узкополосной фильтрацией сигнала системой фильтров с перекрывающимися частотными характеристиками. Полоса анализа параллельного спектроанализатора равна сумме полос пропускания всех фильтров. Разрешающая способность анализатора спектра параллельного типа определяется полосой пропускания фильтров Δ*f*ПФ. Для фильтров с прямоугольной АЧХ разрешающая способность примерно равна их полосе пропускания. Для реальных фильтров их АЧХ частично перекрываются, поэтому разрешающая способность хуже. Обычно ее оценивают как 2 $\Delta f_{\Pi \Phi}$ . Для улучшения разрешающей способности приходится использовать большое количество фильтров с узкими полосами пропускания, что затрудняет реализацию таких приборов.

Для получения постоянной разрешающей способности в пределах полосы анализа фильтры необходимо делать с одинаковой абсолютной полосой пропускания. Однако при этом у каждого фильтра будет разная относительная полоса пропускания и, соответственно, разная эквивалентная добротность. В диапазоне нижних частот это вызывает необходимость построения фильтров с добротностями сотни и тысячи, что физически нереализуемо. Поэтому стремятся использовать фильтры с одинаковой добротностью и, соответственно, разной полосой пропускания. Таким образом, для параллельных АС с одинаковой добротностью фильтров разрешающая способность меняется в пределах полосы анализа.

# 7.5. Опишите, как работает последовательный анализатор спектра гетеродинного типа. Какие параметры спектра можно измерить с его помощью?

Ответ. Наиболее распространенной конструкцией АС последовательного типа является супергетеродинная схема, представленная на рис. 7.1.

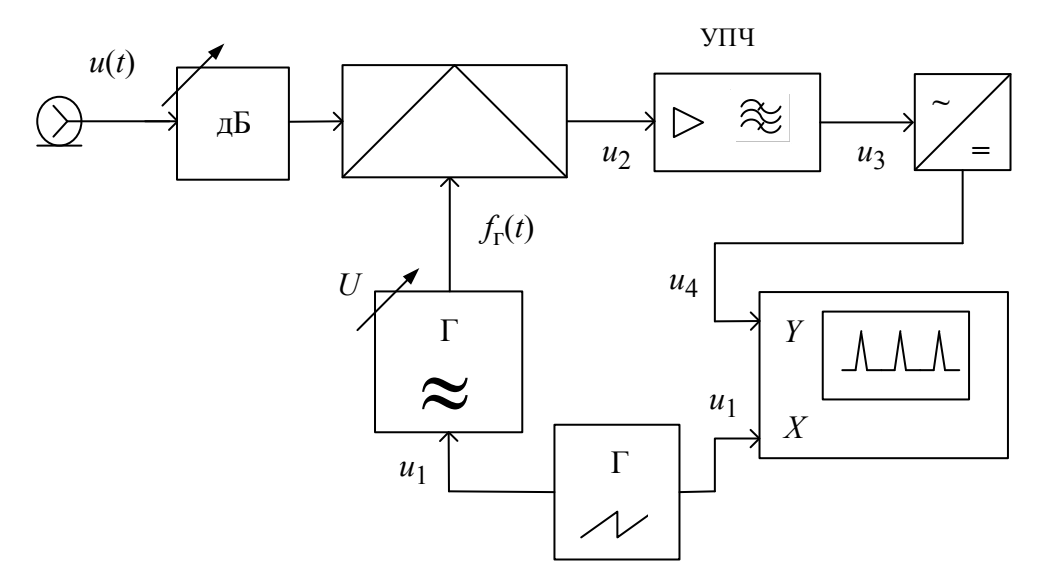

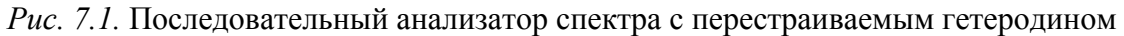

Она содержит преобразователь частоты, состоящий из смесителя и электрически перестраиваемого гетеродина, и усилитель промежуточной частоты (УПЧ). Этот усилитель содержит узкополосный фильтр, настроенный на фиксированную промежуточную частоту (ПЧ)  $f_{\Pi}$  анализатора спектра. После фильтра находится детектор среднеквадратических значений, выходное напряжение с которого подают на осциллографический индикатор. В анализаторах спектра последовательного типа используют электронную перестройку частоты гетеродина и панорамный принцип индикации результата.

Управление частотой осуществляют напряжением генератора линейной развертки осциллографического индикатора.

Рассмотрим работу последовательного АС при подаче на вход одной гармоники с частотой  $f_c$ . Гетеродин вырабатывает гармонический сигнал с постоянной амплитудой и меняющейся по линейному закону частотой  $f_{\rm r}(t)$ . Частота гетеродина связана с управляющим напряжением развертки  $u_p(t)$ линейным законом:

$$
f_{\Gamma}(t) = f_{\Gamma \min} + \left(f_{\Gamma \max} - f_{\Gamma \min}\right) \frac{u_{\mathbf{p}}(t)}{U_{\mathbf{p}}}.
$$

На выходе смесителя возникают сигналы с комбинационными частотами, в том числе и с разностной частотой  $f_{\rm r}(t) - f_{\rm c}$ . Этот сигнал проходит через фильтр усилителя промежуточной частоты в момент времени *t*0, когда разностная частота совпадает с частотой настройки УПЧ:  $f_{\Pi\Pi} = f_{\Gamma}(t_0) - f_{\mathbf{c}}$ .

После детектора получают видеоимпульс – отклик (реакцию) последовательного АС на гармоническое воздействие. Форма отклика повторяет форму АЧХ УПЧ и для узкополосного фильтра может выглядеть как тонкая вертикальная линия. Величина отклика пропорциональна амплитуде входного сигнала, время появления его на экране пропорционально его частоте. Для сложного сигнала описанный выше процесс повторяется для каждой гармоники его спектра. В результате на экране индикатора появляется *спектрограмма* – графическое представление спектра входного сигнала. Откалибровав шкалы осциллографического индикатора по уровню и частоте, можно измерить амплитуду и частоту каждой гармоники спектра.

#### **7.6. Что такое разрешающая способность АС? Как ее измерить?**

*Ответ.* Разрешающая способность спектроанализатора – минимальная разность частот двух спектральных составляющих, при которой они фиксируются раздельно и могут быть исследованы. Для последовательного анализатора спектра эта разность определяется формой откликов спектрограммы этих составляющих. Если АЧХ фильтра широкая, то эти отклики расплываются и пересекаются. Раздельное наблюдение откликов становится невозможным. Таким образом, разрешающая способность напрямую связана с полосой пропускания фильтра УПЧ (радиофильтра). Чем она меньше, тем лучше разрешающая способность. Однако применять узкополосные фильтры мешают динамические искажения формы отклика, возникающие при быстрой перестройке частоты. Чтобы их избежать, надо увеличивать время анализа, что не всегда возможно.

Численно разрешающую способность последовательного анализатора спектра задают разностью частот двух одинаковых гармонических сигналов  $U_1$  и  $U_2$ , которые на экране создают ОТКЛИКОВ, изображение пересекающихся на заданном заранее уровне амплитул откликов) (рис. 7.2).

Для типовой формы АЧХ УПЧ

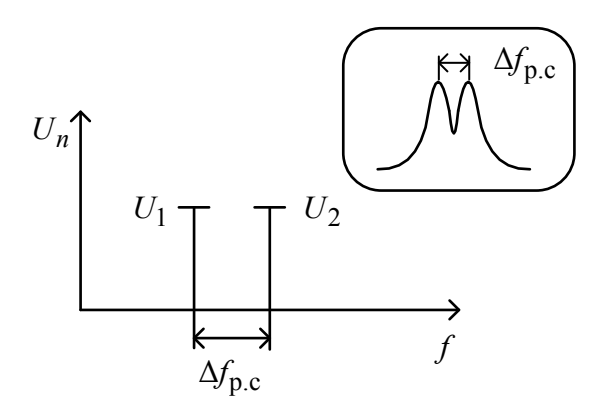

Рис. 7.2. Спектрограмма двух гармоник, расстояние между которыми соответствует разрешающей способности АС

используют эмпирическую оценку разрешающей способности:

$$
\Delta f_{\rm p.c} \cong \sqrt{3} \Delta f_{\rm Y \Pi T}.
$$

Отметим, что она справедлива при большом времени анализа, когда можно пренебречь динамическими искажениями спектрограммы.

7.7. Из каких соображений выбирают полосы пропускания радиофильтра (RBW), видеофильтра (VBW) и время анализа (sweep time) в последовательном АС?

Ответ. Соотношения между этими параметрами выбирают из условия допустимых искажений спектрограммы. Полоса пропускания УПЧ определяет ширину отклика гармоники на экране анализатора. Чем больше полоса, тем шире отклик и тем самым хуже разрешающая способность прибора. Так, при полосе пропускания УПЧ, равной 3 кГц, наблюдать раздельно составляющие спектра АМ-сигнала с частотой модуляции 1 кГц невозможно. Выбор более узкой полосы пропускания ведет к увеличению инерционности фильтра и как следствие - к появлению искажения формы отклика АС. Он уже не повторяет форму АЧХ УПЧ (рис. 7.3).

Степень искажений описывают коэффициентом динамических искажений µ:

$$
\mu = \frac{\Delta f_a}{A(RBW)^2 T_a},
$$

где RBW – полоса пропускания фильтра УПЧ;  $\Delta f_a$  – полоса анализа (полоса обзора);  $T_a$  – время анализа;  $A = 1...2$  – коэффициент, зависящий от формы АЧХ фильтра УПЧ. Допустимо небольшое отклонение формы откликов

при  $\mu \sim 1$  (рис. 7.3). Поэтому возникает связь между временем анализа, полосой анализа и полосой пропускания УПЧ:

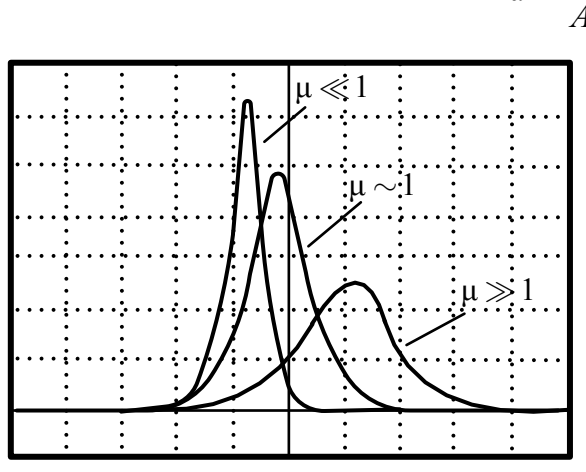

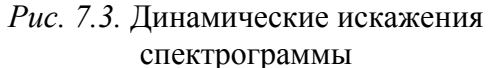

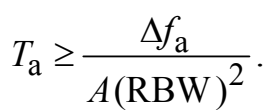

Современные спектроанализаторы используют это соотношение для автоматического выбора времени анализа при установленных полосе пропускания и полосе анализа. При широкой полосе анализа и узкой полосе пропускания требуемое время анализа может достигать десятков и сотен секунд.

Поэтому при настройке спектроанализатора приходится выбирать оптимальные значения полосы обзора, времени анализа и полосы пропускания УПЧ, исходя из компромисса.

Полосу пропускания видеофильтра (VBW) устанавливают из следующих соображений. Видеофильтр - это сглаживающий фильтр низких частот (ФНЧ) на выходе детектора АС. Его постоянная времени должна обеспечивать выделение огибающей сигнала на промежуточной частоте. Выбор узкой полосы пропускания видеофильтра позволяет сглаживать шумовые компоненты на спектрограмме, что улучшает чувствительность анализатора. Но слишком узкая полоса видеофильтра порождает динамические искажения огибающей на его выходе и ухудшает разрешение АС. Узкие полосы видеофильтра применяют при исследовании спектральных характеристик шумовых и случайных сигналов.

7.8. Почему в АС используют двойное и тройное преобразование сигнала? Какие искажения спектрограммы при этом удается уменьшить?

Ответ. Для супергетеродинного принципа преобразования частоты характерно наличие зеркального канала прохождения сигнала. В полосу пропускания УПЧ после смесителя попадают как полезный сигнал с разностной частотой  $f_c = f_{\Gamma}(t) - f_{\Pi}q$ , так и сигнал с частотой  $f_{\Pi} = f_{\Gamma}(t) + f_{\Pi}q$ . Помеха, имеющая эту частоту, создаст паразитный отклик, накладывающийся на полезный. Возникнет искажение спектрограммы.

Для исключения помех используют фильтрацию сигнала на входе анализатора. В анализаторах спектра ставят входные неперестраиваемые полосовые

фильтры, пропускающие весь рабочий диапазон частот прибора. Частотный диапазон зеркального канала при этом должен располагаться вне полосы пропускания фильтра. Поскольку зеркальный канал отстоит от полезного сигнала на удвоенную  $f_{\Pi\Pi}$ , то для эффективного разделения полезного и зеркального каналов выбирают высокое значение промежуточной частоты. Однако на высокой ПЧ трудно реализовать узкую полосу пропускания фильтра УПЧ. Поэтому в анализаторах спектра ВЧ- и СВЧ-диапазонов применяют двойное или даже тройное преобразование частоты входных сигналов. Первую ПЧ выбирают выше максимальной рабочей частоты анализатора спектра, исходя из требования подавления зеркального канала. Значение второй (или третьей) ПЧ определяется удобством реализации узкополосного фильтра. При этом только у первого гетеродина частота перестраивается в процессе анализа. Второй и третий гетеродины имеют фиксированную частоту.

# **7.9. Какие используют методы измерения уровня отклика и его частоты на экране спектроанализатора? Как проводят калибровку АС по уровню и частоте?**

*Ответ.* Измерение параметров спектральных составляющих производят по спектрограмме. Амплитуды (уровни) спектральных составляющих измеряют, как правило, методом калиброванных шкал (аналогично осциллографу). Вертикальную шкалу индикатора АС перед измерениями калибруют в единицах напряжения по образцовому гармоническому сигналу, подаваемому на вход прибора. Часто в спектроанализаторах применяют логарифмический масштаб изображения по вертикали. В этом случае шкалу градуируют в логарифмических уровнях мощности относительно 1 мВт (1 дБмВт или 1 дБм).

Для измерения частоты гармонических составляющих спектра метод калиброванных шкал не всегда подходит из-за низкой стабильности установки частотного диапазона спектроанализатора. Чаще используют метод сравнения с эталоном. На вход вместе с исследуемым сигналом подают короткие видеоили радиоимпульсы от калибратора АС. Частота повторения импульсов калибратора стабилизирована кварцем. Спектр импульсов достаточно широк и содержит гармоники высших порядков. Расстояние между откликами гармоник калибратора равно частоте повторения и является мерой частоты. Сравнивая исследуемый и образцовый сигналы, по масштабной сетке проводят измерение частот гармоник исследуемого сигнала.

Другой способ измерения частоты спектральных компонентов – перемещаемая частотная метка. Для его создания на вход АС подают гармонический сигнал с известной частотой. Плавно меняя его частоту, перемещают отклик (метку) по спектрограмме. Совмещая ее с откликами спектра исследуемого сигнала, фиксируют частоты грамоник.

# **7.10. Как устроен канал следящего генератора (трекинг-генератор) в последовательном АС? Для какой цели используют этот канал?**

*Ответ.* Наиболее точным методом измерения частоты спектральных составляющих на экране последовательного АС является метод *стоп-метки*. На напряжении генератора развертки, управляющего частотой гетеродина АС, делают плоскую ступеньку длительностью Δ*t*м (рис. 7.4).

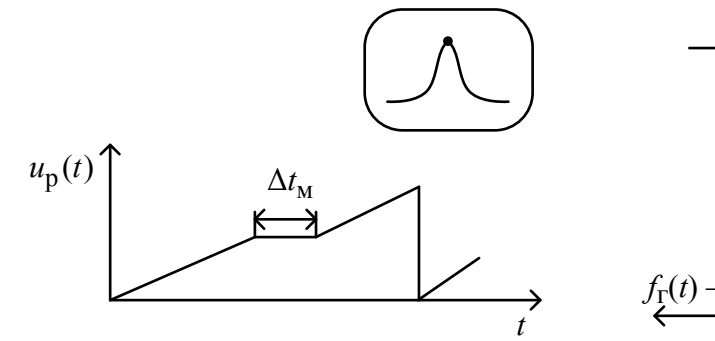

*Рис. 7.4.* Управляющее напряжение стоп-метки

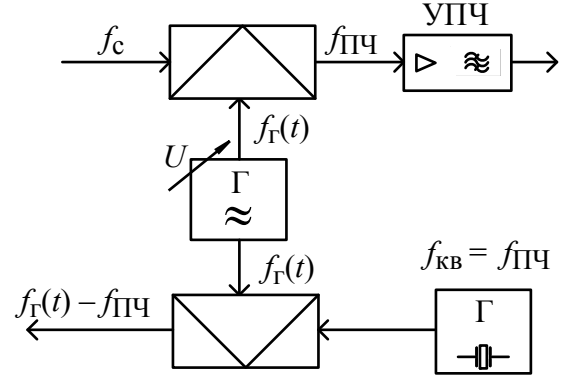

*Рис. 7.5.* Канал следящего генератора

В момент появления ступеньки частота гетеродина перестает меняться. Не происходит и перемещения луча по оси *X*. На экране осциллографического индикатора АС образуется яркая точка – стоп-метка. Изменяя место ступеньки на напряжении развертки, совмещают стоп-метку с вершиной отклика гармоники сигнала. В момент остановки частоты вырабатывается импульс запуска электронно-счетного частотомера, который измеряет частоту гетеродина. Зная промежуточную частоту, рассчитывают частоту входного сигнала, соответствующую координате стоп-метки.

Для прямого измерения частоты стоп-метки в современных спектроанализаторах предусматривают *канал следящего генератора (tracking generator)*. Он содержит кварцевый генератор с частотой  $f_{\kappa B}$ , равной частоте настройки УПЧ, и смеситель, идентичный установленному в канале сигнала (рис. 7.5).

На выходе смесителя выделяется сигнал с частотой  $f_{\Gamma}(t) - f_{\Pi}$  который подается на электронно-счетный частотомер (ЭСЧ) и измеряется. Частота этого сигнала равна частоте настройки АС в момент остановки частоты.

Преимуществом метода стоп-метки является высокая точность измерения частоты. В момент остановки частоты исчезают динамические искажения

отклика, что может быть использовано для уточнения амплитуды и частоты гармоники. К недостаткам следует отнести увеличение времени анализа и необходимость ручного управления положением стоп-метки.

Выходной сигнал следящего генератора всегда совпадает с частотой настройки анализатора. Следовательно, если соединить выход следящего генератора с входом анализатора, то на экране появится линия постоянного уровня сигнала генератора. При включении между выходом генератора и входом АС исследуемого устройства изображение на экране будет повторять частотную зависимость его АЧХ. Спектроанализатор в этом случае выполняет функцию высокочувствительного измерительного приемника с равномерной частотной характеристикой и малой нелинейностью. Достоинствами такого метода измерения АЧХ являются большой динамический диапазон и низкий уровень шумов.

# 7.11. Почему в последовательном АС используют линейную зависимость частоты гетеродина от времени? Как меняется спектрограмма при нелинейности этой функции?

Ответ. Перестройка гетеродина АС осуществляется напряжением развертки. Каждому значению этого напряжения соответствует своя частота гетеродина и, соответственно, своя частота настройки АС. Линейный масштаб оси частот на спектрограмме обеспечивается при линейной зависимости частоты гетеродина от этого напряжения. Форма временной зависимости напряжения развертки при этом большого значения не имеет. Однако при узких полосах фильтра УПЧ на спектрограмме появляются динамические искажения откликов. Степень искажения зависит от скорости перестройки частоты гетеродина. При нелинейной зависимости напряжения развертки скорость перестройки и, соответственно, уровень динамических искажений в разных точках оси Х будут отличаться. Это вызовет погрешность калибровки шкалы частот АС.

#### 7.12. Как регулируют масштаб спектрограммы по оси частот?

Ответ. Перестройка АС производится путем качания частоты гетеродина преобразователя. Гетеродин вырабатывает гармонический сигнал с постоянной амплитудой и меняющейся по линейному закону частотой  $f_{\Gamma}(t)$ . Частота генератора качающейся частоты (ГКЧ) связана с управляющим напряжением развертки  $u_p(t)$  линейным законом:

$$
f_{\Gamma}(t) = f_{\Gamma \min} + \left(f_{\Gamma \max} - f_{\Gamma \min}\right) \frac{u_{\mathbf{p}}(t)}{U_{\mathbf{p}}}.
$$

Частота, на которую настроен АС в текущий момент времени *t*, отличается от частоты гетеродина на величину промежуточной частоты УПЧ:

$$
f_{\mathbf{C}} = f_{\Gamma}(t) - f_{\Pi} \mathbf{q}.
$$

Для установки границ полосы анализа регулируют минимальную  $f_{\rm r,min}$  *(Start) и максимальную*  $f_{\rm r,max}$  *(Stop) частоты гетеродина, соответ*ствующие минимальному и максимальному значениям напряжения развертки  $u_p(t)$ . Разница этих частот равна установленной полосе обзора (Span), масштаб по оси *Х* (МГц/дел) – полосе обзора, деленной на количество делений шкалы (обычно 10).

**7.13. Как устроен цифровой БПФ-анализатор спектра? Каков принцип его работы? Для чего на его входе предусматривают преобразователь частоты?** 

*Ответ.* Структурная схема цифрового (вычислительного) анализатора спектра представлена на рис. 7.6.

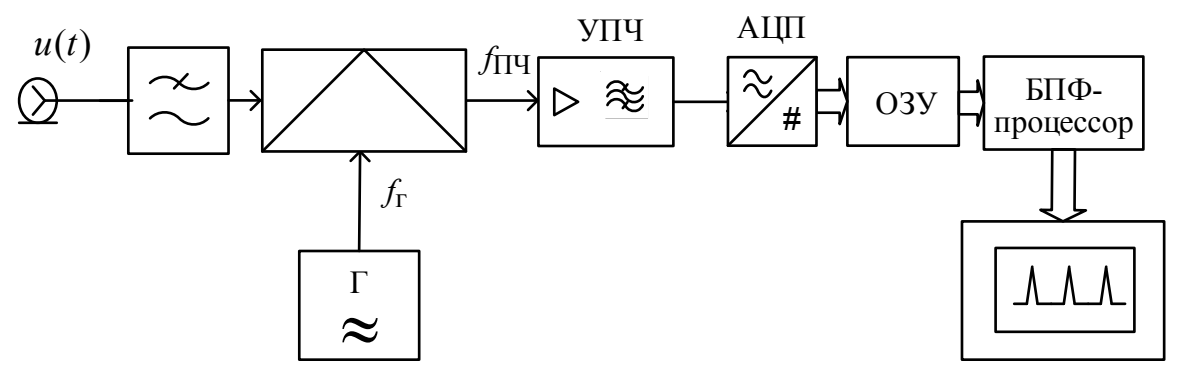

*Рис. 7.6.* Структурная схема вычислительного анализатора спектра

Спектр рабочих частот входного сигнала ограничивают с помощью ФНЧ для подавления зеркального канала. С помощью преобразователя частоты полоса частот входного сигнала смещается в область рабочего диапазона частот АЦП. Частоту гетеродина преобразователя устанавливают дискретно (а не плавно, как у аналогового АС). Далее сигнал усиливается и фильтруется в УПЧ с относительно широкой полосой пропускания. После аналого-цифрового преобразования значения отсчетов сигнала поступают в ОЗУ и затем используются для вычисления спектра с помощью алгоритма быстрого преобразования Фурье (БПФ).

Для реализации широких полос анализа частотный диапазон анализатора разбивают на части. Фильтром УПЧ вырезают часть анализируемого спектра и далее проводят его БПФ-преобразование. Переключая частоту гетеродина, анализатор перестраивают на следующую часть спектра сигнала и вычисление

повторяют. На индикаторе выводят результат «сшивания» численных результатов БПФ-анализа различных частей спектра. Так удается обеспечить высокое разрешение АС (до единиц герц) при широких полосах перестройки. Вычислительные БПФ-анализаторы способны рассчитать как амплитудный, так и фазовый спектры сигнала, что является важным преимуществом таких приборов.

## 7.14. Чем определяется разрешающая способность БПФ-анализаторов спектра? Как ее улучшить?

Ответ. Вычислительный спектроанализатор измеряет не спектр непрерывного бесконечного (например, периодического) сигнала, а спектр выборки сигнала длительностью  $T_c = N\Delta t$ , где  $\Delta t$  – интервал дискретизации АЦП;  $N$  – количество отсчетов в выборке. При использовании БПФ выборку сигнала рассматривают как периодический сигнал с периодом  $T_c$ . Эта последовательность соответствует дискретному сигналу  $\{u(k)\}\$ ,  $u(k+N) = u(k)$  для любого к. Дискретный сигнал имеет повторяющийся на оси частот спектр с периодом, равным частоте дискретизации АЦП  $f_{\pi} = 1/\Delta t$ . Периодичность сигнала во времени, в свою очередь, соответствует дискретному спектру с расстоянием между гармониками, равным  $\frac{1}{T_c} = \frac{1}{N\Delta t}$ . Количество гармоник в одном периоде спектра равно количеству отсчетов сигнала в выборке N.

Разрешающая способность БПФ-анализатора равна расстоянию между двумя спектральными компонентами входного сигнала, при котором они появляются на соседних частотных отсчетах дискретного спектра. Следовательно, разрешающая способность БПФ-анализатора равна расстоянию между этими частотными отсчетами  $1/(N\Delta t)$ . Для ее улучшения требуется обеспечить высокую частоту дискретизации (малый дискрет во времени  $\Delta t$ ) или брать большое число отсчетов сигнала в выборке  $N$ . Последнее увеличивает время анализа.

# 7.15. Для чего в БПФ-анализаторах спектра применяют весовую (оконную) обработку выборки отсчетов входного сигнала?

Ответ. Весовая обработка помогает уменьшить влияние такого искажения, которое называется растеканием спектра (spectrum leakage). При БПФ предполагается, что последовательность отсчетов анализируемого сигнала является периодически продолженной вперед и назад во времени. Если значения начальных и конечных отсчетов сигнала ненулевые и сильно различаются, то при периодическом повторении на стыках сегментов возникают скачки, из-за которых расчетный спектр сигнала изменяется (расширяется). Например, если

анализировать гармонический сигнал с длительностью выборки, точно равной целому числу периодов, то расчет спектра даст один ненулевой частотный отсчет. Остальные отсчеты дискретного спектра равны нулю, что соответствует ожидаемому результату. Если кратность периода дискретизации и периода сигнала не соблюдается, то при расчете БПФ появятся многочисленные ненулевые отсчеты частотного спектра («растекание» спектра).

Для уменьшения этого эффекта в БПФ-анализаторах используют умножение выборки отсчетов сигнала на весовую функцию, спадающую к краям выборки. Весовая обработка входной последовательности отсчетов сигнала приводит к ослаблению эффектов, связанных с возникновением скачков сигнала при периодическом повторении выборки, и, таким образом, к уменьшению растекания спектра. В спектроанализаторах наиболее часто используют косинусные окна Ханна, Хэмминга, Блэкмена. Для получения высокой точности измерения уровня спектральных компонентов применяют окно с плоской вершиной в частотной области (flat top window).

### 7.16. Какие методы используют для измерения коэффициента нелинейных искажений?

Ответ. Для количественного измерения степени нелинейности радиоэлектронных устройств чаще всего используют оценку искажений синусоидального сигнала, поданного на вход (гармонические нелинейные искажения, НИ). При этом спектр выходного напряжения наряду с колебанием основной частоты содержит высшие гармоники. Гармонические НИ характеризуют коэффициентом *гармоник*:

$$
K_{\Gamma} = \frac{\sqrt{U_2^2 + U_3^2 + \dots + U_n^2}}{U_1},
$$

где  $U_1, U_2, U_3, ..., U_n$  - среднеквадратические значения соответствующих гармоник на выходе исследуемого устройства. На низких частотах используют также коэффициент нелинейных искажений (КНИ):

$$
KHH = \frac{\sqrt{U_2^2 + U_3^2 + \dots + U_n^2}}{\sqrt{U_1^2 + U_2^2 + \dots + U_n^2}}
$$

КНИ связан с коэффициентом гармоник простым соотношением:

$$
KHH = \frac{K_{\Gamma}}{\sqrt{1 - \left(K_{\Gamma}\right)^2}}.
$$

При малых искажениях эти коэффициенты практически совпадают.

Коэффициент гармоник можно оценить, определив амплитуды гармоник с помощью анализатора спектра. Затем его рассчитывают по формуле для *K*г . Этот метод используют в основном на высоких частотах. В диапазоне низких частот его применять сложнее из-за ограниченной разрешающей способности анализаторов спектра.

Коэффициент нелинейных искажений на низких частотах измеряют фильтровым методом. Этот метод основан на подавлении первой гармоники с помощью режекторного фильтра и измерении среднеквадратического значения совокупности высших гармоник искаженного сигнала. Для измерения КНИ используют специализированные приборы, называемые *измерителями нелинейных искажений (ИНИ)*. Упрощенная структурная схема ИНИ, использующего фильтровый метод, приведена на рис. 7.7.

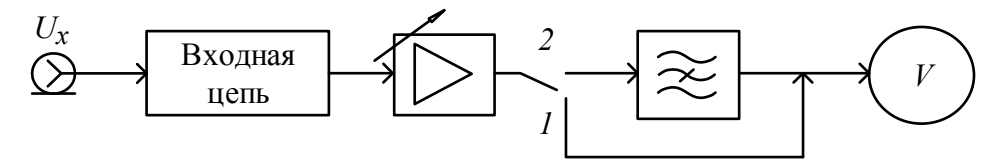

*Рис. 7.7.* Структурная схема измерителя нелинейных искажений: *1* – калибровка; *2* – измерение

Прибор состоит из входной цепи, которая включает разделительный конденсатор и аттенюатор; широкополосного усилителя с регулируемым коэффициентом усиления; узкополосного режекторного (полоснозаграждающего, ПЗФ) фильтра, предназначенного для подавления первой гармоники сигнала, и электронного вольтметра среднеквадратических значений. Перед измерениями проводят калибровку вольтметра, для чего фиксируют среднеквадратическое значение полного входного сигнала. Регулировкой коэффициента передачи усилителя добиваются максимальных показаний вольтметра, принимаемых за 100 %. Затем подключают режекторный фильтр и настраивают его на частоту первой гармоники сигнала. Настройку контролируют по минимальному показанию вольтметра. При точной настройке вольтметр измеряет среднеквадратическое значение суммы только высших гармоник. Показания вольтметра равны отношению суммарного среднеквадратического напряжения высших гармоник к среднеквадратическому напряжению полного сигнала. Поэтому его шкалу можно градуировать непосредственно в значениях КНИ, в процентах.

### 7.17. Какие требования предъявляются к параметрам режекторного фильтра в измерителе ИНИ?

Ответ. Назначение режекторного фильтра в измерителе нелинейных искажений – подавление первой гармоники сигнала. Поэтому на рабочей частоте фильтр должен обеспечить максимальное ослабление сигнала. Сигнал, проходящий на выход режекторного фильтра, должен иметь уровень, по крайней мере, в 10-20 раз меньше уровня высших гармоник. Например, для минимального измеряемого КНИ = 0.01 % фильтр должен обеспечивать ослабление первой гармоники до относительного уровня не более  $10^{-5}...10^{-6}$ .

Второе важное требование к режекторному фильтру - равномерная АЧХ на частотах выше частоты режекции и узкая АЧХ вблизи этой частоты. Это необходимо для неискаженного прохождения высших гармоник через фильтр.

#### Вопросы для самостоятельной работы

1. В каких случаях исследование спектра сигнала информативнее, чем анализ его временной зависимости?

2. Что такое спектрограмма, создаваемая панорамным последовательным анализатором спектра? Как ее вид зависит от спектра входного сигнала и от параметров АС?

3. Почему в последовательных АС не используют перестраиваемые по частоте узкополосные фильтры, а применяют преобразование частоты входного сигнала?

4. Каковы условия неискаженного воспроизведения спектрограммы на экране панорамного АС? Как на нее влияют динамические искажения в радиофильтре?

5. Для какой цели в анализаторах спектра используют ручной режим перестройки частоты?

6. Как влияет на спектрограмму вид зависимости частоты гетеродина от управляющего напряжения?

7. Что из себя представляет калибратор частоты АС? В каких случаях его используют? Каков вид его сигнала?

8. Что такое стоп-метка АС? Для чего ее используют?

9. Как измерить чувствительность АС? Чем ограничена чувствительность, как ее улучшить?

10. Какие требования к форме АЧХ фильтров параллельного спектроанализатора? Почему их полосу пропускания делают разной?

11. Чем определяется время анализа в параллельном АС?

12. Чем ограничивается разрешающая способность параллельного АС? Каким образом она может быть повышена?

13. Как время анализа связано с разрешающей способностью цифрового анализатора спектра?

14. Для чего в цифровых анализаторах спектра используют преобразование частоты? Почему в этих приборах гетеродин настраивают на фиксированные частоты?

15. Что такое коэффициент гармоник и коэффициент нелинейных искажений? В каких случаях используют коэффициент гармоник, в каких - КНИ?

16. Как измеряют коэффициент гармоник на высоких частотах? Почему измерение этого параметра на низких частотах вызывает затруднения?

17. Почему в измерителях КНИ используют вольтметр только среднеквадратических значений?

18. Как модифицировать фильтровый метод для измерения не КНИ, а коэффициента гармоник?

19. Какие требования предъявляются к параметрам режекторного фильтра в измерителе ИНИ?

20. В чем особенность цифровых методов измерения КНИ? Какие требования предъявляются к аппаратной части вычислительного измерителя коэффициента гармоник?

# 8. ИЗМЕРЕНИЕ ПАРАМЕТРОВ МОДУЛИРОВАННЫХ **РАДИОСИГНАЛОВ**

# 8.1. Что называют радиосигналом? Какие виды модуляции используют в радиосигналах?

Ответ. Модулированным радиосигналом называют сигнал вида

$$
u(t) = U(t)\cos(2\pi ft + \varphi(t)) = U(t)\cos(\Phi(t)),
$$

где  $U(t)$  – закон изменения амплитуды;  $f$  – несущая частота;  $\varphi(t)$  – закон изменения начальной фазы;  $\Phi(t)$  - полная фаза. Скорость изменения полной фазы принято называть мгновенной частотой радиосигнала  $f(t) = \frac{1}{2\pi} \frac{d\Phi}{dt} = f + \frac{1}{2\pi} \frac{d\phi(t)}{dt}$ . Скорости изменения амплитуды и начальной фазы для радиосигнала малы по сравнению со скоростью изменения полной фазы, поэтому его спектр относительно узок и сосредоточен вблизи частоты несущей.

Радиосигналы используют для передачи информации, которая содержится в законе модуляции. Различают амплитудную (АМ), частотную (ЧМ) и фазовую (ФМ) модуляции. При амплитудной модуляции частота и начальная фаза постоянны, меняется только амплитуда сигнала в соответствии с передаваемой информацией. Параметром АМ является коэффициент амплитудной модуляции т, который обычно измеряют при гармоническом законе изменения амплитуды:

$$
u(t) = U_m(1 + m\cos(2\pi Ft + \theta))\cos(2\pi ft + \varphi).
$$

При частотной и фазовой модуляциях во времени меняется мгновенная частота или начальная фаза. Для гармонического закона частотной модуляции параметром является девиация частоты  $\Delta f$ , которая определяет максимальное отклонение мгновенной частоты от несущей  $f$ :

$$
f(t) = f + \Delta f \cos(2\pi F t + \theta)
$$

Параметром фазовой модуляции является ее индекс  $\beta$  (девиация фазы), который соответствует максимальному отклонению начальной фазы:

$$
\varphi(t) = \beta \cos(2\pi F t + \theta).
$$

Индекс и девиация связаны между собой частотой модулирующего сигнала  $F: \beta = \frac{\Delta f}{F}$ . Поэтому измерения девиации частоты и индекса модуляции обычно производят одним и тем же способом.

# 8.2. Как использовать осциллограф для измерения девиации частоты радиосигнала с ЧМ?

Ответ. Осциллографический метод измерения девиации частоты ЧМ сигнала основан на использовании преобразователя частоты (рис. 8.1, а):

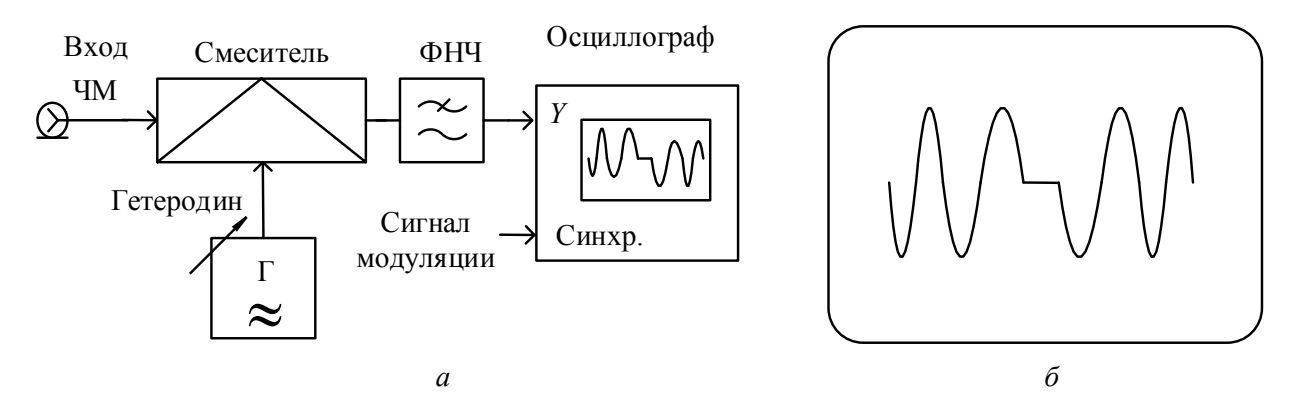

Рис. 8.1. Осциллографический метод измерения девиации частоты:  $a$  – структурная схема установки;  $\delta$  – осциллограмма сигнала биений

Подбирая частоту гетеродина  $f_r$  близкой к значению  $f + \Delta f$  и выделяя разностную частоту с помощью ФНЧ, наблюдают осциллограмму нулевых биений с характерным горизонтальным участком (рис. 8.1, *б*). Девиацию частоты ЧМ определяют по разности частоты несущей и частоты гетеродина  $\Delta f = |f_{\Gamma} - f|$ . Для получения устойчивого изображения осциллограф должен быть синхронизирован с частотой сигнала модуляции.

#### **8.3. Что такое модулометр и девиометр? Опишите принцип действия и структурную схему этих приборов.**

*Ответ. Модулометр* – прибор для измерения параметров амплитудной модуляции. *Девиометр* – измеритель девиации частоты и индекса фазовой модуляции. Часто их объединяют в один многофункциональный комбинированный измеритель параметров модуляции – *анализатор радиосигналов*. Он представляет собой измерительный приемник с преобразованием несущей частоты входного сигнала на промежуточную (рис. 8.2).

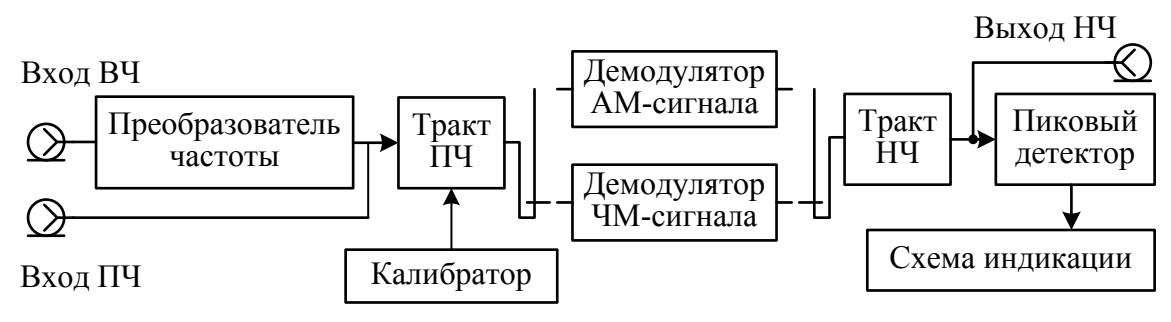

*Рис. 8.2.* Структурная схема комбинированного измерителя параметров модуляции

После усиления преобразованного сигнала проводят его демодуляцию. В режиме модулометра сигнал ПЧ подают на демодулятор сигнала АМ – диодный детектор огибающей. Полученный НЧ-сигнал после усиления подают на пиковый детектор, который измеряет его амплитуду. Отношение амплитуды НЧ-сигнала к амплитуде несущей и будет равно коэффициенту модуляции. В режиме девиометра используют частотный детектор, который вырабатывает НЧ-сигнал, повторяющий закон частотной модуляции исходного радиосигнала. Измерение его амплитуды пиковым вольтметром позволяет определить искомый параметр модуляции.

#### **Вопросы для самостоятельной работы**

1. Какие параметры модулированного радиосигнала необходимо измерять? Какие средства измерения для этого используют?

2. Как использовать осциллограф для измерения коэффициента амплитудной модуляции радиосигнала?

3. Опишите метод определения коэффициента АМ радиосигнала с помощью спектроанализатора. Почему этот метод сложно применять при малой частоте модулирующего сигнала?

4. Как калибруют модулометр комбинированного измерителя параметров модуляции? Какой сигнал для этого используют?

5. Какие виды детекторов используют в измерителях модуляции?

#### 9. ИЗМЕРЕНИЕ ЧАСТОТЫ И ВРЕМЕННЫХ ИНТЕРВАЛОВ

9.1. Дайте определение частоты радиосигнала. Какие методы применяют для ее измерения? Как измеряют долговременную и кратковременную нестабильность частоты?

Ответ. Скорость изменения полной фазы радиосигнала  $\Phi(t) = 2\pi f_0 t + \varphi(t)$ принято называть мгновенной частотой радиосигнала:

$$
f(t) = \frac{1}{2\pi} \frac{d\Phi}{dt} = f_0 + \frac{1}{2\pi} \frac{d\phi(t)}{dt}.
$$

Для периодических сигналов другой формы (например, последовательности импульсов) частоту вводят как величину, обратную периоду повторения.

Реальный источник сигнала характеризуется временной зависимостью измерения мгновенной частоты  $f(t)$  от номинального значения (рис. 9.1).

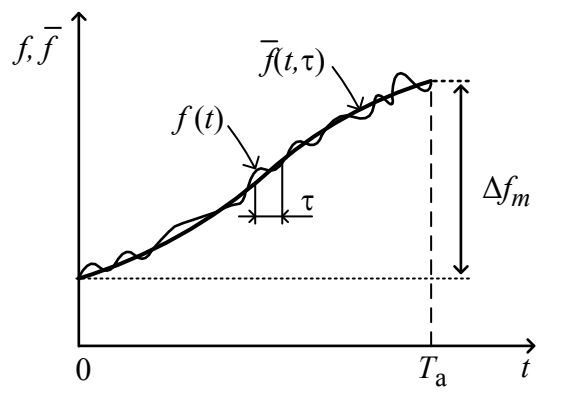

Рис. 9.1. Характер изменения мгновенной частоты сигнала

Эту зависимость характеризуют величиной медленного ухода частоты (девиацией частоты  $\Delta f_m$ ) за достаточно большое время  $T_a$  (долговременная нестабильность) и отклонением частоты от среднего значения в течение относительно времени малого  $\tau$ (кратковременная нестабильность).

В частотных измерениях различают несколько задач: определение средней частоты сигнала, измерение нестабильности частоты (долговременной и кратковременной), оценка частоты заполнения радиоимпульсов, измерение отношения частот двух сигналов и др.

Измерение частоты осуществляется за определенное время, поэтому его результатом является среднее за это время значение  $\bar{f}$ . При измерении долговременной нестабильности приходится фиксировать зависимость частоты в течение длительного интервала времени (час, сутки, неделя, месяц). В этом случае требуются стабильные параметры самого измерительного прибора.

При определении кратковременной нестабильности частоты необходимо применять быстродействующие частотомеры. В ряде случаев используют также косвенные методы оценки мгновенной частоты путем измерения периода сигнала с последующим пересчетом.

Частоту радиосигнала требуется измерять с высокой точностью, поэтому практически все методы измерения частоты являются методами сравнения с эталоном частоты (мерой). Используют аналоговые методы сравнения частотосциллографический (метод фигур Лиссажу), гетеродинные частотомеры с преобразователем частоты. На СВЧ применяют резонансный метод сравнения частоты с собственной частотой предварительно отградуированного высокостабильного колебательного контура. Наиболее точными являются цифровые методы измерения частоты и периода, основанные на методе дискретного счета.

### 9.2. Как реализуют осциллографический метод сравнения частот (метод фигур Лиссажу)? Почему этот метод не применяют на высоких частотах?

Ответ. Сигнал неизвестной частоты подают на вход У осциллографа, гармонический сигнал образцовой частоты – на вход  $X$ . Осциллограф переводят в режим X-Y (развертка отключена). При произвольном соотношении частот луч будет двигаться по хаотически расположенным траекториям, не создавая устойчивой осциллограммы. Подстраивая частоту образцового генератора, добиваются появления на экране устойчивой неподвижной фигуры Лиссажу. Это соответствует случаю равенства или кратности измеряемой и образцовой частот. По виду фигуры определяют соотношение частот. При равенстве частот фигура Лиссажу - это эллипс. Зная частоту генератора, определяют искомый результат. Точность сравнения частоты данным методом весьма высока и составляет доли и единицы герц.

Фигура Лиссажу неподвижна только при точном дробно-кратном соотношении частот. Из-за кратковременной нестабильности сравниваемых частот это соотношение может быть нарушено. Фигура начнет вращаться с частотой, равной абсолютной разности частот. При одинаковой относительной нестабильности частот эта разность возрастает на высоких частотах. При этом фигура Лиссажу визуально уже не наблюдается и сравнение частот становится невозможным. Это ограничивает использование метода фигур Лиссажу диапазоном относительно низких частот.

### 9.3. Каким методом сравнивают частоты в гетеродинном частотомере? Как обеспечивают широкий рабочий диапазон этого прибора?

Ответ. На высоких частотах иногда применяют гетеродинный метод сравнения частот. В нем используются плавно перестраиваемый ВЧгетеродин образцовой частоты и смеситель (рис. 9.2).

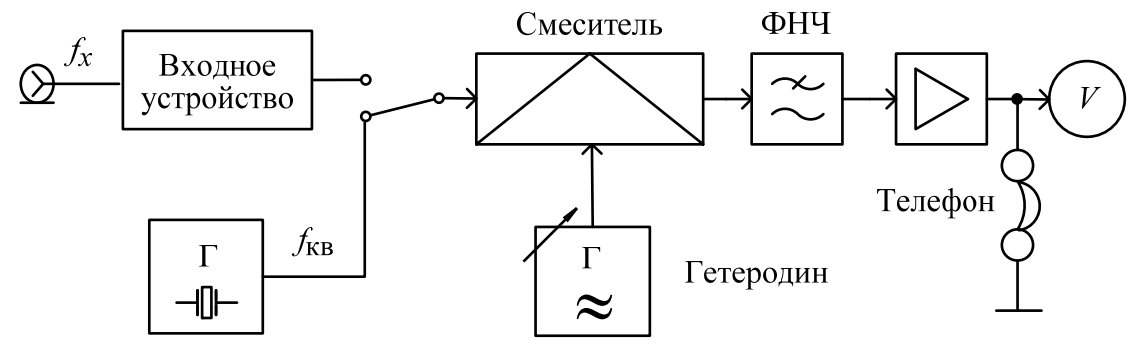

*Рис. 9.2*. Гетеродинный частотомер

Исследуемый сигнал подают на смеситель. На его выходе с помощью узкополосного фильтра НЧ выделяют гармонический сигнал разностной частоты, который усиливают и подают на магнитоэлектрический вольтметр – индикатор «нулевых биений». Если разность образцовой и измеряемой частот близка к нулю, она попадает в полосу пропускания фильтра. Стрелка индикатора отклоняется влево-вправо с разностной частотой («биения» двух близких частот), в электромагнитных телефонах слышен тон этой частоты. При точном совпадении частот на выходе фильтра получаем постоянное напряжение (сигнал с нулевой частотой). Совпадение с высокой точностью (до долей герц) контролируют по неподвижному положению стрелки индикатора.

Для расширения частотного диапазона прибора используют высшие гармоники гетеродина. Меняя частоту гетеродина, добиваются совпадения частоты одной из его гармоник с измеряемой частотой. Результат измерения отсчитывают по шкале гетеродина с учетом номера используемой гармоники. Погрешность метода определяется в основном погрешностью градуировки гетеродина и его нестабильностью.

# **9.4. В каких случаях целесообразно использовать резонансный метод измерения частоты?**

*Ответ.* В диапазоне СВЧ часто используют *резонансный метод* измерения частоты. Он заключается в сравнении измеряемой частоты с собственной частотой колебаний образцового колебательного контура (резонатора). Здесь резонатор используют как предварительно отградуированную меру частоты. Его перестраивают с помощью прецизионного механизма, шкалу которого градуируют в единицах резонансной частоты. Перестройкой резонатора добиваются совпадения его резонансной частоты с частотой исследуемого сигнала. Совпадение фиксируют по максимальному показанию индикатора амплитудного детектора, показывающего уровень сигнала в резонаторе.
Точность резонансного метода зависит от погрешности градуировки резонатора, стабильности его параметров, дискретности шкалы, точности фиксации момента резонанса (максимума показаний индикатора). Последнее зависит от ширины АЧХ резонатора, поэтому в таких частотомерах применяют высокодобротные резонаторы с узкой рабочей полосой.

Резонансные частотомеры обладают достаточной чувствительностью и применяются для измерений в СВЧ-диапазоне вплоть до 50 ГГц. Они не требуют питания, компактны и используются чаще всего как встраиваемые частотомеры генераторов СВЧ. На низких частотах резонансный метод не используют из-за трудности реализации высокодобротных контуров.

# 9.5. Что такое метод дискретного счета? Для каких видов измерений его применяют? Укажите его достоинства и недостатки.

Ответ. Для измерения частоты, периода, временных интервалов, фазового сдвига, отношения частот цифровым способом используют метод дискретного счета. Применительно к измерению частоты он заключается в подсчете за известный (образцовый) интервал времени  $T_{\rm{eq}}$  (время счета) количества целых периодов  $N$  входного сигнала. Тогда измеряемую частоту  $f_x$  (точнее, ее среднее значение за время  $T_{\rm eq}$ ) определяют по формуле:  $f_x \approx N/T_{\rm eq}$ .

Метод дискретного счета является разновидностью метода сравнения. Результат показывает, во сколько раз неизвестная частота больше образцовой (опорной). К достоинствам метода относят высокую и заранее известную точность, отсутствие субъективных погрешностей, возможность автоматизации измерений. К недостаткам - невысокую чувствительность электронно-счетных частотомеров, ограниченный частотный диапазон, сложность конструкции.

# 9.6. Как реализовано измерение частоты в электронно-счетном частотомере методом прямого счета? Чем определяются верхняя и нижняя границы рабочей области частот?

Ответ. Упрощенная структурная схема ЭСЧ в режиме измерения частоты представлена на рис. 9.3.

Сигнал неизвестной частоты  $f_x$  подают на вход частотомера. После регулировки уровня он поступает на формирующее устройство (ФУ). Оно представляет собой преобразователь формы сигнала и содержит усилительограничитель с регулируемым порогом срабатывания, дифференцирующую цепочку и импульсный диодный ограничитель. Задача ФУ - преобразовать входной сигнал произвольной формы в короткие импульсы, частота повторения

которых равна частоте входного сигнала. Временной селектор (ВС) - это аналоговый ключ, который выделяет из входной последовательности счетных импульсов пачку импульсов, укладывающихся в образцовый интервал  $T_{\text{eq}}$ (временные ворота). Этот интервал задают делением частоты кварцевого генератора  $f_{KB} = 1/T_{KB}$ . Частоту генератора выбирают кратной 10. Установку требуемого времени измерения Тсч производят с помощью декадного делителя частоты. Коэффициент деления выбирают из соотношения  $n = 10^k$ ,  $k = 0, 1, 2, ...,$ при этом время счета будет всегда кратно 10:

$$
T_{\text{Cq}} = nT_{\text{KB}} = T_{\text{KB}}10^{k}.
$$
\nВход А

\nВходное

\nУстройство

\n\nW

\n\nW

\n\nW

\n\nW

\n\nW

\n\nW

\n\nW

\n\nW

\n\nW

\n\nW

\n\nW

\n\nW

\n\nW

\n\nW

\n\nW

\n\nW

\n\nW

\n\nW

\n\nW

\n\nW

\n\nW

\n\nW

\n\nW

\n\nW

\n\nW

\n\nW

\n\nW

\n\nW

\n\nW

\n\nW

\n\nW

\n\nW

\n\nW

\n\nW

\n\nW

\n\nW

\n\nW

\n\nW

\n\nW

\n\nW

\n\nW

\n\nW

\n\nW

\n\nW

\n\nW

\n\nW

\n\nW

\n\nW

\n\nW

\n\nW

\n\nW

\n\nW

\n\nW

\n\nW

\n\nW

\n\nW

\n\nW

\n\nW

\n\nW

\n\nW

\n\nW

\n\nW

\n\nW

\n\nW

\n\nW

\n\nW

\n\nW

\n\nW

\n\nW

\n\nW

\n\nW

\n\nW

\n\nW

\n\nW

\n\nW

\n\nW

\n\nW

\n\nW

\n\nW

\n\nW

\n\nW

\n\nW

\n\nW

\n\nW

\n\nW

\n\nW

\n\nW

\n\n

Рис. 9.3. Структурная схема ЭСЧ в режиме измерения частоты

Импульсы с делителя частоты поступают на Т-триггер, который формирует прямоугольный импульс длительностью  $T_{\text{cyl}}$ . Этот импульс управляет временным селектором. Число счетных импульсов, проходящих через селектор на *счетчик*, равно  $N = \text{int}[f_x T_{eq}] \pm 1$ , где  $\text{int}[\cdot]$  – целая часть числа. Если выбрать частоту кварцевого генератора в виде  $f_{KB} = 10^p$  Гц, где  $p$  – целое число, то с учетом коэффициента деления  $n = 10^k$  получим (в герцах)

$$
f_x \approx 10^{(p-k)} N.
$$

Таким образом, число импульсов  $N$  пропорционально измеряемой частоте с коэффициентом, кратным 10. Десятичный счетчик СТ10 подсчитывает число импульсов *N*. Это число выводится на цифровой индикатор (табло).

На индикаторе также предусматривают вывод знака десятичной точки, положение которой связано с коэффициентом деления частоты кварцевого

генератора п. Кроме того, на табло высвечиваются обозначения производных единиц частоты (кГц, МГц). Таким образом, выводимое на индикатор число импульсов с учетом положения точки дает прямые показания измеряемой частоты.

Описываемый режим работы частотомера называют методом прямого cyema (direct counting). В этом режиме количество значащих цифр результа зависит от измеряемой частоты. Чем больше частота, тем больше значащих цифр выводится на табло прибора и тем выше точность измерения. Таким образом, нижняя граница диапазона частотомера определяется допустимой погрешностью дискретности. Верхняя граница частот зависит от быстродействия элементов схемы и - прежде всего - от быстродействия счетчика. Для расширения рабочего диапазона применяют преобразование частоты входного сигнала вниз.

Метод прямого счета, по сути, является методом сравнения неизвестной частоты с частотой опорного генератора. Если вместо него подключить сигнал другой частоты, то можно реализовать режим измерения отношения частот  $f_{x1}/f_{x2}$ .

# 9.7. Как измеряют период сигнала методом дискретного счета? В каких случаях переходят от измерения частоты к измерению периода?

Ответ. Структурная схема частотомера в режиме измерения периода содержит практически те же узлы, что и в режиме измерения частоты (рис. 9.3). Принципиальное отличие заключается в перестановке каналов выработки счетных импульсов и формирования строб-импульса временных ворот (рис. 9.4).

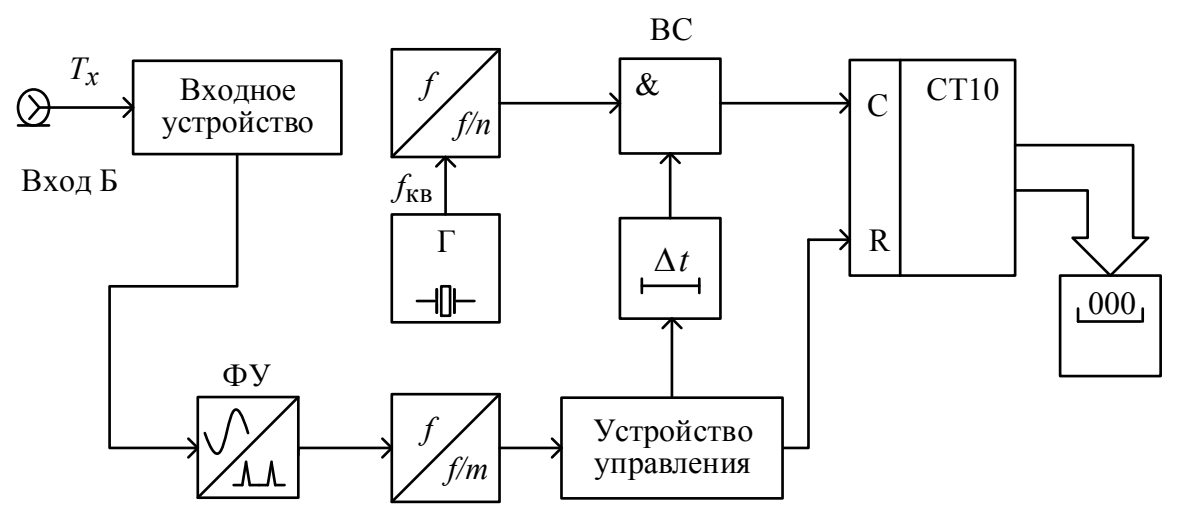

Рис. 9.4. Структурная схема ЭСЧ в режиме измерения периода

Измерение периода осуществляют следующим образом. Временные ворота образуют из исследуемого сигнала. Для этого сигнал с измеряемым периодом  $T_x$  с помощью формирующего устройства преобразуют в последовательность коротких импульсов. Длительность временных ворот  $T_{eq} = mT_x$ 

образуют делением частоты повторения этих импульсов в *т* раз (что эквивалентно увеличению периода). Коэффициент деления делают кратным 10  $(m=10^r, r=0,1,2,...)$ . Счетные импульсы формируют делением частоты образцового кварцевого генератора  $f_{KB}$  в *n* раз. Их период  $T_M$  (в секундах) называют меткой времени; ее также делают кратной 10:

$$
T_{\rm M} = \frac{n}{f_{\rm KB}} = nT_{\rm KB} = 10^{-S}
$$

где  $s = 0, 1, 2, \ldots$ . Таким образом, на счетчик поступают импульсы, прошедшие через временной селектор за время счета  $T_{\text{eq}} = mT_x$ :

$$
N \approx \frac{T_{\text{c}q}}{T_{\text{M}}} = T_{\text{x}} \cdot 10^{(r+s)}.
$$

Искомый период пропорционален количеству сосчитанных импульсов:

$$
T_x \approx N \cdot 10^{(r+s)}
$$

Для индикации измеренного периода на цифровом табло (как и при измерении частоты) предусматривают вывод знака десятичной точки. Положение точки и указатель единиц измерения (с, мс, мкс) связывают с регулировками делителей частоты.

Погрешность измерения периода включает погрешность установки метки времени (определяется нестабильностью кварцевого генератора и точностью его калибровки) и погрешность дискретности. Последнюю снижают, уменьшая метку времени или увеличивая время счета делением входной частоты. Таким образом, наиболее простым способом уменьшения погрешности дискретности на низких частотах является переход от измерения частоты к измерению периода входного сигнала.

9.8. Укажите основные составляющие погрешности измерения частоты и периода методом дискретного счета.

Ответ. Общая погрешность измерения частоты включает две составляющие: погрешность установки частоты кварцевого генератора  $\delta_{KB} = \pm \Delta f_{KB} / f_{KB}$ и погрешность дискретности  $\delta_{\pi}$ :  $\delta f = \pm (\delta_{\kappa R} + \delta_{\pi})$ .

Первая составляющая является погрешностью меры частоты и определяется нестабильностью частоты кварцевого генератора, а также погрешностью его калибровки. При необходимости используют внешние источники опорной частоты - эталоны и меры частоты. Для этого в приборах предусматривают вход сигнала внешнего опорного генератора.

Вторая составляющая погрешности  $(\delta_{\Pi})$  возникает из-за того, что длительность временных ворот  $T_{\text{c}y}$  в общем случае не совпадает с целым числом периодов измеряемого сигнала. При подсчете количества периодов происходит округление результата до ближайшего целого числа. Отклонение результата при подсчете импульсов может составлять ±1 импульс (это соответствует единице последнего разряда счетчика). Соответственно, абсолютная максимальная погрешность дискретности при измерении частоты составляет  $\pm 1/T_{\text{cy}}$ . Относительная погрешность дискретности при этом обратно пропорциональна ей:

$$
\delta_{\rm \pi} = \frac{\pm 1}{f_{\rm x} T_{\rm cy}} = \pm \frac{1}{N}.
$$

Таким образом, количество сосчитанных импульсов  $N$  определяет точность измерения. На низких частотах  $\delta_{\pi}$  является основной составляющей, определяющей точность измерений частоты методом дискретного счета. Для ее улучшения надо увеличивать время счета, однако такой вариант не подходит для измерения кратковременной нестабильности частоты.

Погрешность измерения периода содержит погрешность установки метки времени (определяется нестабильностью кварцевого генератора и точностью его калибровки) и погрешность дискретности. Абсолютное значение погрешности дискретности при измерении периода равно  $\pm T_{\rm M}$  (не превышает метки времени). Максимальная относительная погрешность дискретности при этом составляет:

$$
\delta_{\rm J} = \frac{\pm T_{\rm M}}{T_{\rm x}} = \frac{\pm 1}{N}.
$$

С ростом измеряемого периода  $T_x$  число импульсов  $N$  растет, а относительная погрешность снижается. В режиме измерения частоты все происходит наоборот. Следовательно, измерение периода дает малую погрешность на низких частотах, а измерение частоты - на высоких.

При измерении периода следует учитывать дополнительные источники погрешности, связанные с нестабильностью срабатывания формирующего устройства из-за наложения на сигнал внешних шумов. Это требует более тщательной настройки входного устройства прибора. Для сглаживания шумов используют встроенный ФНЧ, подключаемый к входу ЭСЧ.

### 9.9. Опишите косвенный метод измерения частоты, используемый в вычислительных электронно-счетных частотомерах. Почему погрешность дискретности в этом методе не зависит от измеряемой частоты?

Ответ. В современных микропроцессорных частотомерах используют комбинированный метод косвенного измерения частоты (reciprocal counting). Он позволяет сочетать достоинства обоих способов: прямого метода измерения частоты и косвенного метода - через измерение периода.

Суть комбинированного метода - измерение длительности нескольких периодов входного сигнала, укладывающихся в требуемое время измерения  $T_{\text{M3M}}$ . Входной сигнал преобразуют в последовательность счетных импульсов. Затем первым счетчиком фиксируют количество М импульсов, попавших в интервал Тизм. Здесь работа частотомера напоминает режим измерения частоты методом прямого счета. Далее формируют строб-импульс для вторых временных ворот, длительность которого точно равна целому числу периодов входного сигнала  $MT_x$ . Пропуская через временной селектор импульсы меток времени  $T_M$  от кварцевого генератора, вторым счетчиком подсчитывают количество  $N$  импульсов, укладывающихся во временные ворота  $MT_x$ . Этот процесс аналогичен измерению периода традиционным методом.

Искомое значение частоты вычисляется микропроцессором по показаниям счетчиков:

$$
f_{\rm BX} = \frac{1}{T_x} \approx \frac{M}{NT_{\rm M}}.
$$

В данном методе относительная погрешность измерения не зависит от входной частоты. Действительно, абсолютная погрешность измерения длительности интервала  $MT_x$  равна длительности метки  $T_M$ . Относительная погрешность дискретности при этом

$$
\delta_{\rm \chi} = \frac{T_{\rm M}}{M T_{\rm x}} = \frac{T_{\rm M}}{T_{\rm eq}} \approx \frac{T_{\rm M}}{T_{\rm H3M}}.
$$

Таким образом, погрешность дискретности зависит только от выбранного времени измерения и длительности метки времени. Она постоянна во всем диапазоне измерения частоты. Достоинством комбинированного метода также является свободный выбор времени измерения (необязательно кратный 10).

9.10. Для чего в ЭСЧ применяют преобразователи частоты? Какие типы преобразователей используют для СВЧ-частотомеров?

Ответ. Верхняя граница измеряемых частот для метода дискретного счета определяется быстродействием счетчика. Для расширения рабочего

диапазона в область СВЧ применяют преобразование сигнала на более низкую частоту. Используются следующие виды преобразователей:

1. Быстродействующие делители входной частоты. Они позволяют уменьшить частоту входного сигнала в целое число раз (обычно от 2 до 16). Расширение диапазона измерений в таких устройствах невелико (до нескольких гигагерц). Достоинствами такого способа являются простота и надежность.

2. Дискретные гетеродинные преобразователи частоты.

3. Преобразователи с фазовой автоподстройкой частоты (ФАПЧ).

Дискретное гетеродинное преобразование частоты позволяет перенести измеряемую частоту вниз путем вычитания из нее известной образцовой частоты. На рис. 9.5 представлена структурная схема преобразователя частоты такого типа.

Сигнал опорной частоты  $f_{\text{on}}$  с кварцевого генератора ЭСЧ подают на умножитель частоты. Этот блок создает набор гармоник, частоты которых кратны исходной опорной частоте. Узкополосным перестраиваемым фильтром выделяется подходящая n-я гармоника. Ее подают на смеситель. Выходной сигнал разностной  $\mathbf{c}$ частотой  $f_{W3M} = f_x - nf_{\text{OH}}$  выделяют фильтром

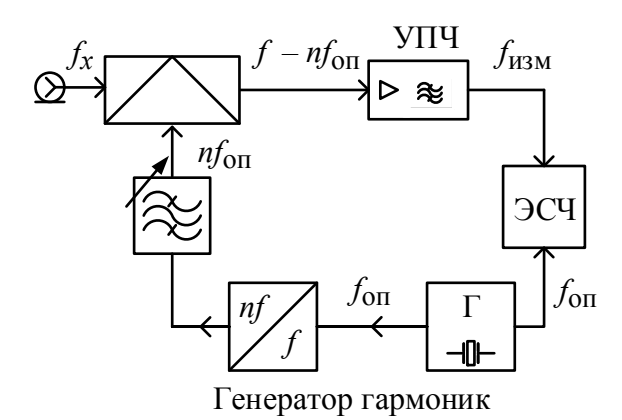

Рис. 9.5. Дискретный гетеродинный преобразователь частоты

усилителя промежуточной частоты и подают на частотомер. Результат измерения определяют по известному номеру гармоники и показаниям ЭСЧ. Метод дискретного преобразования неудобен тем, что необходим ручной подбор номера гармоники гетеродина. В настоящее время чаще применяют переносчики частоты с системой ФАПЧ (рис. 9.6).

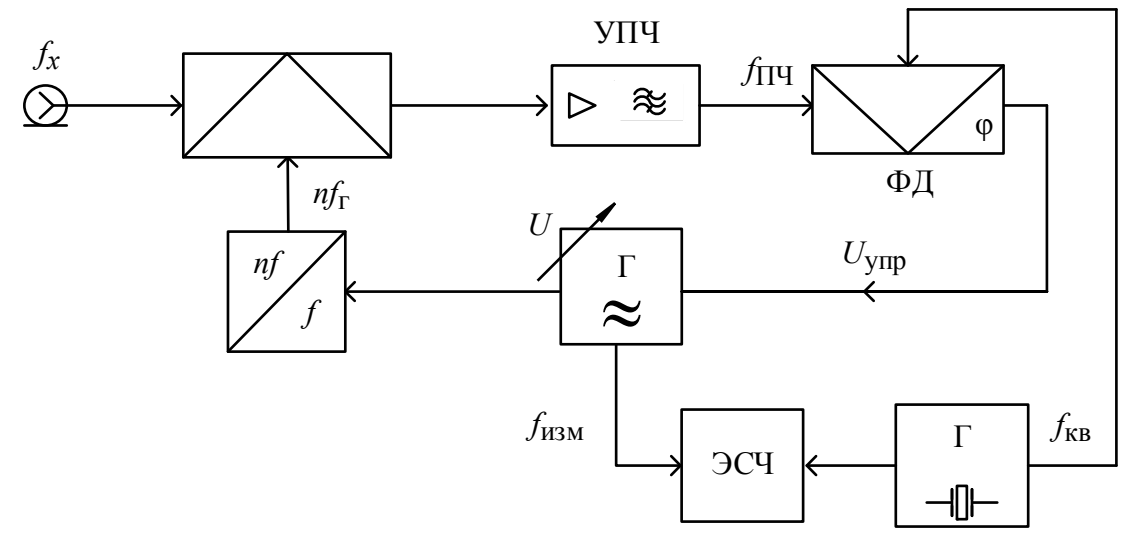

Рис. 9.6. Преобразователь частоты с ФАПЧ

Гетеродин, управляемый напряжением, вырабатывает сигнал с частотой  $f_r$ . Генератор гармоник создает на выходе набор гармонических составляющих этого сигнала. Смеситель преобразует входной сигнал и *n*-ю гармонику гетеродина в сигнал промежуточной частоты  $f_{\Pi\Pi}$ , который поступает на вход фазового детектора (ФД). На второй вход детектора подают сигнал опорной частоты  $f_{\text{on}}$ . На выходе ФД вырабатывает управляющее напряжение  $U_{\text{ymp}}$ системы ФАПЧ, которое подстраивает гетеродин до наступления момента синхронизации (захвата частоты) по условию  $f_x - nf_\Gamma = f_{\text{on}}$ . Частоту гетеродина <sup>г</sup>*f* измеряют с помощью ЭСЧ, а искомое значение входной частоты определяют расчетным путем. Достоинством преобразователей частоты с ФАПЧ является возможность измерения несущей частоты импульсномодулированных (ИМ) сигналов.

# **9.11. Как определить номер гармоники, на которой происходит преобразование частоты в переносчике с ФАПЧ?**

*Ответ.* Если ориентировочное значение измеряемой частоты неизвестно, то номер используемой гармоники определяют по двум измерениям. Для этого ручной перестройкой гетеродина добиваются захвата частоты поочередно по двум соседним гармоникам с номерами *n* и *n* + 1. При этом измеряют два значения частоты гетеродина  $f_x - nf_\Gamma = f_{\text{on}}$  и  $f_x - (n+1)f_\Gamma = f_{\text{on}}$ . Затем определяют номер гармоники и искомую частоту:

$$
n = \frac{f_{\rm r2}}{f_{\rm r1} - f_{\rm r2}}, \ f_x = \frac{f_{\rm r1}f_{\rm r2}}{f_{\rm r1} - f_{\rm r2}}.
$$

В микропроцессорных частотомерах определение номера гармоники по данной методике осуществляется в автоматическом режиме.

#### **Вопросы для самостоятельной работы**

1. Что используют в качестве меры частоты в технических (рабочих) измерениях?

2. Для какой цели в составе ЭСЧ присутствует термостат с автоматической регулировкой температуры?

3. Как использовать осциллографический метод фигур Лиссажу для импульсных сигналов?

4. Для чего при измерениях гетеродинным частотомером используют электромагнитные телефоны (наушники)?

5. Как калибруют шкалу гетеродинного частотомера, используя встроенный кварцевый калибратор?

6. От чего зависит точность измерения частоты резонансным методом?

7. Почему частоту кварцевого генератора и коэффициент делителя частоты ЭСЧ делают кратными 10?

8. Из каких соображений выбирают время счета ЭСЧ в режиме измерения частоты? В каких случаях это время выбирают малым, в каких случаях – большим?

9. Как производят уменьшение погрешности дискретности при измерении частоты и периода с помощью ЭСЧ?

10. Для чего необходимо знать закон распределения погрешности дискретности? Какими факторами определяется его форма?

11. Какие функции выполняет формирующее устройство электронносчетного частотомера?

12. Для чего в ЭСЧ строб-импульс задерживают во времени перед подачей его на временной селектор?

13. Как образуют временные ворота при измерении частоты? Почему их длительность выбирают кратной 10?

14. Как выбирают длительность периода счетных импульсов (метку времени) при измерении периода и временных интервалов? Почему ее выбирают кратной 10?

15. В каких случаях приходится увеличивать метку времени при измерении периода методом дискретного счета, жертвуя при этом точностью измерений?

16. Какие дополнительные составляющие погрешности появляются при измерении периода по сравнению с измерением частоты? Почему для их уменьшения на входе ЭСЧ включают фильтр низких частот?

17. Почему комбинированный метод измерения частоты применяют только в вычислительных (микропроцессорных) приборах?

18. Как в ЭСЧ производится измерение длительности импульса?

19. Как измерить временной интервал между импульсами с помощью ЭСЧ?

20. Как реализуют измерение отношения частот двух сигналов в ЭСЧ?

### 10. ИЗМЕРЕНИЕ ФАЗОВОГО СДВИГА

## 10.1. Что такое фазовый сдвиг между двумя сигналами? Как фазовый сдвиг связан с временной задержкой сигналов?

Ответ. Под фазовым сдвигом До понимают разность начальных фаз двух гармонических сигналов одинакового периода Т. Фазовый сдвиг принято выражать в градусах; если он равен нулю, то такие колебания называют

*синфазными*, если 180° – *противофазными*. Если фазовый сдвиг между колебаниями равен 90°, говорят, что сигналы находятся в *квадратуре*.

Для негармонических сигналов одинакового периода вместо фазового сдвига используют понятие сдвига во времени Δ*t* . Для гармонических сигналов он связан с фазовым сдвигом следующим соотношением:

$$
\Delta \varphi = \frac{2\pi \Delta t}{T} = \frac{360^{\circ} \Delta t}{T}.
$$

Фазовый сдвиг показывает *относительный* временной сдвиг сигналов, выраженный в градусах (рис. 10.1).

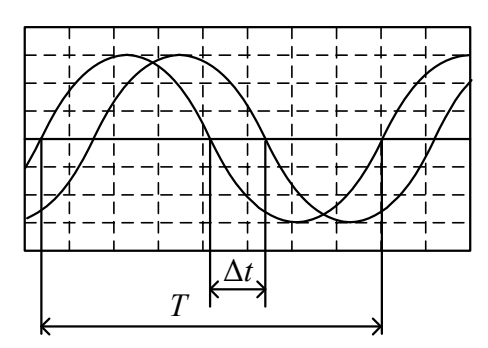

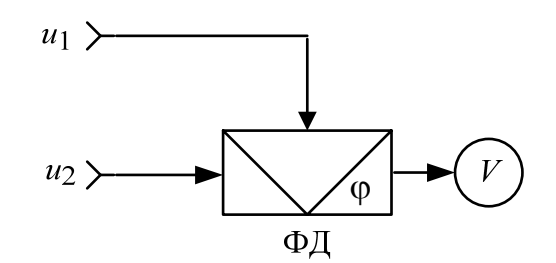

*Рис. 10.1*. Осциллограмма несинфазных гармонических сигналов

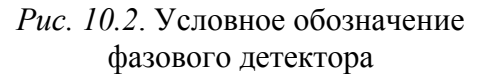

Временной сдвиг, равный периоду сигнала, соответствует полному фазовому сдвигу 360°. Измерение фазового сдвига осуществляют в пределах этого интервала (0…360°), иногда удобнее использовать интервал (–180…180°). Измерение фазового сдвига – это пример относительных измерений. Меру фазового сдвига (калиброванный образцовый фазовращатель, ФВ) используют в основном в компенсационных методах измерения.

# **10.2. Что такое фазовый детектор? Как его используют для измерения фазового сдвига?**

*Ответ.* Фазовый детектор преобразует 2 гармонических сигнала в постоянное напряжение, значение которого функционально связано с измеряемым фазовым сдвигом (рис. 10.2).

Поставив на выходе ФД вольтметр постоянного тока (аналоговый или цифровой), можно получить *фазометр* – прибор для прямого измерения фазового сдвига. Фазовый детектор часто используют в компенсационных методах измерения в качестве нуль-индикатора.

По принципу действия ФД можно разделить на суммарно-разностные детекторы и синхронные детекторы на основе преобразователя частоты. Принцип действия первых основан на детектировании суммы и разности гармонических сигналов с разными начальными фазами. Наиболее распространенными детекторами такого типа являются балансный и кольцевой ФД. Синхронный

детектор – это преобразователь частоты входного сигнала до нулевой частоты (до постоянного напряжения). Уровень выходного напряжения такого преобразователя зависит от фазового сдвига входных сигналов.

**10.3. Поясните принцип действия балансного ФД суммарноразностного типа.** 

*Ответ.* Балансный ФД (рис. 10.3) строится на базе двух амплитудных детекторов.

С помощью трансформаторов получают векторную сумму **U**+ и разность **U**- исследуемых сигналов (рис. 10.4) и подают их на входы амплитудных детекторов. Выходные постоянные напряжения детекторов *U*дет<sup>1</sup> и *U*дет<sup>2</sup> пропорциональны квадратам амплитуд суммарного и разностного сигналов. Эти напряжения вычитаются на *RC*-нагрузках детекторов. Разностное напряжение  $U_{\text{BbIX}} = U_{\text{IET1}} - U_{\text{IET2}} = |U_{\text{BX1}}||U_{\text{BX2}}|\cos(\Delta \varphi)$  измеряется вольтметром постоянного тока, который отградуирован в градусах. Зависимость выходного напряжения от фазового сдвига  $U_{\text{BUX}}(\Delta \varphi)$  показана на рис. 10.5.

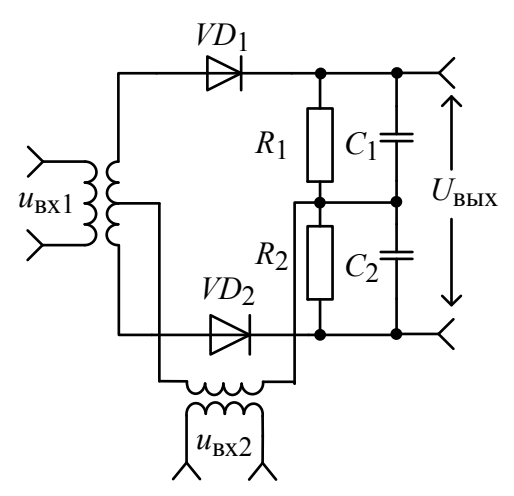

*Рис. 10.3.* Балансный фазовый детектор

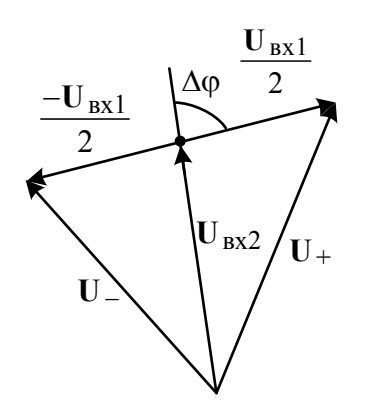

*Рис. 10.4.* Векторная диаграмма сигналов фазового детектора суммарно-разностного типа

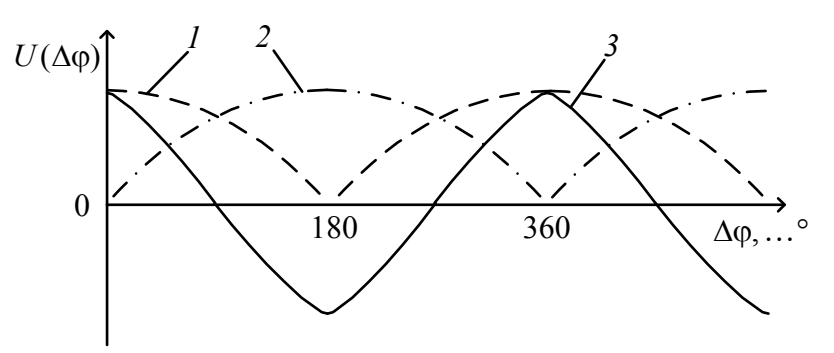

*Рис. 10.5*. Зависимость напряжения детектора от фазового сдвига:  $I - U_{\text{net1}}$ ;  $2 - U_{\text{net2}}$ ;  $3 - U_{\text{bhx}}$ 

Погрешность преобразования балансного ФД составляет несколько градусов. Она зависит от стабильности амплитуд сигналов, точности соотношений между параметрами элементов.

### 10.4. Что такое синхронный детектор? Как его используют для измерения фазового сдвига?

Ответ. Синхронное детектирование основано на операции умножения сигналов в смесителе (рис. 10.6).

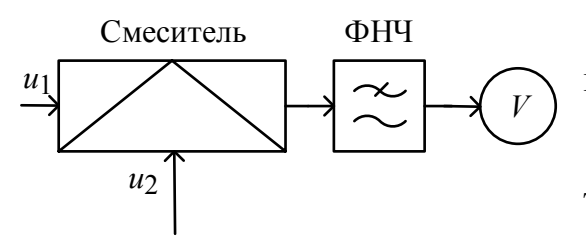

Если на входы смесителя подать два гармонических сигнала, сдвинутых по фазе  $u_1(t) = U_1 \cos(\omega t), u_2(t) = U_2 \cos(\omega t + \Delta \varphi),$ то выходной сигнал смесителя будет иметь вид:

Рис. 10.6. Схема синхронного детектора

$$
u_{\text{BDX}}(t) = U_1 U_2 \cos(\omega t) \cos(\omega t + \Delta \varphi) = \frac{U_1 U_2}{2} [\cos(\Delta \varphi) \cos(2\omega t + \Delta \varphi)].
$$

В результате умножения появляются гармонические составляющие с удвоенной частотой и нулевой разностной частотой (т. е. постоянная составляющая). Последнюю выделяют фильтром нижних частот. Выходной сигнал синхронного детектора

$$
U_{\text{BbIX}} = \frac{U_1 U_2}{2} \cos(\Delta \varphi).
$$

Он пропорционален амплитудам входных сигналов и зависит от фазового сдвига по закону косинуса. Если в качестве индикатора использовать вольтметр постоянного тока, то синхронный детектор можно использовать в качестве фазометра.

10.5. Как строят фазометры на основе преобразования фазового сдвига во временной интервал?

Ответ. Для построения фазометров чаще всего используют преобразование фазового сдвига в импульсы с длительностью  $\Delta t$ , пропорциональной измеряемому Дф. Структурная схема преобразователя «фаза-время» показана на рис. 10.7.

Исследуемые гармонические напряжения подаются на два формирующих

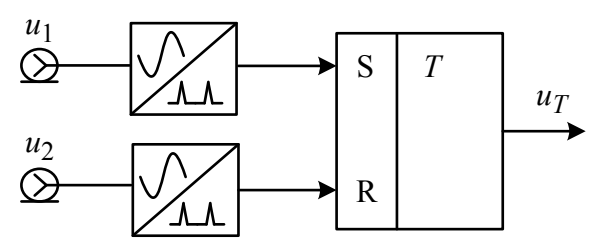

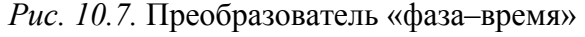

устройства. Это преобразователи формы сигнала, которые в момент перехода входных напряжений  $u_1$  и  $u_2$  через нуль в сторону увеличения вырабатывают кратковременные импульсы  $u_{\Phi}y_1$  и  $u_{\text{DV2}}$  (puc. 10.8).

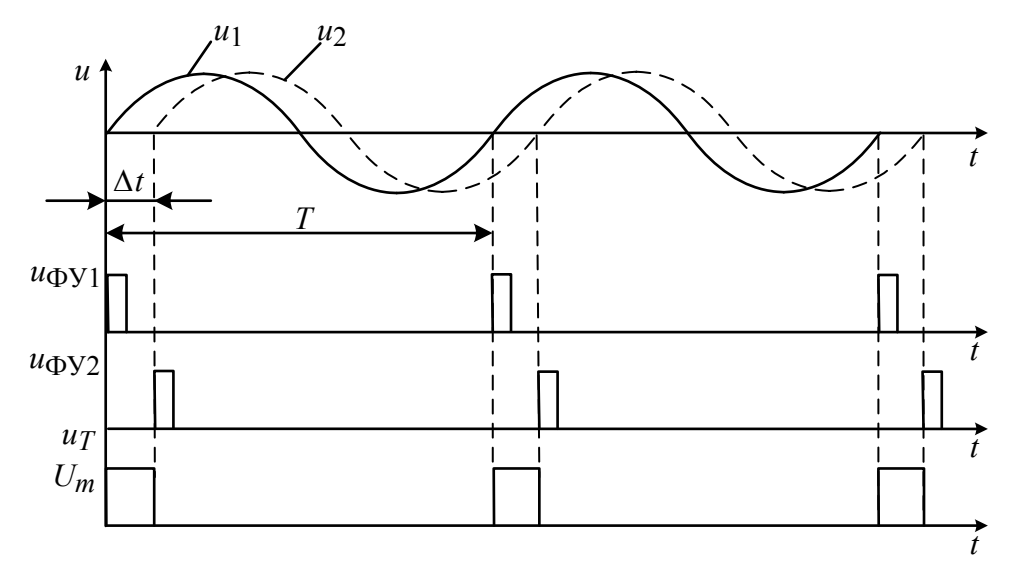

Рис. 10.8. Временные диаграммы напряжений преобразователя «фаза-время»

Импульс *и*<sub>ФУ1</sub>, подаваемый на вход S триггера, устанавливает на его выходе постоянное значение  $U_m$ . Импульс  $u_{\Phi V}$ , пришедший на вход R триггера, сбрасывает сигнал на его выходе в нуль. Таким образом, на выходе триггера образуется последовательность прямоугольных импульсов  $u_T$  с длительностью  $\Delta t$ , пропорциональной фазовому сдвигу, и периодом  $T$ , равным периоду входных сигналов. Длительность выходных импульсов затем измеряют либо методом дискретного счета (в цифровых фазометрах), либо преобразуя их в пропорциональное постоянное напряжение путем усреднения фильтром низкой частоты (в аналоговых приборах).

### 10.6. Как строят преобразователи фазового сдвига в напряжение? Как сделать так, чтобы напряжение на выходе преобразователя численно совпадало с измеряемым фазовым сдвигом?

Ответ. Преобразователь «фаза-напряжение» строят, используя преобразователь «фаза-время» и сглаживающий фильтр низких частот. На выходе триггера преобразователя «фаза-время» формируется последовательность прямоугольных импульсов  $u_T$ , имеющих длительность  $\Delta t$ , пропорциональную фазовому сдвигу, и период  $T$ , равный периоду входных сигналов. Постоянная составляющая этой последовательности пропорциональна измеряемому фазовому сдвигу:

$$
\overline{U} = \frac{1}{T} \int_0^T u_T(t) dt = \frac{U_m \Delta t}{T} = \frac{U_m \Delta \varphi}{360^\circ}.
$$

Постоянную составляющую выделяют с помощью фильтра низких частот. Если ее измерить вольтметром постоянного тока и подобрать амплитуду импульсов равной максимальному значению шкалы (360°), то показания вольтметра будут численно совпадать с искомым фазовым сдвигом.

## 10.7. Какие погрешности возникают при преобразовании фазового сдвига в напряжение? Как их уменьшают в двухтактной схеме преобразователя?

Ответ. При срабатывании формирующего устройства преобразователя «фаза-время» в точке перехода синусоиды через нуль может возникнуть погрешность преобразования из-за несимметричного ограничения исследуемых напряжений. Формирующее устройство содержит усилитель-ограничитель, который преобразует входной гармонический сигнал в меандр. Далее этот сигнал дифференцируется. Из него выделяют импульсы в момент перехода синусоиды через нуль в сторону возрастания. Если в усилителе-ограничителе смещается уровень нуля (например, из-за изменения температуры), то это приводит к сдвигу выходных импульсов (рис. 10.9) и, соответственно, к появлению погрешности преобразования «фаза-время».

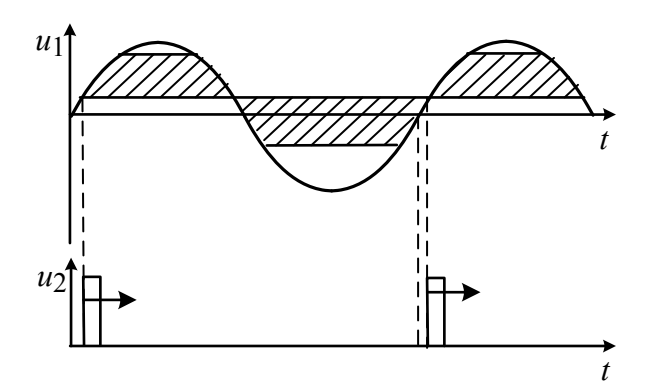

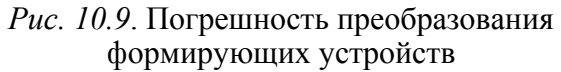

Устранить данную погрешность можно, применив двухтактную схему преобразователя «фаза-время» (рис. 10.10). В ней добавлен еще один триггер, на входы которого подают импульсы, сформированные в момент перехода входных сигналов через нуль в сторону уменьшения. На выходах первого и второго триггеров

формируются импульсы длительностью  $\tau_1 = \Delta t + \Delta \tau_{\text{dy}}$  и  $\tau_2 = \Delta t - \Delta \tau_{\text{dy}}$ , где  $\Delta \tau_{\rm dV}$  – погрешность преобразования ФУ. В результате суммирования и усреднения этих сигналов погрешность компенсируется.

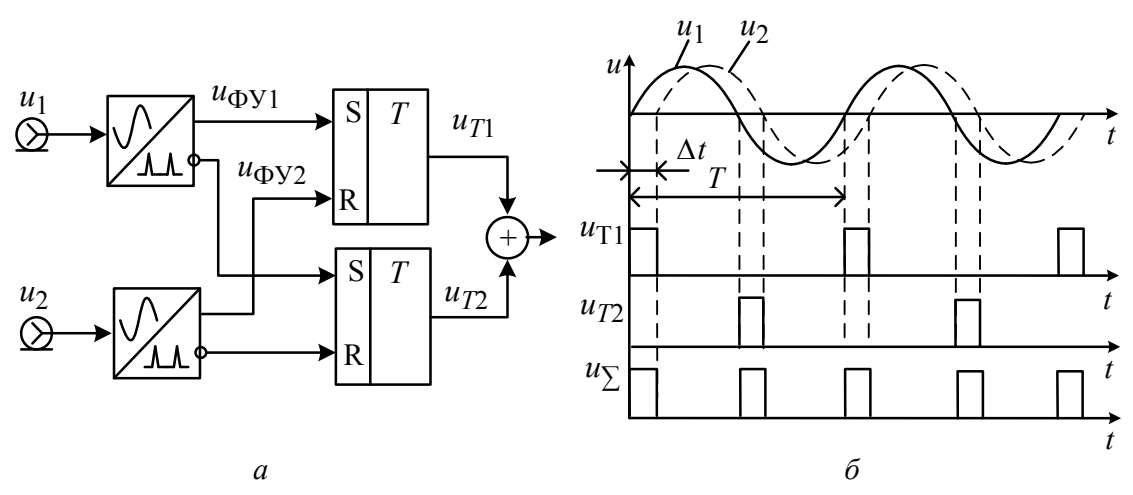

Рис. 10.10. Двухтактное преобразование «фаза-время»:  $a$  - структурная схема;  $\tilde{b}$  - временные диаграммы напряжений

## **10.8. Как работает цифровой фазометр, использующий метод дискретного счета?**

*Ответ.* Высокую точность измерения фазового сдвига с помощью преобразования «фаза–время» можно получить, измеряя длительность выходного импульса  $\Delta t$  методом дискретного счета. Для этого используют его заполнение счетными импульсами с известным периодом повторения (метки времени *T*м). Количество счетных импульсов *N*, укладывающееся в интервал  $\Delta t$ , фиксируют счетчиком. Временной сдвиг входных сигналов тогда равен  $\Delta t \approx NT_{\rm M}$ . Однако для определения фазового сдвига через временной сдвиг требуется знать период входного сигнала. Поэтому в цифровых фазометрах используют следующий прием: метки времени  $T_M$  получают увеличением частоты входного сигнала в целое число раз.

Схема содержит преобразователь «фаза–время», умножитель частоты входного сигнала в *n* раз, временной селектор, счетчик и цифровое отсчетное устройство (рис. 10.11).

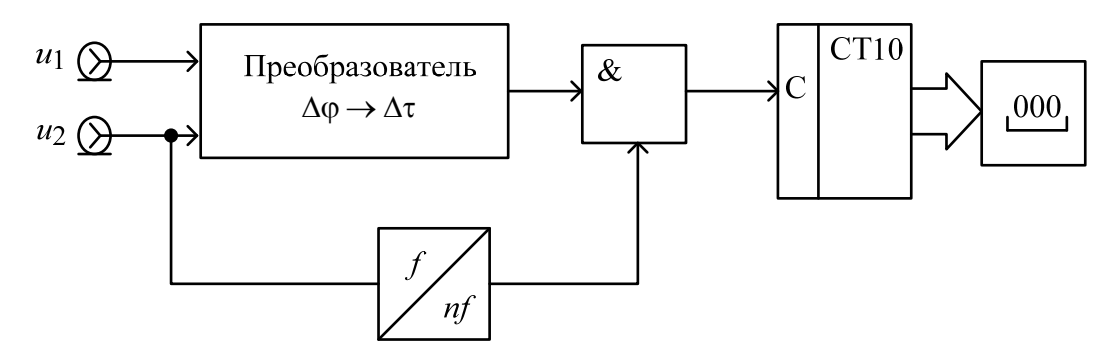

*Рис. 10.11.* Измерение фазового сдвига методом дискретного счета

Измеряемый временной интервал заполняется *N* счетными импульсами, следующими с периодом *T*/*n*. Удобно выбрать коэффициент умножения частоты в виде  $n = 360 \cdot 10^m$ , где  $m = 0, 1, 2, 3, \dots$ . Тогда количество сосчитанных импульсов будет кратно измеряемому фазовому сдвигу, выраженному в градусах:

$$
N = \frac{\Delta t}{T_{\rm M}} = \frac{\Delta t}{T} n = \frac{\Delta \varphi}{360^{\circ}} n = \Delta \varphi \cdot 10^{\prime m}.
$$

Масштабный коэффициент 10*<sup>m</sup>* учитывают передвижением десятичной точки на цифровом табло прибора.

Точность цифрового фазометра определяется погрешностью дискретности и погрешностью преобразования «фаза–время». Достоинствами такого фазометра являются измерение фазового сдвига за один период входного сигнала, высокая

точность и простота. К недостаткам следует отнести низкую помехоустойчивость и сложность реализации умножителя частоты входного сигнала.

## **10.9. Для чего применяют интегрирующие цифровые фазометры? Почему помехоустойчивость интегрирующего фазометра выше?**

*Ответ.* Для уменьшения влияния случайных помех используют цифровые фазометры среднего значения (интегрирующие фазометры) (рис. 10.12).

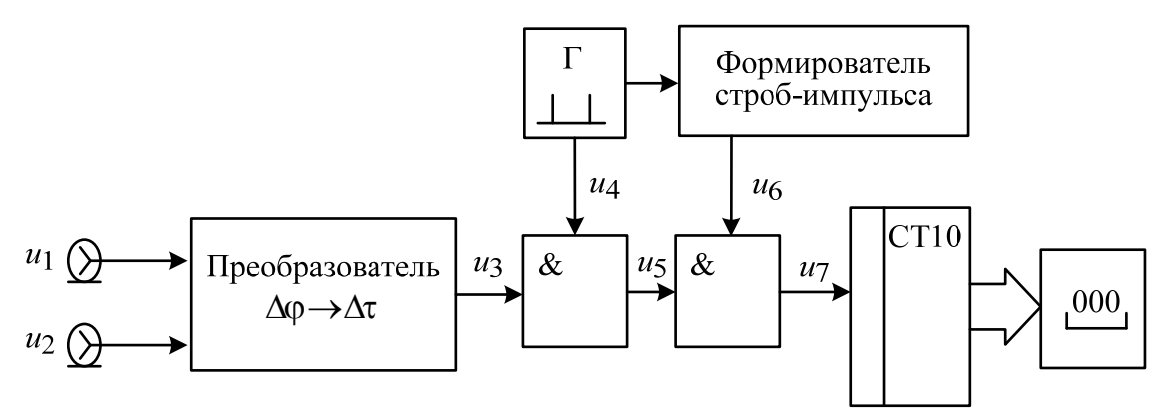

*Рис. 10.12.* Измерение среднего фазового сдвига интегрирующим фазометром

Такой фазометр содержит два временных селектора. На первый поступает преобразованный импульс  $u_3$  и метки времени  $u_4$  от высокостабильного генератора импульсов (метки времени *T*м). На выход селектора проходят пачки импульсов  $u_5$ , содержащие *N* импульсов в каждой. Эти пачки подают на второй временной селектор, управляемый прямоугольным строб-импульсом с формирователя  $u_6$ . Длительность строб-импульса  $T_{\text{c}y}$  (время усреднения) задают делением частоты опорного генератора в  $n = 360 \cdot 10^m$  раз. На вход счетчика попадает *M* пачек счетных импульсов, содержащих *NM* импульсов. Количество пачек *M*, идущих с периодом входного сигнала *T*, пропорционально длительности временных ворот *T*сч :

$$
M \approx \frac{T_{\rm{c}q}}{T} = \frac{T_{\rm{M}} \cdot n}{T}.
$$

Общее количество сосчитанных импульсов будет кратно измеряемому фазовому сдвигу:

$$
MN \approx \frac{T_{\rm M} \cdot n}{T} \frac{\Delta t}{T_{\rm M}} = \frac{\Delta \varphi}{360^{\circ}} n = \Delta \varphi \cdot 10^{\prime m}.
$$

Интегрирующий фазометр измеряет средний за *M* периодов фазовый сдвиг. Это позволяет уменьшить случайную погрешность за счет внутренних шумов преобразователя «фаза–время» и внешних импульсных помех. Данный метод не требует измерения периода, в нем нет необходимости умножать частоту входного сигнала. Однако интегрирующие фазометры требуют значительного времени измерения, особенно на низких частотах.

#### **Вопросы для самостоятельной работы**

1. Какие осциллографические методы применяют для измерения фазового сдвига?

2. Почему в методе линейной развертки при измерении фазового сдвига отсчет смещения осциллограмм делают в точках перехода сигналов через нуль?

3. Для чего в методе эллипса используют центровку изображения? Как это делают?

4. Перечислите составляющие погрешности осциллографических методов измерения фазового сдвига? Какие условия надо соблюдать для их снижения?

5. Как реализуют компенсационный метод измерения фазового сдвига? Каковы достоинства и недостатки компенсационного метода?

6. Какие требования предъявляют к калиброванному фазовращателю, используемому в компенсационном методе измерения фазового сдвига? Какие типы фазовращателей используют в измерительной практике?

7. Поясните принцип действия фазового детектора на основе логического элемента «исключающее ИЛИ».

8. Для чего в схеме цифрового фазометра используют умножение частоты входного сигнала?

9. С какой целью при измерении малых фазовых углов применяют преобразование частоты входных сигналов вверх?

10. Для чего в СВЧ-фазометрах используют два преобразователя частоты с общим гетеродином?

11. Для чего в фазометрах СВЧ-диапазона в преобразователях частоты используют гетеродины, вырабатывающие короткие строб-импульсы?

12. Почему в СВЧ-фазометрах используют не одно, а два (или три) преобразования частоты входных сигналов?

#### **11. ИЗМЕРИТЕЛЬНЫЕ ГЕНЕРАТОРЫ**

### **11.1. Что такое измерительный генератор? Чем он отличается от обычных источников сигналов, используемых в схемотехнике?**

*Ответ.* Измерительный генератор имеет нормированные метрологические характеристики, которые показывают, с какой точностью можно установить

и поддерживать в течение процесса измерения параметры выходного сигнала: амплитуду, частоту повторения, длительность и пр. Отдельные параметры генераторов характеризуют точность воспроизведения формы сигнала. Для гармонических сигналов это коэффициент гармоник и коэффициент нелинейных искажений, для импульсных сигналов - длительности фронта и среза, для пилообразного напряжения - коэффициент нелинейности. Возможность поддерживать неизменными параметры выходного сигнала характеризуют коэффициентами нестабильности сигнала во времени (например, кратковременная и долговременная нестабильность частоты генератора гармонических сигналов).

11.2. Опишите принцип действия измерительного ВЧ-генератора с LC-контуром. Почему стабильность частоты генератора зависит от добротности контура?

Ответ. Основным блоком измерительного генератора гармонических колебаний, определяющим частоту и форму выходного сигнала, является задающий генератор. Он содержит усилительный каскад и частотозависимую цепь положительной обратной связи (ПОС) (рис. 11.1, *a*).

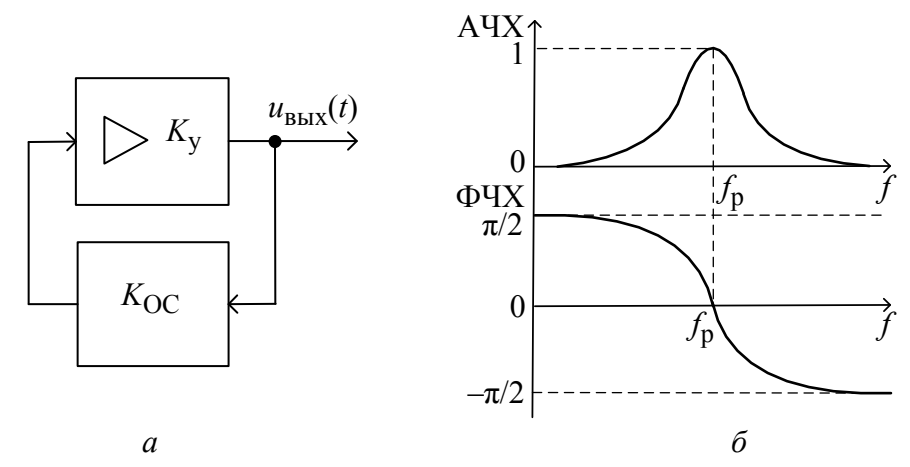

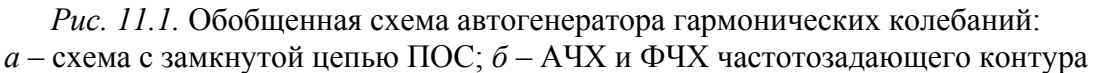

Возможность генерации в системе с ПОС определяется выполнением двух условий - баланса амплитуд и баланса фаз в разомкнутой петле обратной связи. Баланс амплитуд заключается в следующем. На частоте генерации произведение коэффициентов передачи усилителя  $K_{\rm v}$  и цепи обратной связи (ОС)  $K_{\text{OC}}$  должно быть равно единице  $K_{\text{v}} \cdot K_{\text{OC}} = 1$ . Баланс фаз означает, что суммарный фазовый набег в разомкнутых усилителе и цепи ОС на частоте генерации должен быть равным или кратным  $2\pi$ :

$$
\varphi_{V} + \varphi_{OC} = 2\pi n, \; n = 0, 1, 2 \ldots
$$

Для генераторов гармонических колебаний обычно используют широкополосные усилители с плоской частотной характеристикой в области рабочих частот и резонансные контуры в цепи обратной связи, состоящие из *LC*элементов (катушек индуктивностей и конденсаторов). Амплитудно- и фазочастотные характеристики коэффициента передачи резонансного контура

показаны на рис. 11.1, *б*. На резонансной частоте контура  $f_{\text{p}}$ 1  $f_{\rm p} = \frac{1}{2\pi\sqrt{LC}}$  модуль

коэффициента передачи максимален, а фазочастотная характеристика (ФЧХ) проходит через нуль. На этой частоте выполняется баланс фаз. Подбором коэффициента передачи усилителя компенсируют потери сигнала в цепи обратной связи (баланс амплитуд). Если усилитель имеет нестабильный фазовый сдвиг (вызванный влиянием температуры на активные элементы, уходом питающего напряжения и пр.), он компенсируется фазовым сдвигом в цепи ПОС. При линейной ФЧХ вблизи резонанса это означает смещение частоты генерации. Поэтому для повышения стабильности частоты требуется крутая зависимость ФЧХ вблизи резонанса. Такой характеристикой обладают резонансные контуры с высокой добротностью.

**11.3. Какие функции выполняют усилитель и аттенюатор в измерительных генераторах? Какие параметры генераторов они определяют?** 

*Ответ.* Усилитель измерительного генератора увеличивает амплитуду сигнала задающего генератора до *опорного уровня* – максимального выходного напряжения, относительно которого калибруют выходной аттенюатор. В усилителе предусматривают плавную регулировку опорного уровня, который контролируют с помощью электронного вольтметра. В некоторых генераторах используют автоматическую систему стабилизации опорного уровня. Окончательную установку выходного напряжения измерительных генераторов производят калиброванным аттенюатором. Это прецизионный пассивный делитель напряжения, который позволяет уменьшить амплитуду выходного сигнала до необходимого значения.

Усилитель служит буферным блоком, исключающим влияние внешней нагрузки на задающий генератор. Он обеспечивает заданную величину выходного сопротивления прибора. Генераторы ВЧ обычно имеют одно постоянное значение выходного сопротивления (50 или 75 Ом), в генераторах НЧ иногда предусматривают несколько фиксированных значений этого параметра. Для получения амплитудной модуляции в ВЧ-генераторах гармонических сигналов используют электронное управление коэффициентом передачи усилителя.

**11.4. Почему точность установки выходного напряжения измерительного генератора гарантируется только на стандартной нагрузке? Какое напряжение будет на выходе при отсутствии нагрузки (в режиме холостого хода)?** 

*Ответ.* Погрешность установки выходного напряжения измерительного генератора определяется точностью контроля опорного уровня и погрешностью градуировки аттенюатора. Паспортную точность установки выходного напряжения указывают при работе генератора на активную нагрузку, сопротивление которой равно выходному сопротивлению генератора  $R_{\text{B}\text{B}\text{X}}$ . При работе с несогласованной нагрузкой ( $R_H \neq R_{\text{BLX}}$ ) появляется систематическая погрешность установки напряжения, равная

$$
\delta U = \frac{R_{\rm H} - R_{\rm BLX}}{R_{\rm H} + R_{\rm BLX}}.
$$

При отсутствии нагрузки (например, при подключении к генератору устройства с большим сопротивлением – вольтметра, осциллографа) напряжение на выходе будет примерно в 2 раза выше установленного по шкале значения. В таких случаях генератор надо использовать с внешней согласованной нагрузкой. В НЧ-генераторах иногда предусматривают возможность подключения внутренней балластной нагрузки, равной паспортному значению выходного сопротивления.

**11.5. Что такое импульсный измерительный генератор? Какую форму сигнала он вырабатывает? Какими параметрами оценивают точность воспроизведения этой формы?** 

*Ответ. Генераторы импульсов* общего применения предназначены, как правило, для получения видеоимпульсов прямоугольной формы. Реальный сигнал измерительного генератора импульсов отличается от прямоугольного. Он имеет конечные длительности нарастания и спада, может иметь выброс и колебательный фрагмент на плоской части импульса (рис. 11.2).

Амплитуду импульса *Um* отсчитывают по усредненной вершине (без

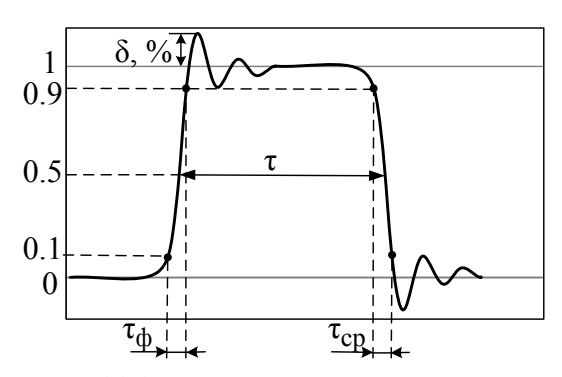

*Рис. 11*.*2*. Осциллограмма реального импульса прямоугольной формы

учета выброса δ), длительность импульса τ определяют по уровню 0.5*Um* . Длительности фронта т<sub>ф</sub> и среза т<sub>ср</sub> показывают точность воспроизведения прямоугольной формы импульса. Их отсчитывают по уровням 0.1*Um* и 0.9*Um* . Принято считать импульс близким к прямоугольному, если  $\tau_{\phi}$ ,  $\tau_{\rm cp}$  < 0.3 $\tau$ .

### **11.6. Какими параметрами оценивают точность воспроизведения заданной формы сигнала в измерительных генераторах?**

*Ответ.* Неидеальность формы синусоидального сигнала на выходе измерительного генератора трудно оценить по осциллограмме, так как отклонение формы от гармонической функции может быть незначительным. Поскольку искажения вызывают появление высших гармонических составляющих, то точность воспроизведения гармонического сигнала для ВЧ-генераторов характеризуют коэффициентом гармоник. Его достаточно просто оценить с помощью спектроанализатора, поскольку гармоники отстоят друг от друга далеко. Для НЧ-генераторов чаще используют коэффициент нелинейных искажений. Его определяют фильтровым методом специализированными приборами – измерителями нелинейных искажений.

Для генератора прямоугольных импульсов качество формы вырабатываемых сигналов оценивают длительностями фронта  $\tau_{\phi}$  и среза  $\tau_{\text{CD}}$ . Значения этих параметров влияют на стоимость и сложность генератора. При наличии на вершине импульса выброса искажение формы сигнала характеризуют его относительной величиной.

## **11.7. Что такое функциональный генератор, каков принцип его действия? Какие сигналы можно получить с его помощью?**

*Ответ.* Функциональные измерительные генераторы – это источники сигналов нескольких стандартных форм. Частота повторения сигналов функционального генератора может регулироваться в широком диапазоне – от долей герц до единиц мегагерц – и ограничена частотными свойствами применяемых схемных элементов. От других источников измерительных сигналов функциональные генераторы отличаются принципом действия. Как правило, в них используют цепочку аналоговых интеграторов, нелинейных преобразователей, усилителей, охваченную внешней цепью положительной обратной связи. Это позволяет одновременно вырабатывать напряжение разной формы (синус, меандр, треугольник, прямоугольные импульсы и др.). Частота выходных сигналов регулируется изменением коэффициента передачи в петле обратной связи. Это позволяет достаточно просто реализовать частотную модуляцию и качание частоты сигнала в широких пределах.

Современные функциональные генераторы строят на специализированных интегральных схемах, позволяющих получить достаточно высокие технические характеристики приборов и снизить их цену. Тем не менее стабильность амплитуды и частоты этих приборов уступает традиционным генераторам НЧ и ВЧ, рабочий диапазон частот таких приборов редко превышает несколько мегагерц, коэффициент нелинейных искажений выше, чем у сигнала *RC*генераторов низких частот.

**11.8. Какие сигналы вырабатывает измерительный генератор шума? Какие параметры его выходного сигнала можно контролировать?** 

*Ответ. Генераторы шумовых сигналов (генераторы шума, ГШ)* вырабатывают случайные сигналы с нормированными статистическими параметрами. Такие сигналы имеют ряд полезных свойств:

• выходное напряжение ГШ близко по структуре к реальным сигналам в исследуемых радиоэлектронных устройствах;

• спектральная характеристика шумового сигнала равномерна в широком диапазоне частот;

• сигнал ГШ позволяет оценить влияние на исследуемое устройство внутренних и внешних случайных помех;

• ГШ применяют в качестве источника калиброванного сигнала при измерении шумовых параметров радиоэлектронных устройств (например, коэффициента шума).

Основным требованием к генераторам шума является равномерность спектрального состава шумового сигнала в широкой полосе частот. Основной узел таких генераторов – первичный источник шума (задающий ГШ). Применяют физические источники флуктуационного напряжения или тока, обладающие равномерной спектральной плотностью в заданной полосе частот (шумовой диод, газоразрядная трубка, нагретый резистор). Как правило, первичный источник вырабатывает сигналы, имитирующие белый шум в рабочей полосе частот с нормальным распределением (рис. 11.3).

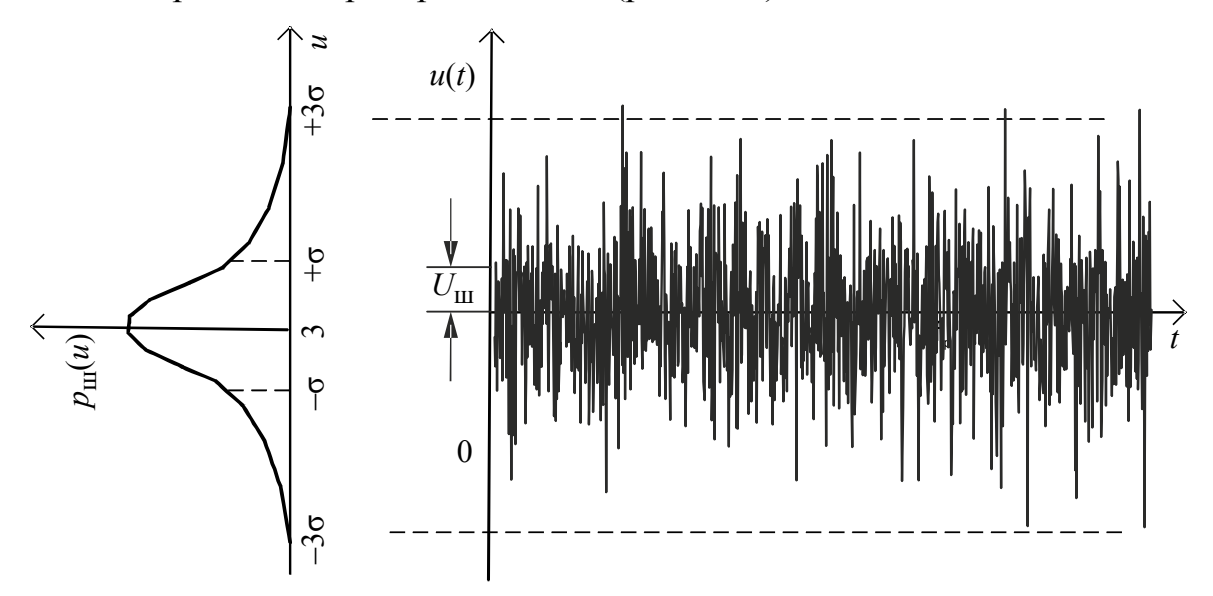

*Рис. 11.3.* Осциллограмма широкополосного шума с гауссовским законом распределения

При необходимости другие законы распределения получают функциональным преобразователем – усилителем с нелинейной амплитудной характеристикой. Встроенные фильтры позволяют получить различную форму спектральной плотности на выходе ГШ. Наиболее часто используют белый шум (White Noise, или  $f^0$ ) с равномерной частотной характеристикой в полосе. На низких частотах часто используют розовый шум (Pink Noise, или  $f^{-1}$ ). Последний имеет спадающую зависимость уровня спектра по закону 1 *f* (–3 дБ/октава) (рис. 11.4).

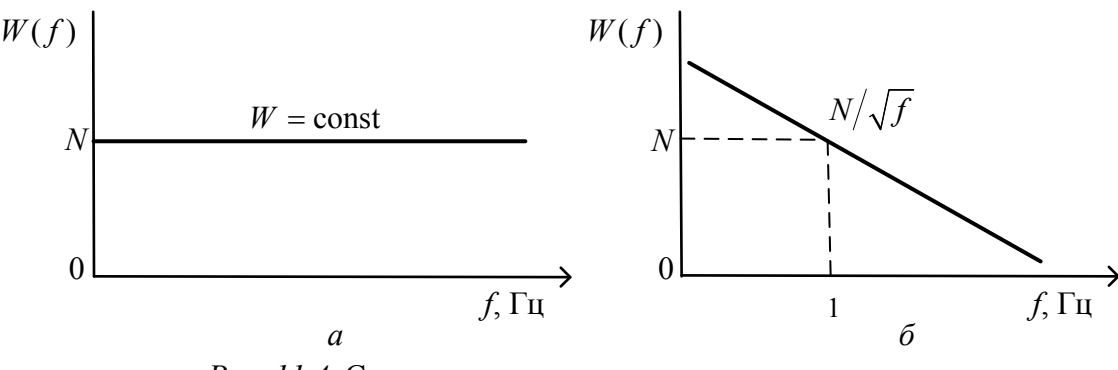

*Рис. 11*.*4*. Спектральная плотность мощности шума:  $a - \overline{6}$ елого ( $f^0$ );  $\overline{6}$  – розового ( $f^{-1}$ )

После усиления до опорного уровня мощность шума на выходе генератора регулируют широкополосным калиброванным аттенюатором.

## **11.9. Что такое синтезатор частоты? Какие существуют принципы построения синтезаторов частоты?**

*Ответ. Синтезаторами* частоты в измерительной технике называют генераторы гармонических напряжений с дискретной перестройкой частоты и стабильностью, равной стабильности лучших кварцевых генераторов. Они обеспечивают спектральную чистоту сигнала, высокую точность установки частоты и возможность ее программной перестройки. Синтезаторы позволяют получать напряжения фиксированных частот (*сетку* частот) с дискретностью до сотых долей герц.

Различают несколько способов построения синтезаторов частоты:

1. Синтезаторы с прямым аналоговым синтезом частоты (direct analog synthesizers). Они используют изменение частоты опорного колебания с помощью операций деления, умножения, сложения и вычитания частот.

2. Синтезаторы с косвенным синтезом частоты (indirect synthesizers) или синтезаторы с фазовой автоподстройкой частоты (ФАПЧ). В настоящее время в таких синтезаторах используется цифровое управление частотой путем ее деления в петле ФАПЧ. Схема содержит программируемый делитель частоты с переменным коэффициентом деления *n* (ДПКД) (рис. 11.5).

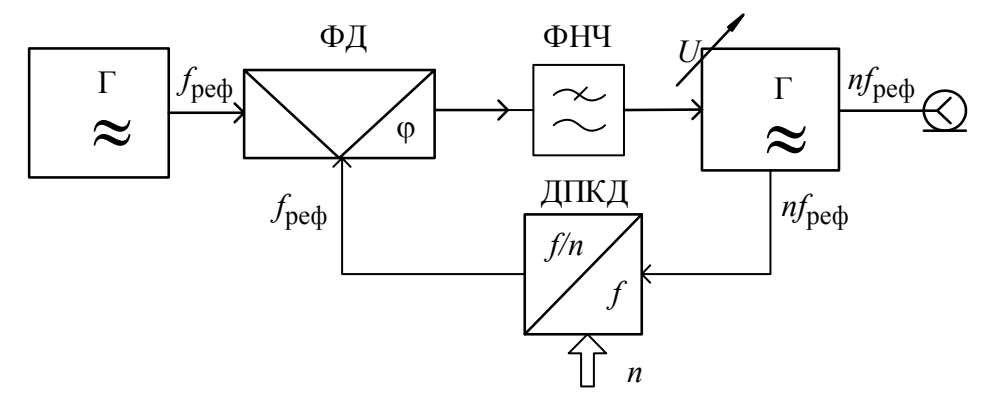

*Рис. 11.5.* Структурная схема цифрового синтезатора с ФАПЧ

На фазовый детектор подают два колебания: первое со стабильной частотой  $f_{\text{pedb}}$ , второе с частотой  $f/n$ . Напряжение с выхода фазового детектора через фильтр нижних частот воздействует на управляемый генератор и подстраивает его до момента равенства частот *f n* и *f*реф . Изменяя коэффициент деления *n*, можно получить требуемую сетку частот с шагом, равным *f*реф . Поскольку выходная частота синтезатора связана с частотой опорного кварцевого генератора как  $f_{\text{BbIX}} = n \cdot f_{\text{pe}\phi}$ , то относительные нестабильности этих частот равны.

## **11.10. Что такое генератор с прямым цифровым синтезом сигналов? Каков принцип его действия?**

*Ответ.* Принцип работы DDS-генераторов (DDS – direct digital synthesizers) – использование записанных в память прибора массивов цифровых кодов, описывающих выборку мгновенных значений заданной формы сигнала. Эти коды с помощью высокоскоростного ЦАП преобразуют в аналоговый образ выходного сигнала. Поскольку выходной сигнал синтезируется в цифровом виде, то ограничений в выборе формы сигнала практически нет. В частности, легко реализовать модуляции различного вида.

Частота, амплитуда и фаза сигнала синтезатора в любой момент времени известны и легко регулируются. Обеспечивается высокое разрешение по частоте и фазе (сотые и тысячные доли герц при выходной частоте до десятков мегагерц). Генераторы с прямым цифровым синтезом практически не подвержены температурному дрейфу и старению, обеспечивают высокую скорость перестройки. Высокие технические характеристики стали причиной того, что в последнее время DDS-генераторы вытесняют как обычные синтезаторы частот, так и аналоговые функциональные генераторы.

#### **Вопросы для самостоятельной работы**

1. Почему на низких частотах используют *RC*-генераторы, а не автогенераторы с *LC*-контурами?

2. Для чего в задающих *RC*-генераторах используют нелинейную отрицательную обратную связь?

3. Что такое кварцевый генератор? Для каких целей он применяется в измерительной аппаратуре?

4. Каким способом формируют сигнал с амплитудной модуляцией в ВЧ-генераторе с *LC*-контуром?

5. Как реализуют частотную модуляцию сигнала в ВЧ-генераторе?

6. Для чего в импульсных генераторах предусматривают выход синхроимпульсов? Как можно использовать эти импульсы совместно с блоком временной задержки основных импульсов?

7. Какие параметры сигнала контролируют в генераторах импульсов с помощью встроенных измерительных приборов?

8. Как выполняют цифровую шкалу частоты в функциональных измерительных генераторах?

9. Какие первичные источники шума используют в схемах генераторов шума?

10. Как устроен синтезатор с прямым аналоговым методом формирования частоты? Какие преимущества имеет этот метод синтеза сигнала?

11. Как используют фазовую автоподстройку частоты для построения цифрового синтезатора частоты?

12. Укажите основные преимущества генераторов с прямым цифровым синтезом сигналов по сравнению с другими типами измерительных генераторов.

## **12. ИЗМЕРЕНИЕ** *RLC***-ПАРАМЕТРОВ РАДИОЭЛЕКТРОННЫХ ЦЕПЕЙ**

### **12.1. Что такое полное комплексное сопротивление (импеданс) элементов радиоэлектронных схем?**

*Ответ.* На сравнительно низких частотах компоненты, входящие в радиоэлектронные схемы, описывают в виде сосредоточенных элементов (резисторов, катушек индуктивности, конденсаторов и пр.). Их свойства описывают *полным комплексным сопротивлением (импедансом) Z*. Оно определяется законом Ома через отношение комплексных амплитуд напряжения и тока для гармонических сигналов *Z* =*U I* . Его записывают через активное *R* и реактивное X сопротивления двухполюсника  $Z = R + jX$  или (в полярных координатах) через модуль и фазовый угол  $Z = |Z| \exp(i\theta)$ . В ряде случаев удобнее использовать обратную величину - полную комплексную проводимость (адмиттанс)  $Y = G + jB$  компонента. Единица измерения импеданса – ом, адмиттанса - сименс (См). В измерительной практике иногда используют общий термин «иммитанс» для понятий «импеданс» и «адмиттанс».

Существует два типа импеданса - индуктивный и емкостной. Реактивное сопротивление импеданса индуктивности зависит от частоты  $f$  по линейному закону  $X = 2\pi fL$  (L – индуктивность элемента, выражается в генри). Фазовый угол сопротивления индуктивного типа положителен. Для емкостного типа импеданса  $X = \frac{-1}{2\pi fC}$  (*C* – емкость элемента, единица измерения – фарад), а фазовый угол отрицателен.

Элементы электрической цепи представляют в виде последовательной или параллельной схем (рис. 12.1).

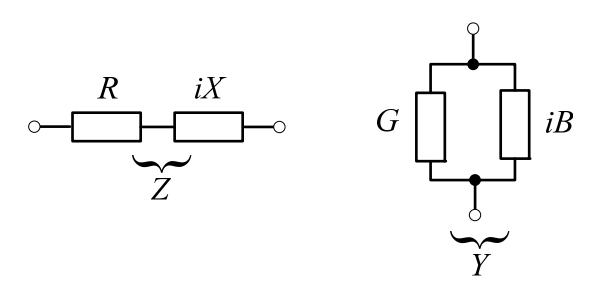

Рис. 12.1. Схемы замешения сосредоточенных элементов электрических цепей

При последовательной схеме элемент характеризуют активным  $R$  и реактивным  $X$  сопротивлениями, а при параллельной схеме - активной G и реактивной В проводимостями. Любой из двухполюсных элементов цепи можно представить как последовательной, так и параллельной схемами замещения.

Эти схемы эквивалентны при условии, что параметры элементов связаны между собой:

$$
R = \frac{G}{G^2 + B^2}, \ X = \frac{B}{G^2 + B^2}
$$

Выбор той или иной схемы замещения определяется методом измерения, удобством представления результата и др.

12.2. Как оценивают качество реактивных элементов электрических цепей с малыми потерями?

Ответ. Для оценки качества катушек индуктивности и конденсаторов с малыми потерями используют отношение реактивных  $X$  и активных сопротивлений R последовательной схемы замещения (или отношение проводимостей параллельной схемы замещения). Так, качество катушек индуктивности

обычно характеризуют добротностью, которая равна отношению энергии, запасенной в реактивном элементе, к энергии потерь в нем. Для последовательной схемы замещения добротность равна:

$$
Q_L = \frac{X}{R} = \frac{2\pi fL}{R}.
$$

Качество конденсаторов чаще оценивают обратной величиной - тангенсом угла потерь де 8 или фактором потерь D:

$$
D = \text{tg}\,\delta = \frac{G}{B} = \frac{1}{2\pi fCR_P} = \frac{1}{Q},
$$

где  $R_p$  – активное сопротивление потерь в параллельной схеме замещения. Напомним, что угол потерь  $\delta$  на векторной диаграмме комплексных амплитуд напряжения и тока дополняет фазовый угол полного сопротивления конденсатора до -90°.

12.3. Что такое схема замещения элемента цепи? Какие схемы замещения используют для резистора, катушки индуктивности и конденсатора?

Ответ. Реальные элементы цепей (резисторы, конденсаторы, катушки индуктивности) представляют в виде схем замещения, в которых учитывают активные потери разного типа и частотную зависимость иммитанса.

Рассмотрим схему замещения резистора, в которой кроме активного сопротивления R учтены паразитные реактивные параметры элемента (рис. 12.2).

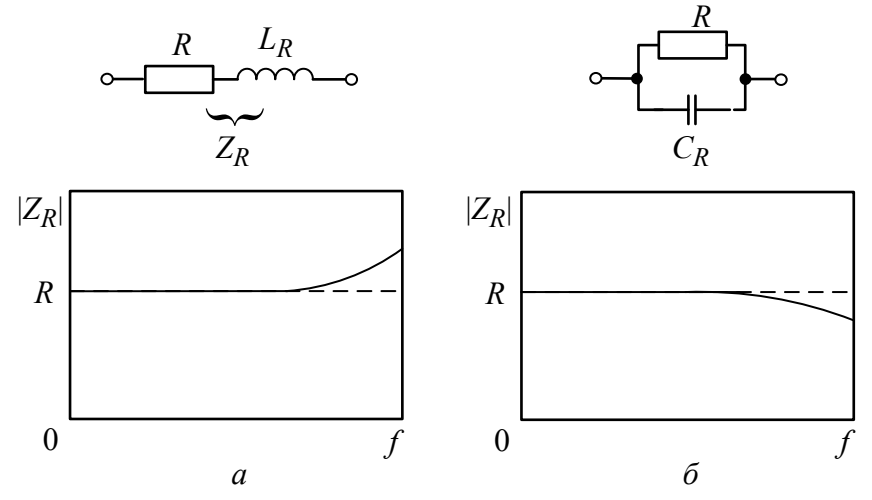

Рис. 12.2. Схема замещения резистора  $R$ :  $a$  - последовательная схема замещения проволочного резистора;  $\delta$  – параллельная схема замещения пленочного резистора

Если резистор сделан из отрезка проволоки с высоким удельным сопротивлением, то он обычно имеет паразитную индуктивность  $L_R$ . В случае пленочных резисторов с высоким сопротивлением больше сказывается

паразитная емкость  $C_R$ . Частотная характеристика модуля  $|Z|$  резистора будет иметь отклонение от постоянного значения *R* на высоких частотах.

Схема замещения реальной *катушки индуктивности L* учитывает ее паразитные параметры: межвитковую емкость *CL* , сопротивление потерь в проводе *RS* для последовательной схемы замещения (рис. 12.3).

Межвитковая емкость особенно заметна в многослойных катушках с большим количеством витков. Она сказывается на высоких частотах и приводит к зависимости эффективной (действующей) индуктивности от частоты.

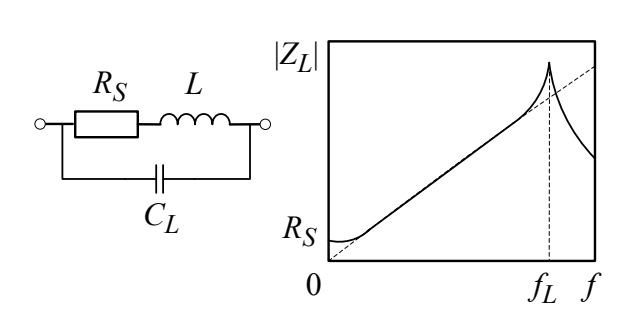

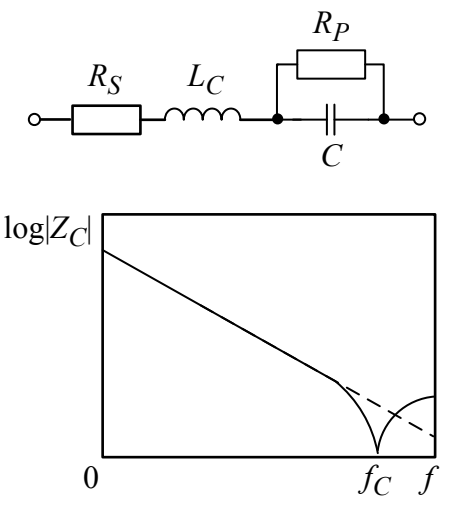

*Рис. 12.3.* Схемы замещения катушки индуктивности

*Рис. 12.4.* Схема замещения реального конденсатора

Для реального *конденсатора С* активные потери учитывают шунтирующим сопротивлением утечки *RP* (потери в диэлектрике) и сопротивлением потерь в проводниках и обкладках *RS* (рис. 12.4). На высоких частотах на полный импеданс влияет и индуктивность выводов конденсатора *LC* .

# **12.4. Что такое действующие значения катушки индуктивности и конденсатора? Почему действующие значения зависят от частоты?**

*Ответ.* Наличие паразитных реактивных параметров у реальных компонентов приводит к тому, что частотная зависимость реактивной составляющей импеданса индуктивности или адмиттанса конденсатора отличается от линейной. Поэтому при измерениях определяют *действующие* значения параметров компонентов на каждой частоте. Действующие значения индуктивности и емкости вводят из условия равенства реактивных сопротивлений (проводимостей) реального элемента и эквивалентной индуктивности (емкости) на частоте измерения. Как видно из рис. 12.3, частотная зависимость модуля полного сопротивления катушки отличается от линейной в области малых

частот – из-за сопротивления потерь, и в области больших частот – из-за межвитковой емкости. Действующее значение индуктивности *L*<sup>д</sup> в предположении малых потерь (R<sub>s</sub> << 2πfL) определяется формулой

$$
L_{\rm I} = \frac{L}{1 - (2\pi f L C_L)^2} = \frac{L}{1 - \left(\frac{f}{f_L}\right)^2},
$$

где  $f_L = 1/(2\pi\sqrt{LC_L})$  – собственная резонансная частота катушки. Частотная зависимость действующего значения индуктивности катушки представлена на рис. 12.5.

Как видно из графика, на частотах  $f > f_L$ действующее значение отрицательно. Это говорит о преобладающем влиянии межвитковой емкости катушки на высоких частотах.

Для трехэлементной схемы замещения конденсатора частотная зависимость модуля полного импеданса в логарифмическом масштабе линейна практически до частоты соб-

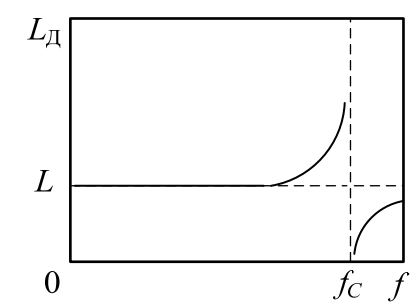

*Рис. 12.5.* Частотная зависимость действующего значения индуктивности катушки

ственного резонанса конденсатора (рис. 12.4). При малых потерях ( $R_P$ )  $>$  $R_P$  >> $\frac{1}{\omega C}$ )

действующее значение емкости конденсатора определяется формулой

$$
C_{\rm A} = \frac{C}{1 - (2\pi f L_C C)^2} = \frac{C}{1 - \left(\frac{f}{f_C}\right)^2},
$$

где  $f_C = 1/(2\pi\sqrt{L_C C})$  – собственная резонансная частота конденсатора.

Таким образом, реальные катушка индуктивности и конденсатор имеют паразитные резонансы на частотах  $f_{\text{pe}3} = f_L$  (или  $f_C$ ). При этом характер реактивности элемента на частотах  $f < f_{\text{pe}3}$  соответствует назначению элемента. Например, для катушки характер реактивности индуктивный, для конденсатора – емкостной, а на частотах  $f > f_{\text{pe}3}$  характер реактивности меняется на противоположный. На резонансной частоте каждый элемент представляет собой колебательный контур параллельного (для катушки) или последовательного (для конденсатора) вида с чисто активным сопротивлением.

Для использования в схемотехнике реальных катушек индуктивности, конденсаторов и резисторов требуется знать зависимость их параметров от частоты. Измерения проводят в диапазоне, соответствующем рабочим частотам исследуемого элемента. Значения паразитных параметров элементов находят затем расчетным путем по результатам измерений их действующих значений как минимум на двух частотах.

### **12.5. Какие методы определения параметров элементов цепей используют в измерительной технике?**

*Ответ.* Основной метод измерения импеданса следует из его определения. На исследуемый элемент подают гармонический сигнал рабочей частоты и измеряют отношение комплексных амплитуд напряжения на нем и тока через элемент. Приборы, которые измеряют параметры сосредоточенных компонентов цепей, называют измерителями импеданса (иммитанса), *RLC*-метрами, омметрами и пр.

Наиболее простой метод измерения, реализуемый в омметрах постоянного и переменного тока – это метод вольтметра-амперметра (метод «*V-I*»). С помощью вольтметра измеряют напряжение на исследуемом элементе, с помощью амперметра – ток через него. Результат получают делением напряжения на ток (метод косвенного измерения). При измерениях на переменном токе таким способом можно определить только модуль полного сопротивления.

В современных микропроцессорных приборах для измерения *RLC* параметров в настоящее время чаще всего используют *метод преобразования импеданса в напряжение* (метод «*Z-U*»). Для определения импеданса исследуемого элемента измеряют отношение *комплексных* амплитуд напряжения и тока. Обычно ток через элемент преобразуют в напряжение с помощью операционного усилителя (ОУ), охваченного отрицательной обратной связью. Затем измерение импеданса Z<sub>x</sub> сводится к расчету отношения комплексных амплитуд напряжений, пропорциональных напряжению и току на исследуемом элементе. Комплексные амплитуды напряжений измеряют векторным вольтметром, который позволяет определить не только амплитуду, но и фазу гармонического напряжения.

*Мостовые методы* измерения импеданса представляют собой различные варианты сравнения измеряемого элемента с образцовыми мерами сопротивления, индуктивности и емкости. Мостовые методы используют, в основном, для эталонных и контрольно-поверочных измерений.

Резонансный метод измерения иногда применяют на высоких частотах для измерения параметров элементов колебательных систем. Он уступает по удобству и точности другим методам измерения и в настоящее время применяется редко.

12.6. В чем преимущество электронного омметра по сравнению с электромеханическим? Каким образом электронный омметр используют для измерения больших сопротивлений (например, сопротивления изоляции электрических сетей)?

Ответ. Электромеханические омметры имеют низкую чувствительность и характерны наличием методической погрешности за счет конечного внутреннего сопротивления прибора. В электронных омметрах используют высокостабильные усилители, охваченные глубокой отрицательной обратной связью. Это позволяет расширить рабочий диапазон измерения сопротивления и увеличить его точность. На рис. 12.6 приведена схема электронного омметра с операционным усилителем постоянного тока, имеющим большое входное сопротивление.

Входное напряжение операционного усилителя определяется суперпозицией напряжения источника питания  $U_{\text{px}}$  и выходного напряжения ОУ  $U_{\text{rel}}$ , поделенных цепью обратной связи  $R_r | R_0$ . Его можно выразить также через коэффициент усиления ОУ:

$$
U_{\rm BX}
$$

 $R_{r}$ 

$$
U_{\rm OY} = \frac{R_0 U_{\rm BX}}{R_0 + R_x} + \frac{R_x U_{\rm BLX}}{R_0 + R_x} = -\frac{U_{\rm BLX}}{K_{\rm OY}}.
$$

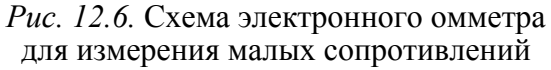

Отсюда выходное напряжение (при большом коэффициенте усиления ОУ) будет равно

$$
U_{\text{BbIX}} = \frac{-\frac{R_x U_{\text{BX}}}{R_0 + R_x}}{\frac{R_0}{R_0 + R_x} + \frac{1}{K_{\text{OY}}}} \approx -\frac{R_x U_{\text{BX}}}{R_0}.
$$

Отношение входного и выходного напряжения омметра пропорционально измеряемому сопротивлению. Коэффициент пропорциональности определяется эталонным резистором  $R_0$  и не зависит от свойств операционного усилителя. Стабилизируя входное напряжение, можно отградуировать выходной вольтметр непосредственно в единицах сопротивления, причем шкала омметра получается линейной.

Для больших сопротивлений (например, в тераомметрах) приходится увеличивать эталонное сопротивление  $R_0$ . При этом трудно обеспечить его точность и стабильность. В этом случае удобно перейти к измерению проводимости  $G_x$  исследуемого резистора, для чего надо поменять местами резисторы  $R_0 \leftrightarrow R_x$ . Тогда выходное напряжение будет пропорционально проводимости исследуемого элемента:

$$
U_{\text{BbIX}} \approx -G_{\chi} R_0 U_{\text{BX}}.
$$

Таким образом, применение операционного усилителя в омметрах позволяет осуществить преобразование сопротивления в напряжение:  $R_x \rightarrow U$ . Точность метода будет определяться параметрами образцового резистора  $R_0$ , погрешностями установки входного напряжения  $U_{\text{BX}}$ , точностью измерения выходного напряжения  $U_{\text{BhX}}$ .

12.7. Как проводят уравновешивание четырехплечего моста для измерения активной и реактивной составляющих комплексного сопротивления? Для чего в ряде случаев для точного уравновешивания в качестве нуль-индикатора применяют осциллограф?

Ответ. Для измерения комплексных сопротивлений надо сбалансировать мост как по амплитуде, так и по фазе, т. е. обеспечить равенство комплексных амплитуд в диагонали моста. Для этого используют два регулируемых элемента - эталонный переменный резистор и образцовый переменный конденсатор (обычно с воздушным диэлектриком).

Уравновешивание моста по амплитуде и фазе проводят методом последовательных приближений. Сначала устанавливают сопротивление эталонного резистора, приблизительно соответствующее величине потерь в исследуемом элементе. Затем подстраивают образцовый конденсатор до получения минимального показания индикатора. Повторно регулируя резистор, осуществляют дальнейший поиск минимума показаний. Эту операцию повторяют несколько раз, реализуя поиск абсолютного минимума методом «покоординатного спуска». Сходимость процедуры уравновешивания зависит от соотношения сопротивлений в плечах моста, а также от чувствительности индикатора. В ряде случаев вместо вольтметра в качестве нуль-индикатора используют

осциллограф в режиме «*X*-*Y*». Он позволяет в процессе балансировки следить как за амплитудами, так и за разностью фаз напряжений в диагонали моста.

**12.8. В чем состоит принцип действия трансформаторного моста? Какие преимущества имеют трансформаторные мосты по сравнению с четырехплечими мостами?** 

*Ответ.* Измерительные мостовые схемы с трансформаторами используют свойства элементов с сильной индуктивной связью. Трансформаторы в них имеют коэффициент связи, близкий к единице, поэтому отношение напряжений и токов в них определяется практически только соотношением витков обмоток. Такие трансформаторы называются *измерительными*. В них пренебрежимо малы поля рассеяния и невелики активные потери в проводах и магнитопроводе. Конструктивно такие трансформаторы выполняют в виде тороидального сердечника, на который намотаны обмотки с большим количеством отводов.

Рассмотрим мост, который содержит 2 измерительных трансформатора и образцовый элемент – меру комплексного сопротивления  $Z_0$ , состоящую из образцового резистора и эталонного конденсатора (рис. 12.7).

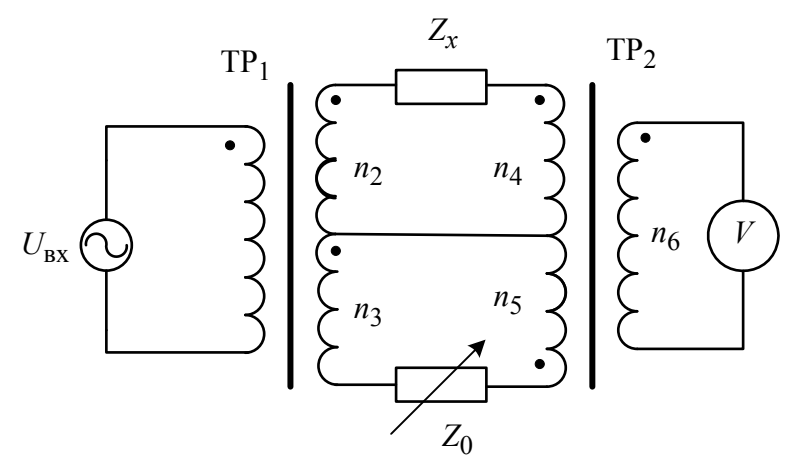

*Рис. 12.7.* Схема двойного трансформаторного моста

Трансформатор ТР1 – *трансформатор напряжения*. Он служит для подачи напряжения источника переменного тока на неизвестный  $Z_x$  и образцовый  $Z_0$ элементы. Вторичные обмотки трансформатора напряжения включены *согласно* (в одном направлении). Токи, проходящие через исследуемое и образцовое сопротивления, создают в магнитопроводе второго трансформатора магнитные потоки противоположного направления (его обмотки включены *встречно*). В цепь вторичной обмотки ТР<sub>2</sub> включен нуль-индикатор, который служит для фиксации момента баланса моста. Баланс наступает при равенстве нулю суммарного магнитного потока второго трансформатора. Таким образом,

второй трансформатор выступает как компаратор токов в первичных обмотках, поэтому его называют *трансформатор тока*.

Из равенства потоков в магнитопроводе трансформатора тока следует условие баланса трансформаторного моста:

$$
I_4 n_4 = I_5 n_5 \Rightarrow U_{\text{BX}} \frac{n_2}{n_1} \frac{n_4}{Z_x} = U_{\text{BX}} \frac{n_3}{n_1} \frac{n_5}{Z_0}.
$$

Отсюда неизвестный импеданс выражается через образцовое сопротивление Z<sub>0</sub> и отношение количества витков обмоток трансформаторов:

$$
Z_x = Z_0 \frac{n_2}{n_3} \frac{n_4}{n_5}.
$$

Уравновешивание трансформаторного моста осуществляют как изменением числа витков трансформаторов, так и регулировкой образцового сопротивления (меры импеданса). Последнее неудобно в реализации, поэтому для практического применения используют вариант моста с квадратурным трансформатором тока. В нем обмотка образцового сопротивления разбита на две –  $n_{51}$  и  $n_{52}$ , к которым подключены фиксированные эталонные элементы – резистор *R*<sup>0</sup> и конденсатор *C*<sub>0</sub>. Токи в обмотках  $n_{51}$  и  $n_{52}$  находятся в квадратуре (сдвинуты на 90°). Подбором числа витков в них меняют амплитуду и фазу магнитного потока. Это позволяет уравновесить мост при емкостном характере импеданса исследуемого элемента. Для уравновешивания индуктивного импеданса переключают направление обмотки  $n_{51}$ , что меняет фазу потока на 180°.

Квадратурный мост позволяет производить балансировку, меняя только число витков обмоток трансформаторов напряжения и тока. Для повышения точности эти трансформаторы делают с большим количеством отводов от обмоток. На основе трансформаторных мостов строят универсальные измерители *RLC* с автоматической балансировкой, обладающие широким диапазоном измеряемых параметров и высокой точностью.

Погрешность измерения определяется точностью и стабильностью образцовых мер сопротивления, дискретностью переключения числа витков и чувствительностью индикатора баланса. Верхний предел рабочих частот трансформаторных мостов существенно выше, чем у четырехплечих мостов, и зависит от свойств применяемых трансформаторов.

# **12.9. Поясните сущность резонансного метода измерения параметров элементов электрических цепей с сосредоточенными параметрами. Какие достоинства и недостатки имеет этот метод?**

*Ответ.* Резонансный метод измерения основан на использовании последовательного колебательного *LC*-контура, составленного из исследуемой катушки индуктивности и образцового конденсатора переменной емкости с воздушным диэлектриком. Градуировку конденсатора делают с большой точностью: от этого во многом зависит общая погрешность метода. Настраивая с помощью рабочего конденсатора контур в резонанс и измерив его добротность и резонансную частоту, можно по полученным данным рассчитать параметры исследуемого элемента. Параметры конденсатора измеряют способом замещения, включив его в контур с образцовой катушкой индуктивности.

Резонансный метод реализован в специализированных приборах – *измерителях добротности (куметрах)*. Достоинствами метода являются его простота, широкий рабочий диапазон частот (от долей до сотен мегагерц), приемлемая точность измерения. Метод позволяет определить *действующие* значения параметров на рабочей частоте. К его недостаткам относят сложность и трудоемкость проведения измерений, отсутствие цифрового отсчета, невозможность автоматизации измерений.

#### **12.10. Какие требования предъявляют к элементам схемы куметра?**

*Ответ.* Упрощенная структурная схема куметра (рис. 12.8) содержит диапазонный генератор гармонических колебаний, колебательный контур, состоящий из рабочего конденсатора *C*<sup>0</sup> и измеряемого элемента. Принцип измерения добротности с помощью куметра основан на известном свойстве последовательного колебательного контура: при резонансе амплитуда напряжения на емкости максимальна и в *Q* раз превышает амплитуду напряжения на входе цепи. Измеряемый элемент подключают либо к клеммам *Lx* (катушка индуктивности) последовательно с рабочим конденсатором куметра,

либо к клеммам  $C_x$  (конденсатор). В последнем случае к клеммам *Lx* должна быть подключена рабочая катушка индуктивности, соответствующая частоте измерения. Затем контур настраивают в резонанс (по максимуму показаний вольтметра), фиксируют резонансное значение емкости рабочего

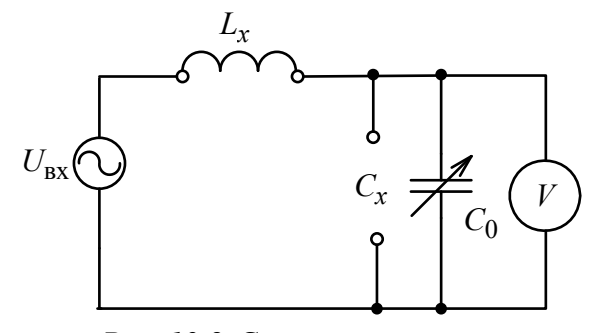

*Рис. 12.8.* Структурная схема измерителя добротности

конденсатора и добротность контура по шкале вольтметра. Далее параметры исследуемого элемента определяются расчетным путем.

Генератор куметра должен работать в диапазоне частот куметра, выходное сопротивление его должно быть минимальным. Требуется иметь высокую добротность контура куметра, поскольку это обеспечивает высокую точность фиксации момента резонанса. Для снижения потерь в контуре требуются высокое входное сопротивление вольтметра, малое сопротивление проводников контура, высококачественный воздушный конденсатор переменной емкости.

### 12.11. Как строят измерители иммитанса, использующие преобразование сопротивления в напряжение?

Ответ. Для построения измерителей иммитанса используют преобразователи импеданса на основе операционного усилителя переменного тока, охваченного глубокой отрицательной обратной связью (ООС) (рис. 12.9). Для определения импеданса надо измерить отношение комплексных амплитуд напряжения и тока в исследуемом компоненте. В данной схеме ток через элемент преобразуется в выходное напряжение операционного усилителя. Поэтому определение импеданса  $Z_x$  сводится к измерению отношения комплексных амплитуд напряжений на входе и выходе усилителя. Такой способ измерения называют методом преобразования сопротивления в напряжение «Z-U».

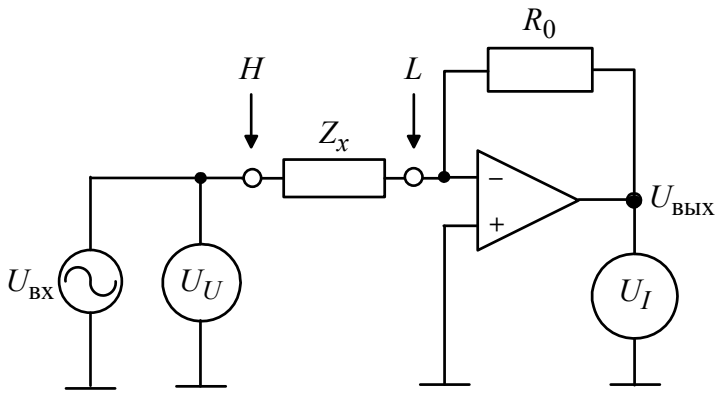

Рис. 12.9. Схема преобразования «Z-U»

Комплексную амплитуду напряжения  $U_U = U_{\text{BX}}$  на входном зажиме, обозначенном  $H$  (высокий потенциал), фиксируют первым векторным вольтметром, который позволяет измерить как амплитуду, так и фазу входного напряжения.

Ток через исследуемый элемент  $Z_x$  поступает на вход усилителя в точку низкого потенциала L. Усилитель имеет большой коэффициент передачи и охвачен глубокой обратной связью через резистор  $R_0$ . При этом выходное напряжение операционного усилителя  $U_{\text{BbIX}}$  определяется отношением
сопротивлений  $R_0/Z_x$  и пропорционально току через исследуемый компонент  $U_{\text{BbIX}} = U_I$ . Комплексную амплитуду выходного напряжения  $U_I$ измеряют вторым векторным вольтметром. Расчет отношения двух комплексных амплитуд напряжений встроенным микропроцессором дает величину искомого импеданса:

$$
Z_x = R_0 \frac{\dot{U}_U}{\dot{U}_I}.
$$

Образцовый резистор R определяет масштабный коэффициент преобразования «Z-U». С его помощью переключают диапазон измерения прибора.

#### 12.12. Каков принцип действия векторного фазочувствительного вольтметра в измерителе иммитанса?

*Ответ*. Напряжение  $U_m \sin(\omega t + \varphi)$ , пропорциональное напряжению  $U_U$  или току  $U_I$  на исследуемом элементе, подают на синхронный фазовый детектор, состоящий из перемножителя и фильтра низкой частоты. На второй вход перемножителя с помощью электронного коммутатора поочередно подают два опорных сигнала, сдвинутые друг относительно друга на 90°  $(U_0 \sin(\omega t)$  и  $U_0 \cos(\omega t)$ ). На выходе перемножителя последовательно получают напряжения:

$$
U_{m,u}\sin(\omega t + \varphi_u) \cdot U_0 \cos(\omega t) = \frac{U_0}{2} U_{m,u}\sin\varphi_u + \frac{U_0}{2} U_{m,u}\sin(2\omega t + \varphi_u);
$$
  
\n
$$
U_{m,u}\sin(\omega t + \varphi_u) \cdot U_0 \sin(\omega t) = \frac{U_0}{2} U_{m,u}\cos\varphi_u - \frac{U_0}{2} U_{m,u}\cos(2\omega t + \varphi_u);
$$
  
\n
$$
U_{m,i}\sin(\omega t + \varphi_i) \cdot U_0 \cos(\omega t) = \frac{U_0}{2} U_{m,i}\sin\varphi_i + \frac{U_0}{2} U_{m,i}\sin(2\omega t + \varphi_i);
$$
  
\n
$$
U_{m,i}\sin(\omega t + \varphi_i) \cdot U_0 \sin(\omega t) = \frac{U_0}{2} U_{m,i}\cos\varphi_i - \frac{U_0}{2} U_{m,i}\cos(2\omega t + \varphi_i).
$$

Гармонические составляющие выходного сигнала с удвоенной частотой подавляют фильтром нижних частот, установленным на выходе перемножителя. Через ФНЧ проходят только постоянные напряжения, пропорциональные  $U_m$ соѕф и  $U_m$ sinф. Эти напряжения представляют собой вещественную и мнимую части соответствующих комплексных амплитуд. Их измеряют цифровым вольтметром постоянного тока. Результаты измерения (по 2 вещественных числа для каждого напряжения  $U_{II}$  или  $U_I$ ) поступают в микропроцессорную систему, где производится расчет импеданса, индуктивности или емкости, фактора потерь или добротности исследуемого элемента.

12.13. Для чего используют четырехзажимную схему подключения исследуемого элемента к измерителю иммитанса? Какую погрешность при этом исключают?

Ответ. Для уменьшения влияния соединительных проводов в измерителях RLC используют четырехзажимную схему подключения исследуемого элемента (рис. 12.10).

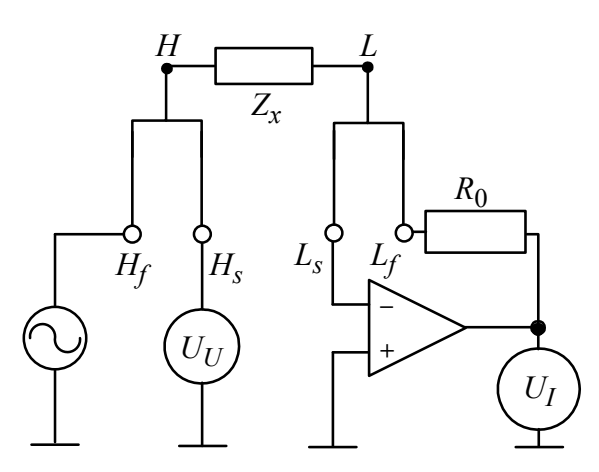

Рис. 12.10. Четырехзажимная схема подключения RLC-элемента

Прибор имеет не 2, а 4 входные клеммы (гнезда) для подключения исследуемого компонента. Клеммы разделяют на 2 пары: входы высокого потенциала (их обычно обозначают  $H_f$ и  $H_s$  от force - «усиленный» и sense -«чувствительный») и входы низкого потенциала  $(L_f \times L_s)$ . Эти клеммы

соединяют отдельными проводниками в точках, обозначенных  $H$  и  $L$ , с разъемами типа «крокодил». Исследуемый элемент подключают к этим разъемам. Таким образом, соединение клемм  $H_f - H_s$  и  $L_f - L_s$  происходит непосредственно на его выводах.

Поскольку входное сопротивление операционного усилителя велико, то ток в проводнике  $L - L_s$  мал. Вход операционного усилителя и точка подключения элемента  $L$  практически эквипотенциальны. Так же мал ток в проводнике  $H - H_s$ , соединяющем высокоомный вольтметр и точку подключения  $H$ . Этим исключается влияние сопротивления проводов на показания вольтметров, а следовательно, и на результат измерения импеданса.

#### Вопросы для самостоятельной работы

1. Чем отличаются импедансы катушки индуктивности и электрического конденсатора?

2. Что такое добротность и фактор потерь катушки индуктивности и конденсатора? В каких случаях используют тот или иной параметр?

3. В каком случае действующее значение индуктивности отрицательно? На какой частоте ее действующее значение стремится к бесконечности?

4. В каких случаях в омметрах для измерения сопротивления резисторов используют схему с амперметром, в каких случаях – с вольтметром?

5. Как в омметре, использующем амперметр, производят установку нулевого показания индикатора?

6. Для каких видов измерений применяют четырехплечий мост (мост Уинстона)? Какой метод в нем реализован? Для чего в диагональ моста включают индикаторный прибор?

7. Почему для измерения комплексных сопротивлений как индуктивностей, так и емкостей в четырехплечем мосте применяют образцовый конденсатор (а не индуктивность)? Чем отличается схема измерения *L* от схемы измерения *C*?

8. Из каких соображений выбирают значения активных образцовых резисторов в плечах четырехплечего моста для измерения индуктивности или емкости?

9. Чем ограничен частотный диапазон четырехплечего моста?

10. В чем состоят преимущества трансформаторного моста по сравнению с четырехплечим мостом? В чем его недостатки?

11. Почему в трансформаторе тока измерительного моста обмотки включены встречно, а в трансформаторе напряжения – согласно?

12. Опишите преимущества квадратурного трансформаторного моста. Какие образцовые элементы используются в его схеме?

13. Какие виды измерений можно выполнить с помощью куметра?

14. Как измеряют индуктивность катушек резонансным методом? Как измеряют собственную емкость катушки?

15. Поясните, как с помощью куметра можно измерить емкость конденсатора методом замещения?

16. Укажите источники погрешностей при измерении параметров элементов электрических цепей резонансным методом. Почему резонансный метод измерения пригоден только для элементов с большой добротностью?

17. Укажите составляющие погрешности измерителя иммитанса, использующего преобразование сопротивления в напряжение.

18. Для чего в измерителе иммитанса используют переключение коэффициента передачи масштабного усилителя?

19. Какие требования предъявляют к вольтметру в измерителе иммитанса?

20. Для чего в измерителях иммитанса предусматривают подачу постоянного напряжения (или тока) на исследуемый элемент?

### 13. ИЗМЕРЕНИЕ ЧАСТОТНЫХ ХАРАКТЕРИСТИК РАДИОЭЛЕКТРОННЫХ УСТРОЙСТВ

#### 13.1. Что такое амплитудно-частотная характеристика цепи?

Ответ. Амплитудно-частотной характеристикой цепи называют зависимость модуля комплексного коэффициента передачи К от частоты *f*. Для четырехполюсного устройства комплексный коэффициент передачи цепи (по напряжению) представляет собой отношение комплексных амплитуд гармонического сигнала на выходе  $\dot{U}_2 = U_{m2} \exp(j\varphi_2)$  и на входе  $\dot{U}_1 = U_{m1} \exp(j\varphi_1)$ :

$$
\dot{K}(f) = \frac{U_{m2}}{\dot{U}_{m1}} = \frac{U_{m2}}{U_{m1}} \exp(\varphi_2 - \varphi_1).
$$

При описании частотных параметров пассивных устройств вместо коэффициента передачи часто используют ослабление А. Оно характеризует передачу мощности с входа на выход. Ослабление, как правило, выражают в логарифмических единицах (дБ); оно связано с АЧХ так:

$$
A = 10 \lg \left( \frac{P_{\text{BX}}}{P_{\text{BBIX}}} \right) = -20 \lg \left( \left| K(f) \right| \right).
$$

#### 13.2. Для каких устройств применимо понятие амплитудно-частотной характеристики?

Ответ. Понятие АЧХ применимо к линейным устройствам, т. е. к тем, для которых выполняется принцип суперпозиции. Линейное устройство не преобразует форму гармонического сигнала, оно может только изменять его амплитуду и начальную фазу. Однако при определенных условиях АЧХ может быть использована и для квазилинейных устройств (усилителей, активных фильтров) при условии, что входное и выходное напряжение представляют собой неискаженные гармонические колебания одной частоты. Например, в случае резонансного усилителя, работающего в режиме отсечки, отношение амплитуды отфильтрованного напряжения первой гармоники на выходе нелинейного активного элемента к амплитуде входного гармонического сигнала можно назвать АЧХ. Отметим, что в квазилинейных устройствах АЧХ обычно зависит от уровня входного сигнала и режима работы устройства (исходной рабочей точки), что необходимо учитывать при измерениях.

Понятие АЧХ используют и в более сложных случаях, например, для описания преобразователей, смесителей и умножителей частоты. Для этих устройств частоты входного и выходного сигналов отличаются. АЧХ для них формально применяют как характеристику преобразования сигнала по амплитуде. ФЧХ для их описания не используют.

**13.3. Какие требования предъявляют к генератору, используемому при измерении АЧХ? Как выходное сопротивление генератора влияет на результат измерения?** 

*Ответ.* Для измерения АЧХ применяют генераторы гармонического сигнала, которые должны иметь заданную погрешность установки частоты, минимальный коэффициент гармоник, стабильную во времени амплитуду формируемого колебания. Кратковременные отклонения амплитуды и частоты от номинального значения являются причиной случайной составляющей погрешности результата измерения АЧХ. Кроме этого, генератор должен обеспечивать заданное выходное сопротивление.

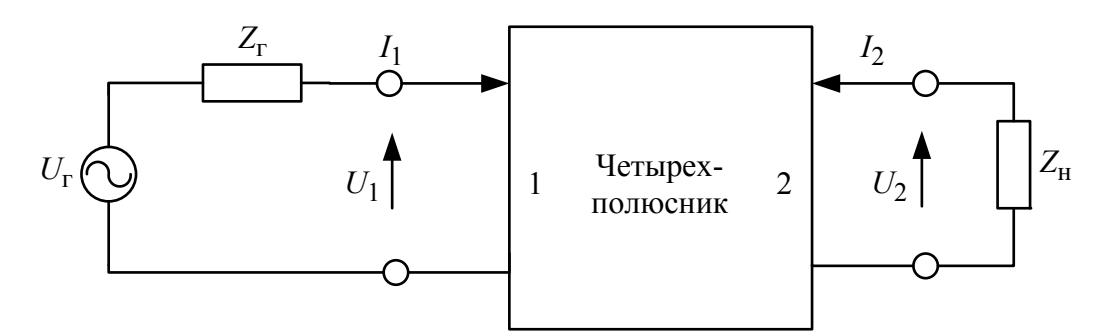

*Рис. 13.1.* Обобщенная схема включения четырехполюсника в схему измерения АЧХ

На рис. 13.1 приведена общая схема включения четырехполюсника между генератором с выходным импедансом  $Z_r$  и нагрузкой, характеризующейся импедансом *Z*<sup>н</sup> . Сопротивления генератора и нагрузки обычно выбираются из стандартного ряда (например, 50, 75, 600 Ом). Если под АЧХ понимать отношение  $U_2/U_1$ , то значение  $Z_r$  на форму характеристики не влияет. Однако во многих практических задачах интерес представляет частотная зависимость отношения  $U_2/U_r$ . АЧХ коэффициента передачи тогда измеряют при постоянной амплитуде генератора *U*<sup>г</sup> . Входное напряжение  $U_1$  при этом определяется делителем напряжения « $Z_r - Z_{\text{BX}}$ ». Это напряжение может иметь зависимость от частоты, которая определяется как свойствами исследуемого четырехполюсника, так и значением выходного сопротивления генератора. Иными словами, в этом определении АЧХ внутреннее сопротивление генератора входит в состав исследуемого устройства.

13.4. Опишите методику измерения АЧХ по точкам. Укажите погрешности, возникающие при измерении АЧХ по точкам, и пути их уменьшения.

Ответ. Метод измерения АЧХ по точкам - это определение зависимости отношения амплитуд выходного и входного напряжений гармонического сигнала в отдельных частотных точках с последующей интерполяцией всей кривой. На практике обычно снимают зависимость амплитуды напряжения на выходе исследуемого устройства  $U_2$  от частоты при постоянной амплитуде  $U_r$ . Структурная схема измерительной установки представлена на рис. 13.1.

Используют перестраиваемый генератор гармонических колебаний с известным (стандартным) внутренним сопротивлением  $Z_{\Gamma}$ . В качестве вольтметра может быть использован любой вольтметр переменного тока с большим входным сопротивлением.

Генератор последовательно настраивают на ряд выбранных частот.

При этом амплитуду генератора  $U_r$  поддерживают постоянной,

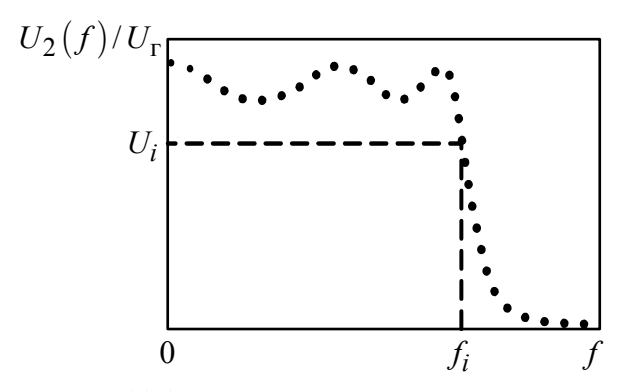

Рис. 13.2. Результаты измерения АЧХ четырехполюсника по точкам

а амплитуду  $U_2$  измеряют на сопротивлении нагрузки Z<sub>н</sub>. Зависимость отношения амплитуд от частоты  $U_2(f)/U_r$ , построенная по результатам измерений с интерполяцией промежуточных точек, представляет собой АЧХ исследуемой цепи при стандартном выходном сопротивлении (рис. 13.2).

# 13.5. В каких случаях целесообразно использовать логарифмический масштаб частот на графиках АЧХ? Когда используют логарифмический масштаб по уровню АЧХ?

Ответ. На рис. 13.3 представлены типичные АЧХ полосно-пропускающего фильтра (ППФ). Коэффициент передачи чаще строят в линейном масштабе по оси уровня (относительные единицы), ослабление  $A - B$  логарифмических единицах (дБ). Ось частот графиков АЧХ, как правило, имеет линейный масштаб. Однако для фильтров, работающих в широком диапазоне частот с большим коэффициентом перекрытия  $f_2/f_1$ , график АЧХ в линейном масштабе неудобен. В логарифмическом масштабе по частоте график растянут в низкочастотной области, поэтому наблюдающийся там «склон» АЧХ хорошо виден (рис. 13.4).

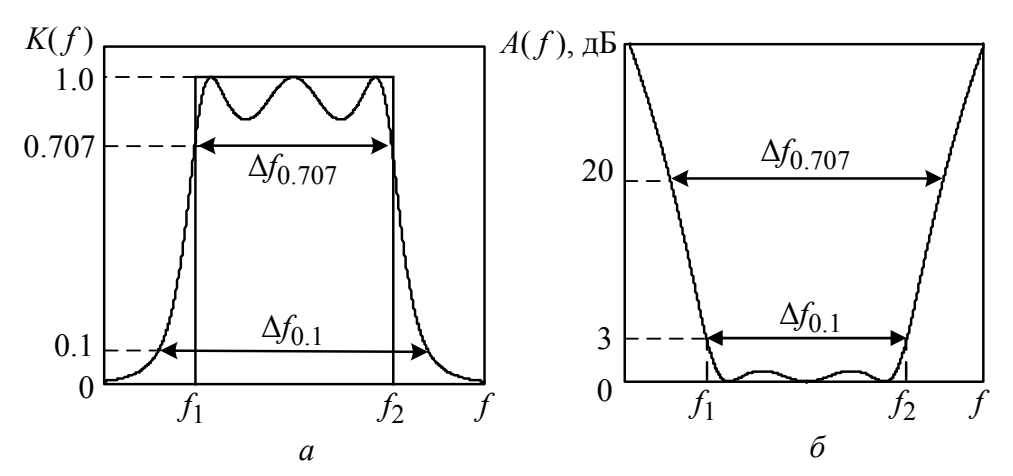

*Рис. 13.3.* Типичные АЧХ полосно-пропускающего фильтра:  $a - A YX$ в относительных единицах;  $6 - A YX$  ослабления в логарифмических единицах

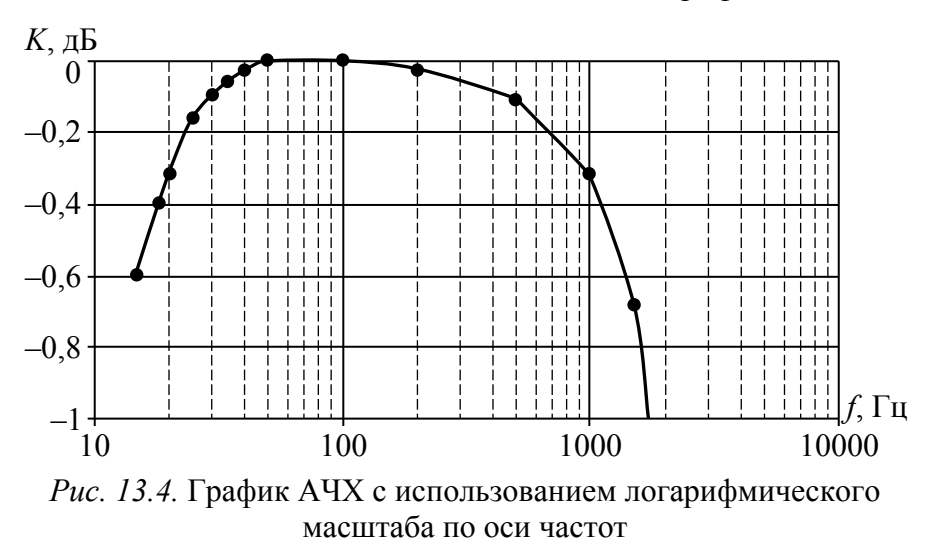

## 13.6. Что такое «панорамный метод» измерения АЧХ? В чем его преимущество по сравнению с измерением АЧХ по точкам?

Ответ. В панорамном методе используется осциллографический индикатор, позволяющий наблюдать кривую АЧХ сразу во всем исследуемом диапазоне частот. Схема панорамного аналогового измерителя АЧХ представлена на рис. 13.5.

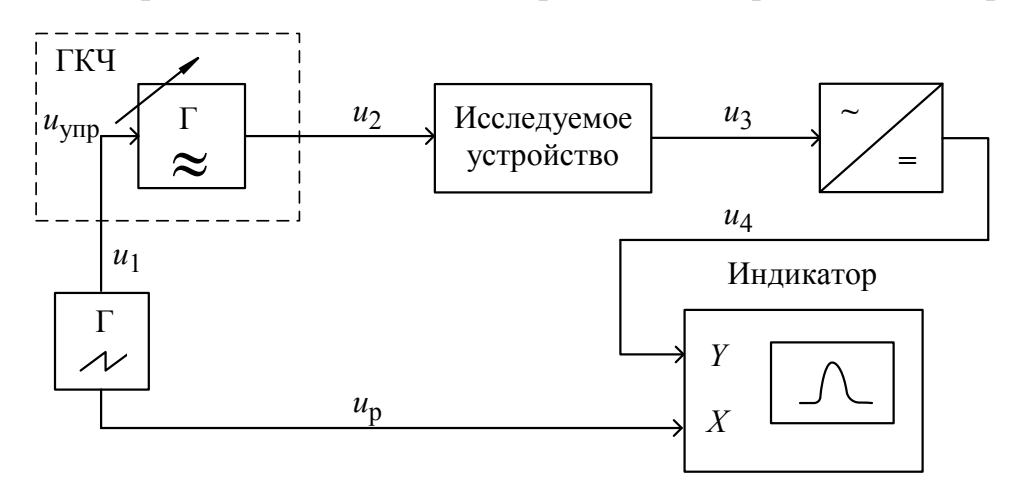

Рис. 13.5. Упрощенная структурная схема панорамного измерителя АЧХ

В панорамном измерителе в качестве источника входного сигнала, подаваемого на исследуемое устройство, используют генератор, управляемый по частоте напряжением. При подаче на его вход напряжения пилообразной формы частота генератора линейно изменяется в пределах установленного диапазона измерения АЧХ, а затем сбрасывается в исходную точку. Происходит как бы «качание» частоты. Поэтому такой генератор принято называть *генератором качающейся частоты*. Выходной сигнал с исследуемого устройства детектируется и подается на осциллографический индикатор. При постоянной амплитуде сигнала ГКЧ вертикальная ось на экране соответствует уровню АЧХ исследуемого устройства. Развертка изображения на индикаторе осуществляется тем же пилообразным напряжением, которым управляется ГКЧ. Это создает на экране горизонтальную ось частот.

Панорамный метод измерения АЧХ является менее трудоемким, чем измерение АЧХ по точкам. Непрерывная перестройка частоты в пределах исследуемого диапазона позволяет избежать пропуска особых участков частотной характеристики – пульсаций АЧХ, переходных областей характеристики, нулей коэффициента передачи.

#### **13.7. Какие требования предъявляют к генераторам качающейся частоты панорамного измерителя АЧХ? Какова форма сигнала на его выходе?**

*Ответ.* Генератор качающейся частоты представляет собой источник синусоидального (гармонического) сигнала, перестраиваемый по частоте напряжением. Требования, предъявляемые к ГКЧ измерителей АЧХ:

• Возможность перестройки в широком частотном диапазоне.

• Постоянство амплитуды ГКЧ в диапазоне качания частоты. Зависимость выходной амплитуды ГКЧ от частоты называют *собственной АЧХ* измерителя. Ее измеряют при калибровке прибора, соединяя напрямую выход ГКЧ со входом индикаторного блока. Неравномерность собственной АЧХ приводит к появлению систематической погрешности измерений.

• Возможность регулировки уровня выходного сигнала в широких пределах. Большая амплитуда нужна для исследования устройств с большим затуханием, малые амплитуды сигнала используют для активных фильтров и усилителей.

• Минимальный уровень побочных составляющих спектра (гармонических и негармонических). При наличии в сигнале ГКЧ высших гармоник они будут сдвигаться вместе с основной частотой. Может возникнуть ситуация, когда в полосу пропускания исследуемого устройства могут попасть высшие гармоники сигнала ГКЧ. Это приводит к искажению кривой АЧХ, появлению ложных изображений на экране измерителя.

• Линейность зависимости частоты от управляющего напряжения. Она определяет равномерность оси частот на индикаторе.

• Минимальная долговременная нестабильность частоты. Уход частоты формируемого колебания с течением времени приведет к смещению изображения АЧХ вдоль оси частот.

#### 13.8. Как устроены ГКЧ измерителя АЧХ с преобразованием частоты вниз или вверх? Для чего используют это преобразование?

Ответ. Принцип работы ГКЧ с преобразованием частоты вниз основан на гетеродинировании. Схема (рис. 13.6, а) содержит высокочастотный генератор ЧМ-сигнала, смеситель и перестраиваемый генератор с фиксированной частотой (гетеродин). На выходе ФНЧ выделяет разностную частоту. Гетеродинное преобразование частоты вниз позволяет получить большое относительное перекрытие частот. Такие ГКЧ могут быть использованы для НЧ-измерителей АЧХ вплоть до нулевой частоты.

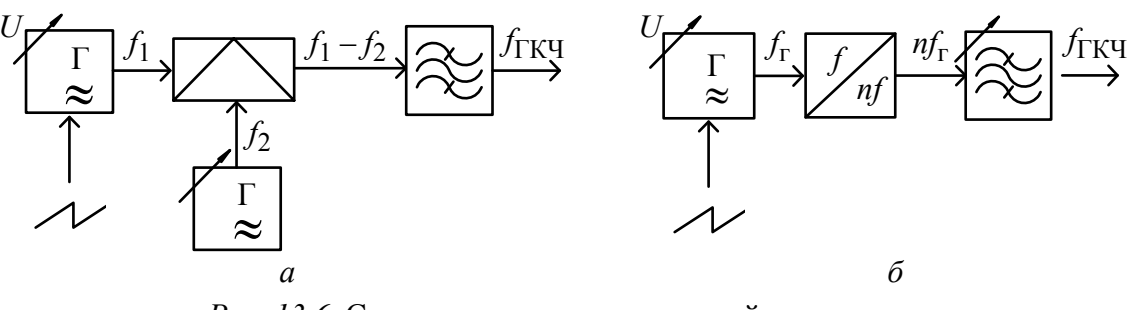

Рис. 13.6. Схемы генераторов качающейся частоты:  $a$  – ГКЧ с преобразованием частоты;  $\delta$  – ГКЧ с умножением частоты

При построении ГКЧ ВЧ- и СВЧ-диапазонов часто используют умножение частоты (рис. 13.6, б). Сигнал с ГКЧ низких частот подают на умножитель частоты (генератор гармоник). Фильтр выделяет полосу частот, в которой находится одна из высших гармоник умножителя. Перестраивая фильтр и выбирая номер выделяемой гармоники, переключают диапазоны качания частоты выходного сигнала. Так, при вариации частоты генератора в пределах 100...120 МГц на 100-й гармонике получим ГКЧ с перекрытием 10...12 ГГц. К сожалению, уровень сигнала высших гармоник невелик, поэтому применяют умножение частоты в небольшое число раз (2-4 раза).

#### 13.9. Что такое динамические искажения, возникающие в панорамных измерителях АЧХ? Как их уменьшить?

Ответ. Динамическими искажениями осциллограммы АЧХ на панорамном индикаторе называют отклонение формы кривой частотной характеристики от ее истинного вида. Эти искажения характерны для панорамного метода измерения АЧХ и связаны с наличием переходных процессов, протекающих в исследуемом устройстве. При медленном изменении частоты ГКЧ огибающая выходного сигнала практически полностью повторяет форму АЧХ. Однако при исследовании узкополосных устройств и быстром изменении частоты длительность переходных процессов становится соизмерима с временем качания частоты. Переходный процесс не успевает закончиться за время нахождения частоты генератора в полосе пропускания исследуемого устройства. Это приводит к искажению огибающей выходного сигнала и, следовательно, к искажению формы измеренной АЧХ.

Динамические искажения приводят к систематической погрешности измерения АЧХ, которая носит методический характер и не зависит от аппаратной части прибора. Для минимизации динамических искажений необходимо правильно выбрать скорость изменения частоты ГКЧ, которая определяется диапазоном и временем качания частоты.

#### **13.10. Опишите принцип действия цифрового микропроцессорного измерителя АЧХ. Чем он отличается от панорамного метода измерения?**

*Ответ.* Микропроцессорный измеритель АЧХ (рис. 13.7) состоит из генератора с цифровым управлением, электронно-счетного частотомера, цифрового вольтметра переменного тока и микропроцессорной системы.

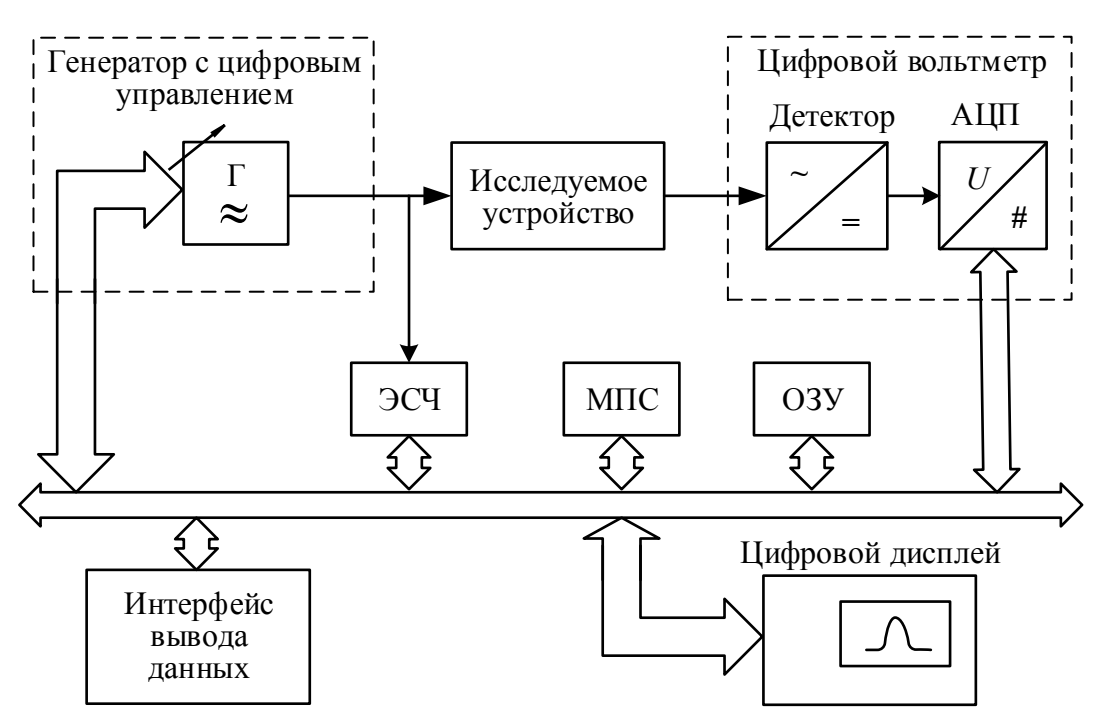

*Рис. 13.7.* Структурная схема микропроцессорного измерителя АЧХ

Весь частотный диапазон качания частоты от  $f_1$  до  $f_2$  разбивают на  $N$ интервалов с шагом по частоте, равным  $\Delta f_{\rm cr}$ . Длительность одного интервала составляет  $\Delta t_{\text{cr}}$ . Время измерения АЧХ, соответственно, равно  $T_{\text{H}} = N \Delta t_{\text{cr}}$ . На генератор с цифровым управлением из микропроцессора поступает последовательность кодов текущих частотных точек. Генератор вырабатывает гармоническое напряжение со ступенчатым законом изменения частоты (рис. 13.8). В этом состоит основное отличие цифрового измерителя от панорамного аналогового. Измерение АЧХ проводят не на непрерывной частотной оси, а в дискретных точках. При большом количестве точек это отличие становится непринципиальным.

Установившееся значение амплитуды на выходе детектора в конце каждой ступеньки измеряют с помощью цифрового вольтметра, результат заносится в ОЗУ. За это же время с помощью ЭСЧ измеряют реальную частоту генератора, что позволяет повысить точность измерения АЧХ.

После завершения цикла измерения в ОЗУ оказываются массивы данных частоты и амплитуды во всех частотных точках. Если в приборе проведена пред-

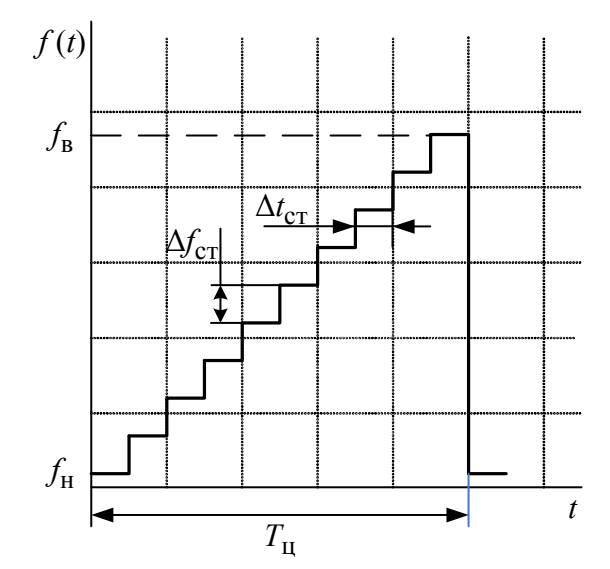

*Рис. 13.8.* Закон изменения частоты генератора с цифровым управлением

варительная калибровка амплитуды генератора, то в ОЗУ находится также массив отсчетов собственной АЧХ прибора. Затем микропроцессор проводит расчет АЧХ и выводит ее на экран дисплея.

## **13.11. Для чего в цифровых измерителях АЧХ предусматривают электронно-счетный частотомер?**

*Ответ.* Генератор с цифровым управлением формирует гармонический сигнал с частотой, соответствующей коду, переданному на генератор по цифровой шине управления. Однако из-за нестабильности генератора на исследуемое устройство поступит сигнал, частота которого отличается от поданного кода. В результате выводимая на экран точка (результат измерения АЧХ) будет смещена по частоте от своего действительного положения.

Для увеличения точности используют ЭСЧ, который измеряет частоту генератора на каждой ступеньке. Полученный результат помещается в ОЗУ и затем используется при построении АЧХ на экране и выводе числового значения АЧХ в точке расположения метки (курсора).

#### **13.12. Что такое калибровка цифрового измерителя АЧХ? Как результаты калибровки используются при измерениях АЧХ?**

*Ответ.* При изменении частоты амплитуда измерительного сигнала, формируемого генератором, может меняться. Неравномерность амплитуды генератора в совокупности с частотной зависимостью других элементов схемы измерителя, входящих в состав цепи прохождения измерительного сигнала (например, усилителя, детектора), формируют *собственную АЧХ* прибора. Неравномерность последней приводит к появлению систематической погрешности измерения АЧХ. Для ее снижения производят калибровку прибора по уровню.

Калибровка включает измерение и запоминание в ОЗУ частотной зависимости амплитуды сигнала при непосредственном соединении выхода генератора со входом цифрового вольтметра. Полученный результат используется при расчете значений исследуемой АЧХ.

## **13.13. Почему точность цифровых измерителей АЧХ превосходит точность аналоговых панорамных измерителей? Каковы недостатки цифровых измерителей АЧХ?**

Цифровые измерители АЧХ обладают рядом достоинств, которые позволяют повысить точность измерений по сравнению с панорамными измерителями:

• цифровой вольтметр содержит АЦП, обладающий высокой разрядностью и малой погрешностью дискретности;

• предусмотрено точное измерение частоты с помощью встроенного ЭСЧ;

• имеется возможность выполнения калибровки по уровню с последующим внесением поправок в результат измерения;

• предусмотрено использование электронного визира (метки) для вывода точного значения АЧХ в конкретной частотной точке.

Наряду со своими достоинствами цифровые измерители АЧХ имеют и ряд недостатков. Они, как правило, сложнее и дороже, чем аналоговые измерители АЧХ. Такие приборы измеряют АЧХ в дискретных точках, что требует последующей интерполяции результатов.

#### **Вопросы для самостоятельной работы**

1. Опишите погрешности, возникающие при измерении АЧХ по точкам, и пути их уменьшения.

2. Какая погрешность метода измерения АЧХ по точкам исключена в панорамном измерителе АЧХ?

3. Как устроен индикаторный блок панорамного измерителя АЧХ? Какой тип детектора в нем применяют? Для чего применяют выносные детекторные головки?

4. Какими методами проводят измерение уровня АЧХ в панорамных измерителях? Как их калибруют по уровню?

5. Опишите методы калибровки оси частот панорамного измерителя АЧХ с помощью частотных меток.

6. Как производят измерение частоты отдельных точек АЧХ методом стоп-метки?

7. Укажите условия неискаженного воспроизведения формы АЧХ на экране панорамного измерителя.

8. Почему в панорамных измерителях АЧХ применяют линейный закон качания частоты? Почему не используют управляющие напряжения другой формы?

9. Каковы особенности измерения АЧХ с помощью следящего генератора анализатора спектра? Каковы достоинства и недостатки этого способа?

10. Укажите составляющие погрешности измерения АЧХ панорамным методом и методы их уменьшения.

11. Какие генераторы применяют в цифровых измерителях АЧХ? Приведите вид закона изменения частоты на выходе такого генератора. Чем определяется длительность ступеньки этого закона?

12. Какие функции выполняет микропроцессор в цифровом измерителе АЧХ? Какие дополнительные функциональные возможности прибора он может обеспечить?

13. Почему точность цифровых измерителей АЧХ превосходит точность аналоговых панорамных измерителей? Каковы недостатки цифровых измерителей АЧХ?

14. Что такое маркер (курсор), выводимый на экран цифрового измерителя АЧХ? Какие функции он выполняет при исследовании АЧХ?

#### **СПИСОК РЕКОМЕНДУЕМОЙ ЛИТЕРАТУРЫ**

#### *Основная*

1. Данилин А. А., Лавренко Н. С. Измерения в радиоэлектронике: учеб. пособие. СПб.: Лань, 2017. 408 с.

2. Данилин А. А., Лавренко Н. С. Приборы и техника радиоизмерений: учеб. пособие. СПб.: Изд-во СПбГЭТУ «ЛЭТИ», 2013.

3. Баруздин С. А., Данилин А. А., Москалец Д. О. Приборы и техника радиоизмерений: лаб. практикум. СПб.: Изд-во СПбГЭТУ «ЛЭТИ», 2012. 103 с.

4. Хамадулин Э. Ф. Методы и средства измерений в телекоммуникационных системах: учеб. пособие. М.: Юрайт, 2016. 365 с.

5. Дворяшин Б. В. Метрология и радиоизмерения: учеб. пособие. М.: Академия, 2005. 304 с.

6. Нефедов В. И., Сигов А. С. Метрология, стандартизация и технические измерения: учеб. для вузов. М.: Высш. шк., 2008. 624 с.

7. Метрология и радиоизмерения: учеб. для вузов / под ред. В. И. Нефедова. М.: Высш. шк., 2003. 526 с.

8. Радиотехнические цепи и сигналы: учеб. для вузов / под ред. В. Н. Ушакова. СПб.: Питер, 2014. 336 с.

#### *Дополнительная*

1. Афонский А. А., Дьяконов В. П. Электронные измерения в нанотехнологиях и микроэлектронике / под ред. проф. В. П. Дьяконова. М.: ДМК Пресс, 2011. 688 с.

2. Афонский А. А., Дьяконов В. П. Измерительные приборы и массовые электронные измерения. М.: СОЛОН ПРЕСС, 2007. 544 с.

3. Мейзда Ф. Электронные измерительные приборы и методы измерений / пер. с англ. М.: Мир, 1990. 535 с.

4. Измерения в электронике. Справочник / под ред. В. А. Кузнецова. М.: Энергоатомиздат, 1987. 512 с.

# **ОГЛАВЛЕНИЕ**

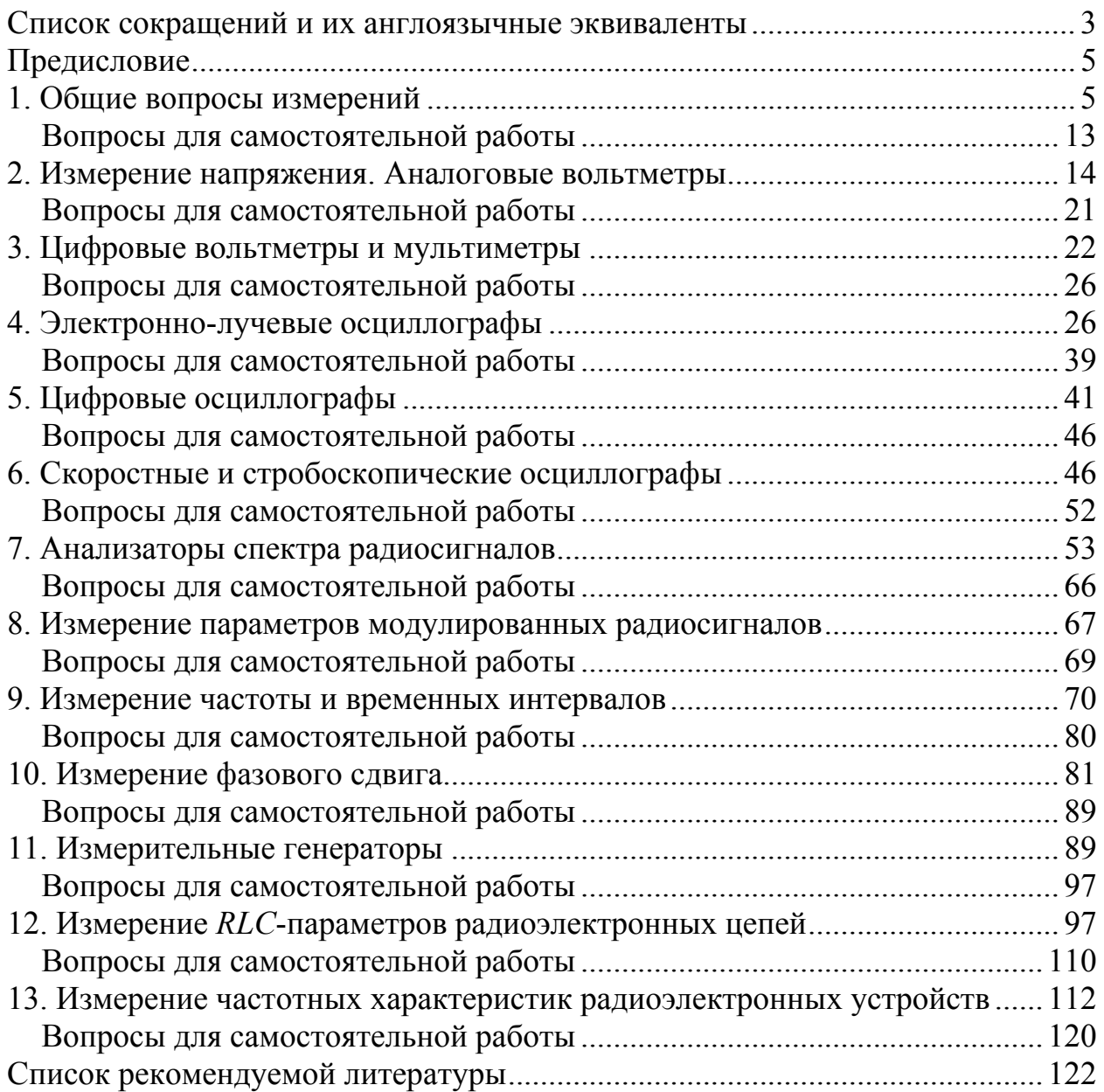

Данилин Александр Алексеевич, Москалец Дмитрий Олегович, Сосновский Вадим Александрович

## **Приборы и техника радиоизмерений в вопросах и ответах**

Учебное пособие Под редакцией А. А. Данилина

Редактор Н. В. Кузнецова ––––––––––––––––––––––––––––––––––––––––––––––––––––––––––

Подписано в печать 21.12.18. Формат 60×84 1/16. Бумага офсетная. Печать цифровая. Печ. л. 7,75. Гарнитура «Times New Roman». Тираж 118 экз. Заказ .

> Издательство СПбГЭТУ «ЛЭТИ» 197376, С.-Петербург, ул. Проф. Попова, 5

––––––––––––––––––––––––––––––––––––––––––––––––––––––––––